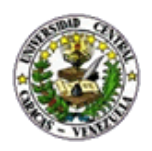

### UNIVERSIDAD CENTRAL DE VENEZUELA

# FACULTAD DE CIENCIAS ESCUELA DE COMPUTACIÓN

# **"Organización, Gestión y Análisis de Datos de Levantamiento de Suelos Mediante un Agente de Software."**

Trabajo Especial de Grado presentado ante la ilustre Universidad Central de Venezuela, por los bachilleres:

**Angulo A. Tomas E.**

**C.I.: 17.710.308**

**Vásquez H. Jonathan A.**

**C.I.: 17.270.252**

#### **Para optar por el Título de Licenciado en Computación**

#### **Tutora: Prof. Esmeralda Ramos**

Caracas, Octubre de 2009

Universidad Central de Venezuela Facultad de Ciencias Escuela de Computación

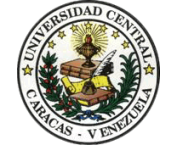

#### **ACTA DEL VEREDICTO**

Quienes suscriben, Miembros del Jurado designados por el Consejo de Escuela de Computación, para examinar el Trabajo Especial de Grado, presentado por los Bachilleres Angulo A. Tomas A. C.I.: 17.730.038 y Vásquez H. Jonathan A. C.I.: 17.270252, con el título "**Organización, Gestión y Análisis de Datos de Levantamiento de Suelos Mediante un Agente de Software.**", a los fines de cumplir con el requisito legal para optar al título de Licenciado en Computación, dejan constancia de lo siguiente:

Leído como fue dicho trabajo por cada uno de los Miembros del Jurado, se fijó el día 30 de octubre de 2009, a las 11:00 AM, para que sus autores lo defiendan en forma pública, en el aula PA-III de la Escuela de Computación, mediante la exposición oral de su contenido, y luego de la cual respondieron satisfactoriamente a las preguntas que le fueron formuladas por el Jurado, todo ello conforme a lo dispuesto en la Ley de Universidades y demás normativas vigentes de la Universidad Central de Venezuela. Finalizada la defensa pública del Trabajo Especial de Grado, el jurado decidió aprobarlo.

En fe de lo cual se levanta la presente Acta, en Caracas a los treinta días del mes de octubre del año dos mil nueve, dejándose también constancia de que actuó como Coordinador del Jurado la Profesora Esmeralda Ramos.

\_\_\_\_\_\_\_\_\_\_\_\_\_\_\_\_\_ \_\_\_\_\_\_\_\_\_\_\_\_\_\_\_\_\_

\_\_\_\_\_\_\_\_\_\_\_\_\_\_\_\_\_\_\_ \_\_\_\_\_\_\_\_\_\_\_\_\_\_\_\_\_\_\_

Profa. Esmeralda Ramos Prof. Alvaro Viloria (Tutor) (Tutor)

Prof. Yosly Hernández Prof. Iván Flores (Jurado Principal) (Jurado Principal)

# **RESUMEN**

Uno de los principales problemas encontrados en el proceso de levantamiento de suelos, está relacionado con la manera de organizar la información que se genera relativa a los suelos, debido a las distintas fuentes de información que son utilizadas tales como imágenes satelitales, levantamiento de suelos, resultados de distintas pruebas de laboratorio, entre otros. Esta falta de organización dificulta el almacenamiento y posterior ubicación de manera rápida y concisa de la información por parte de los investigadores. Con el fin de apoyar a los edafólogos en el estudio de suelos, toma de decisiones sobre el uso apropiado de este recurso y realizar predicciones más precisas sobre usos específicos de ellos, este análisis permite su clasificación determinando así su disponibilidad en calidad, cantidad y distribución. En este trabajo se propone un agente de software que gestione y almacene los datos inherentes a los perfiles de suelos; siendo este el núcleo de un sistema basado en agentes (SBA) que apoye a los profesionales de agronomía en sus labores rutinarias de captura, gestión y clasificación de la información. Este sistema permitirá gestionar la información relacionada con los aspectos propios del suelo y otras variables geográficas de un espacio particular, mediante la carga de información y consultas complejas que permitirán al usuario descifrar de manera más simple todo lo relacionado con los suelos, indicando sus potencialidades y limitaciones más importantes, así como, la superficie que ellos ocupan y donde se ubican los que poseen ciertas características particulares.

Durante el desarrollo del Sistema de Software se realizaron diversas investigaciones sobre las metodologías más utilizadas para el desarrollo de Sistemas Basado en Agentes. Se aplicó la metodología MAS-CommonKADS, debido a que esta posee herramientas para determinar todos los elementos que interactúan junto a sus relaciones, lo cual permite poder identificar de forma precisa los actores activos y pasivos. Por esto, al usar esta metodología se logro diseñar un modelo de Sistema Multi-Agentes el cual sirvió de guía durante todo el desarrollo y posteriormente formular los objetivos que llevaron a la mejor solución mediante la elaboración de requisitos.

Palabras claves: MAS-CommonKADS, Multi-Agentes, Suelos, Gestionar, Software.

# **AGRADECIMIENTOS**

Agradezco a Dios sobre todas las cosas y a la Virgen del Valle por haberme dado las fuerzas para llegar a donde estoy en estos momentos.

Dedico este trabajo a mi mama, gracias a la cual hoy he llegado hasta este punto y si llego a alcanzar más metas será gracias a todas sus enseñanzas y su apoyo incondicional y el amor brindado durante toda mi vida, una mujer única y de la cual me siento muy orgulloso y privilegiado por tener como madre.

Gracias a toda mi familia, a mis tíos, abuelos, primos y padres los cuales han sido un apoyo fundamental a lo largo de la carrera.

Muchas gracias a mi novia y alma gemela Rocío, sin tus fuerzas y apoyo todo esto fuera algo efímero, gracias por estar incondicional en todos estos momentos, en fin gracias por existir.

Gracias a la Profesora, Tutora y amiga Esmeralda Ramos por brindarnos su sabiduría, apoyo y su gran paciencia en el desarrollo trabajo especial de grado.

A mi compañero de tesis Tomas, gracias por siempre apoyarme y ayudarme siempre que tuviste la oportunidad, gracias por ser más que un amigo un hermano con el cual pasamos buenos y malos momento pero siempre estuvimos como hermanos para superar todos los obstáculos. Gracias por brindarme tu amistad.

A todos mis amigos de la Universidad que a lo largo de la carrera hemos compartido momentos inolvidables, en especial a: Renny, José Manuel, Kendall, Andrés Blanco, Vanessa, Yaina, Domingo, José Luis, Cesar.

Muchas Gracias.

Jonathan A. Vásquez H.

Primer, debo dar las gracias a mi madre. A aquella incansable mujer que desde que era pequeño me ha guiado y acompañado en los momentos que más le he necesitado. Gracias mama por haberme criado de la manera en que lo hiciste y ayudarme a convertirme en el hombre que soy hoy. Por tu apoyo, dedicación, por haber sido fuerte en los momentos en que yo no lo fui, y principalmente por tu amor que no espera nada a cambio. Tu esfuerzo, se convirtió en tu triunfo y el mío. Mamá todo mi trabajo va dedicado a ti.

También quiero darle gracias a la mujer que llego a alegrarme la vida y que ha sido mi pilar en estos últimos meses. Gracias Zulma, por todo el amor que me brindas y por toda la comprensión que siempre me has demostrado. Gracias por siempre apoyarme, no solo durante nuestro noviazgo sino también durante nuestros años de amistad. Gracias mi querida Zulma por estar conmigo. Este logro es hoy aun más dulce porque te tengo a ti para compartirlo… Tú le diste nuevamente sentido a mi vida. TE AMO

A mi compañero de Tesis Jonathan, mi amigo y hermano del alma. Gracias por aguantar todos los problemas que surgieron en nuestra tesis, en donde siempre me acompañaste y peleaste codo a codo conmigo. Gracias por siempre animarme a lucha. Gracias por confiar en mí y por siempre creer en que podíamos lograrlo. Gracias por tu amistad incondicional y por todos los momentos que pasamos juntos en nuestra carrera, sobre todos aquellos que no fueron tan buenos pero nos las arreglamos para salir adelante. No me imagino ni podría escoger a alguien mejor con quien realizar este trabajo. Te quiero amigo.

A mi tutora Esmeralda Ramos, por toda la dedicación y ayuda brindada. Gracias por aclarar nuestras dudas y por el tiempo invertido en nosotros durante el desarrollo del Trabajo Especial de Grado. Gracias por confiar en nuestras ideas y apoyarnos.

A mi amigo Renny, ya que sin su ayuda en los momentos más difíciles, quizás no pudiera haber continuado con mis estudios en esta institución. Gracias por las sugerencias y contribuciones que hiciste para que este trabajo esté en pie el día de hoy.

A mi amigo Chai, gracias por tu apoyo brindado en cada paso que daba en mi carrera. Jamás olvidare el movimiento de "los pollos para África".

Faltan palabras y hojas para poder expresar realmente el pareció y agradecimiento que siento por todas las personas que estuvieron ahí, a mi lado, luchando de alguna manera u otra. Gracias a todos.

Tomas E. Angulo A.

# **CONTENIDO**

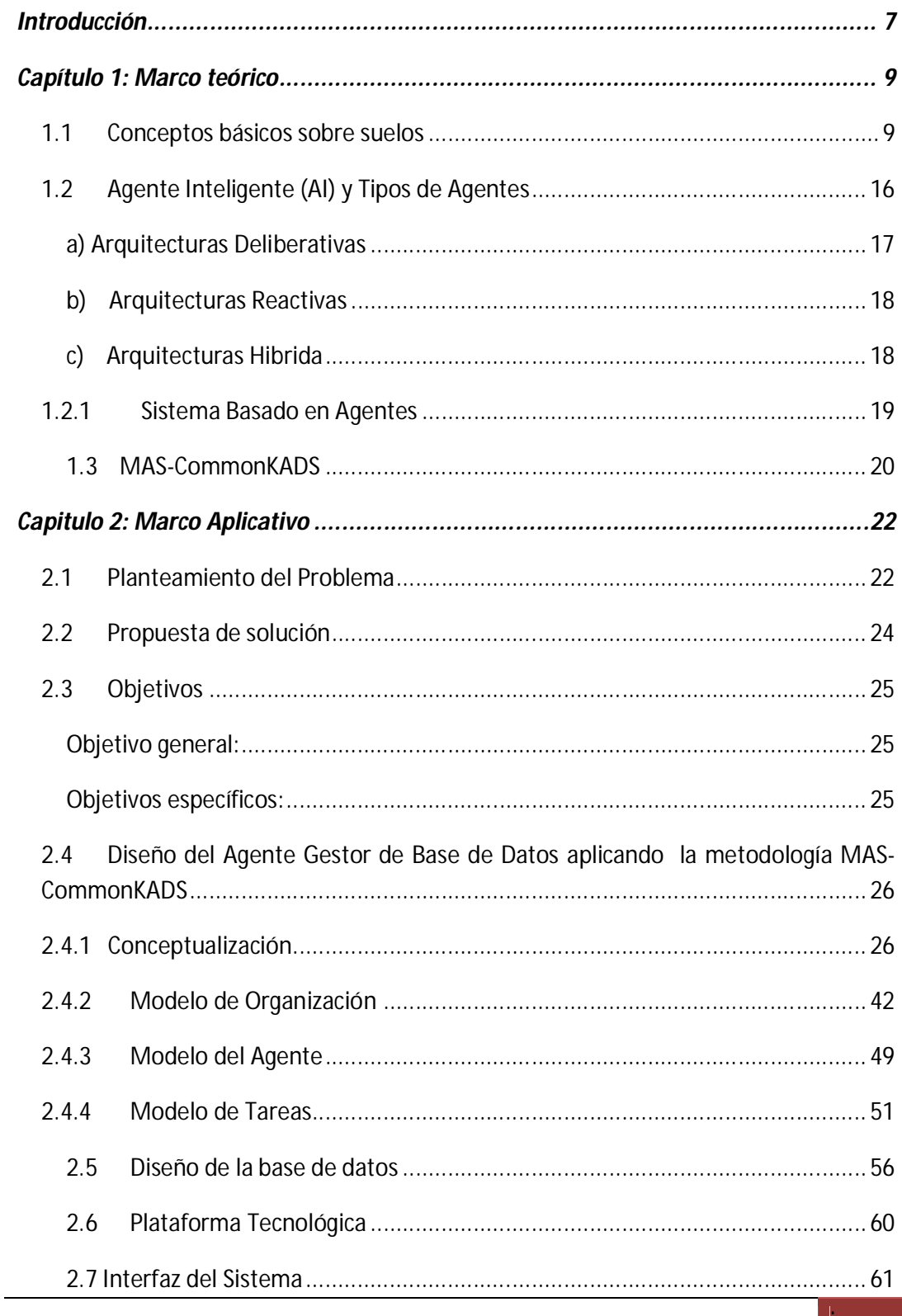

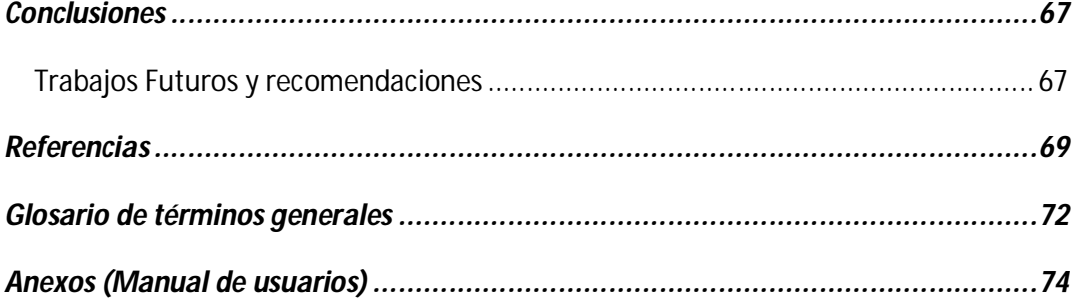

# **ÍNDICE DE FIGURAS**

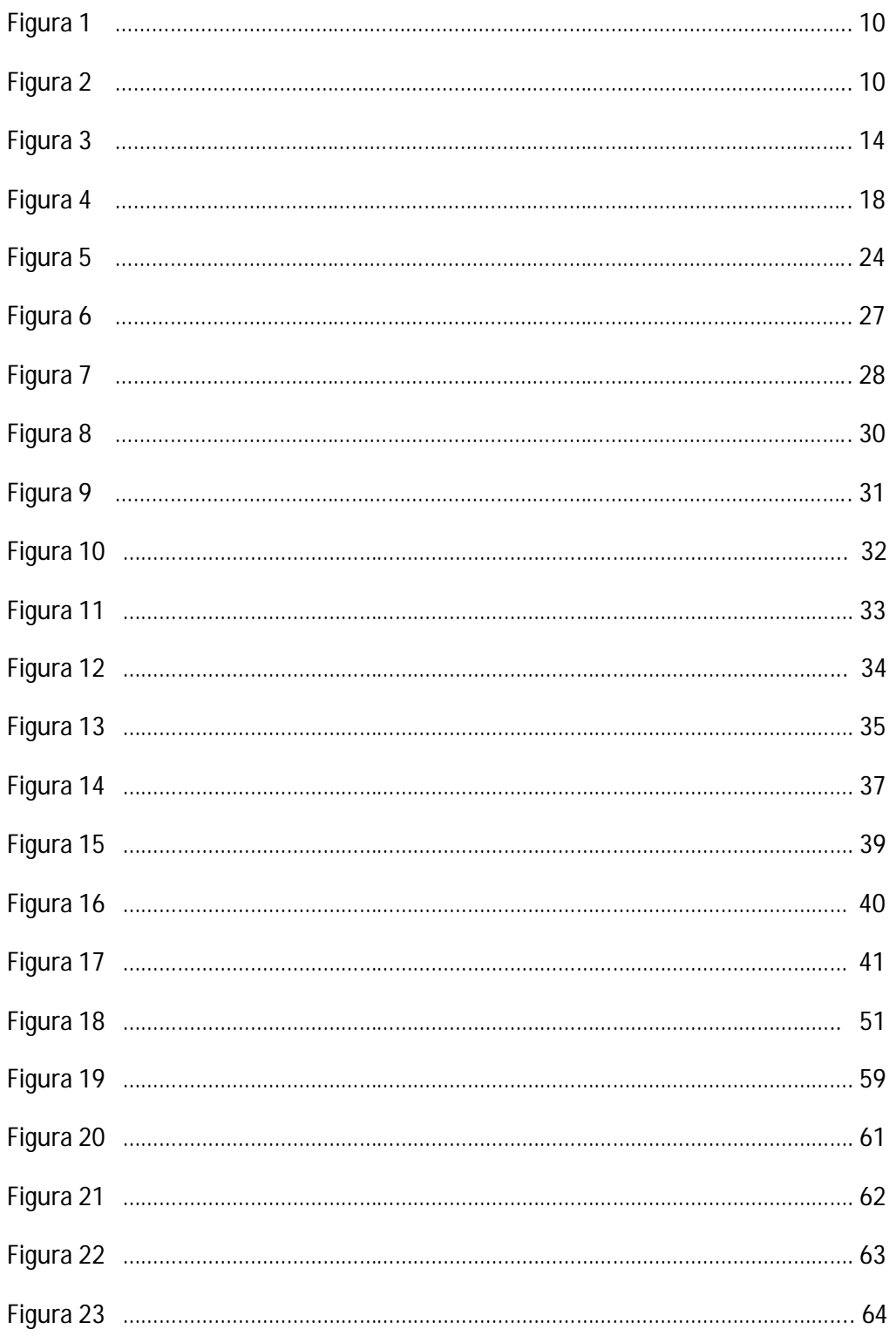

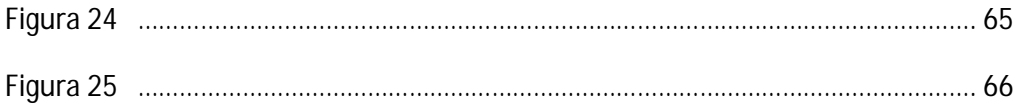

# **ÍNDICE DE FIGURAS**

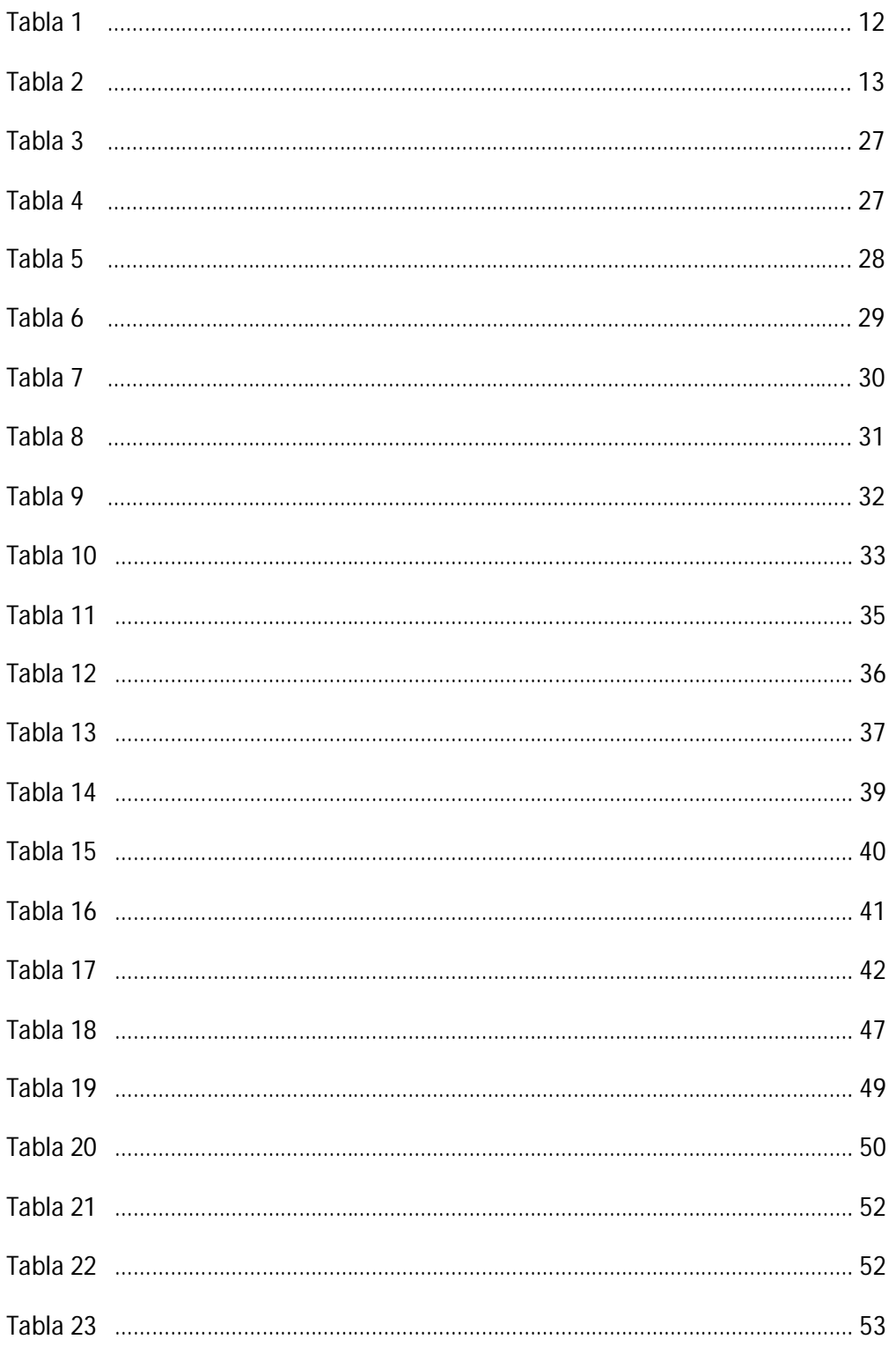

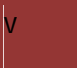

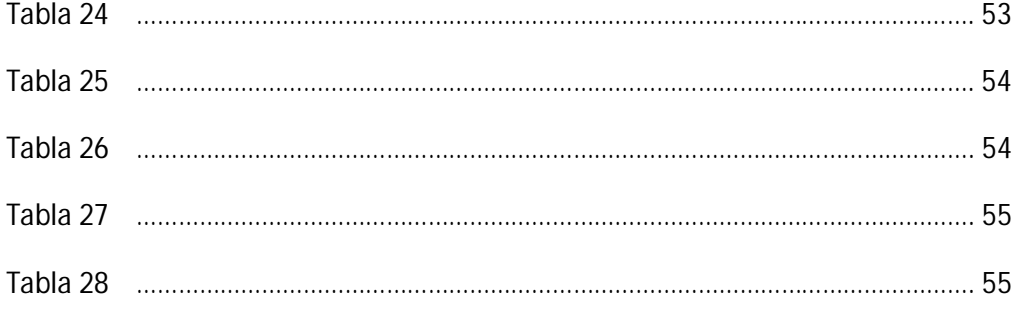

#### **INTRODUCCIÓN**

El estudio y clasificación de los suelos permite estimar su potencial productivo para actividades agropecuarias como la agrícola, ganadera, forestal, entre otras.

Uno de los principales problemas encontrados en esta área de estudio es la manera como debe organizarse la información relativa a los suelos, ya que las fuentes de información disponibles van desde imágenes satelitales, datos de levantamientos de suelos, hasta resultados de pruebas de laboratorio. Razón por la cual el almacenamiento se dificulta e imposibilita la ubicación de manera rápida y precisa por parte de los edafólogos del laboratorio de Edafología de la Facultad de Agronomía de la UCV.

Los expertos en Edafología coinciden en que el proceso de clasificación de suelos tiene un nivel de dificultad bastante elevado; razón por la cual consideran que el uso de herramientas automatizadas para este proceso podría ser de gran ayuda, en especial para aquellos edafólogos que están iniciando su carrera (Angulo y Vásquez 2009).

Algunas investigaciones han resuelto estas dificultades parcialmente, logrando centralizar información de ciertas porciones terrestres específicas, que apoyan la toma de decisiones en las actividades ambientales de evaluación y manejo de tierras, las cuales no han resultado satisfactorias; es por esta razón que en el Laboratorio de Inteligencia Artificial de la Facultad de Ciencias de la UCV se propone el desarrollo de un sistema automatizado cuyo núcleo consiste en un agente de software con capacidades para gestionar un repositorio de datos de levantamiento de suelos.

Para el desarrollo del agente se utilizó de manera parcial la metodología MAS-CommonKADS, conjuntamente con el uso de un manejador de base de datos caracterizado por su rapidez y su capacidad de almacenar grandes cantidades de información como lo es *MySQL*, así como también la utilización de tecnologías de Internet para soportar este sistema.

En este trabajo se presenta en el Capítulo I una descripción detallada de las teorías que sustentan esta investigación, tales como los fundamentos básicos sobre suelos, agentes inteligentes, y una revisión de trabajos que aportan un antecedente importante para el desarrollo del sistema propuesto.

En el Capítulo II se plantea el problema y se propone una solución de basada en el uso de agentes de software. Se describe de manera detallada el método que se uso para alcanzar esta solución.

Finalmente se muestran las conclusiones obtenidas y los trabajos a realizar en un futuro que complementarán este Trabajo Especial de Grado.

### **CAPÍTULO 1: MARCO TEÓRICO**

En este capítulo se presenta el marco teórico que sustenta este trabajo especial de grado considerando los conceptos fundamentales acerca de los suelos, los agentes inteligentes y la descripción de un método de desarrollo de Sistemas Basados en Agentes (SBA) tal como es MAS-CommonKADS.

#### **1.1 CONCEPTOS BÁSICOS SOBRE SUELOS**

El suelo es un manto que cubre la corteza terrestre superficialmente, excluyendo así al agua, rocas y otros (Viloria, 2006). La formación del suelo viene dada por la desintegración de las rocas, la acción que es ejercida por el clima y los microorganismos (Casanova, 1996).

Los suelos nos son uniformes en el sentido vertical, ni en profundidad, estos poseen ciertas variaciones en capas de diferentes composición y color, las cuales se denominan horizontes; la sucesión de estos horizontes se denomina perfil de suelos. Por lo tanto se conoce como perfil de suelo, a la exposición vertical, de horizontes o capas horizontales, de una porción superficial de la corteza terrestre. Los perfiles de los suelos dependen significativamente de la región en que se encuentren, los suelos varían en su cantidad de horizontes y se clasifican en horizontes orgánicos (designados con la letra O) y horizontes minerales (con las letras A, B, C).

Según Simonson (1959) la formación de un suelo está compuesta de:

- a) La diferenciación de horizontes en el perfil.
- b) La acumulación de materiales parentales.

En la Figura 1 se observa la diferenciación de horizontes, el cual es producto de cuatro procesos básicos: ganancias, pérdidas, traslocaciones y transformaciones.

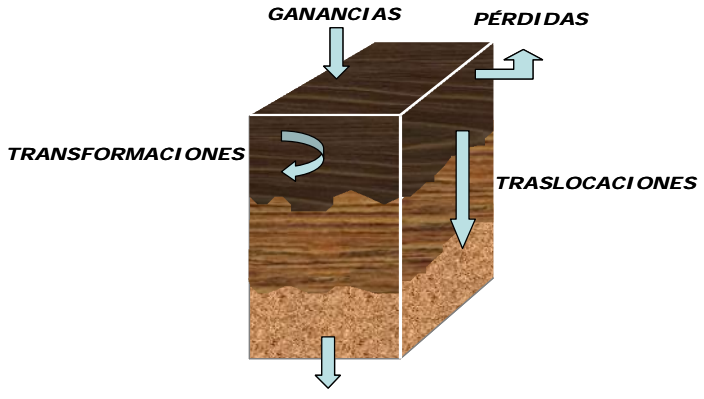

*PÉRDIDAS DE SOLUCIONES Y COLOIDES*

**Figura 1: Diferenciación de horizontes (Fuente: Ospina y Viloria, 2006)**

La relación entre las características del suelo y los factores de estado, ha servido como un modelo general de geografía de suelos que conduce a la inferencia de éstos como cuerpos organizados y mapeables (Hudson, 1992). En efecto, la identificación de cambios en uno o más de estos factores a lo largo del paisaje, usualmente ayuda a los edafólogos a dibujar los límites entre diferentes clases de suelos (Smith y Hudson, 1999).

Los suelos están unidos entre sí en el paisaje, los procesos que ocurren en los suelos que ocupan las posiciones más altas tienen influencia sobre los que ocupan las posiciones más bajas (Hall, 1983; Hugget, 1975; Hewitt, 1993). Este movimiento lateral se ilustra en la Figura 2.

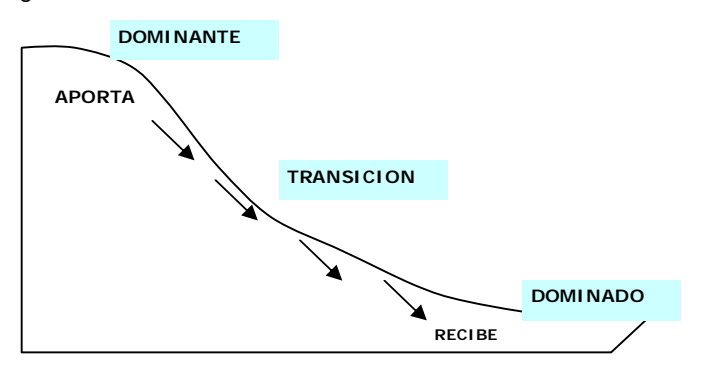

**Figura 2: Posición relativa de los suelos (Fuente: Ospina y Viloria, 2006)**

De este modo, las diferencias entre suelos son producto de las variaciones en el balance entre combinaciones de procesos. A su vez, esas variaciones en el balance entre procesos son producidas por cambios en la combinación de factores de estado.

La necesidad de delinear los límites entre cuerpos de suelos ha fomentado el estudio de las relaciones entre éstos y el paisaje. La base de dichos estudios consiste en considerar al suelo como un componente de unidades del paisaje.

Las propiedades internas del suelo pueden ser estudiadas sólo en un número limitado de puntos de muestreo, pero por lo general los usuarios desean saber cómo es el suelo en toda el área de su interés. Los métodos desarrollados para predecir cómo es el suelo entre puntos de muestreo, se fundamentan en una de las siguientes hipótesis de variación espacial del suelo (Viloria, 2006):

- a) *El suelo es un conjunto de cuerpos naturales*
- b) *El suelo es un continuo*
- c) *El suelo es un continuo con unidades discretas*

Listada las propiedades principales de los suelos, se puede decir que los horizontes del suelo son capas que resultan de la acción de los procesos de pedogénesis, los que se distinguen más o menos del material parental de acuerdo a la intensidad de tales procesos. Los horizontes se nombran e identifican mediante una combinación de números, letras mayúsculas y letras minúsculas llamado Sistema ABC. Este sistema de identificación fue adoptado por la Organización para la Alimentación y la Agricultura (FAO: Food and Agricultural Organization) de las Naciones Unidas y que fue usada por primera vez por el edafólogo ruso Doukuchaev (Fanning y Fanning, 1989). Esta designación de los horizontes es de gran ayuda cuando se describen, interpretan, discuten y clasifican suelos.

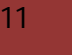

El formato para la designación de horizontes es el siguiente:

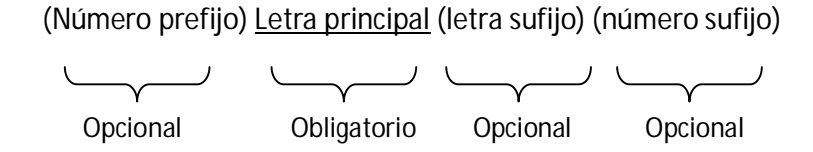

La Tabla 1 muestra la descripción de los tipos de horizontes (Angulo y Vásquez 2009).

**Tabla 1: Tipos de horizonte Fuente: (Birkeland, 1999)**

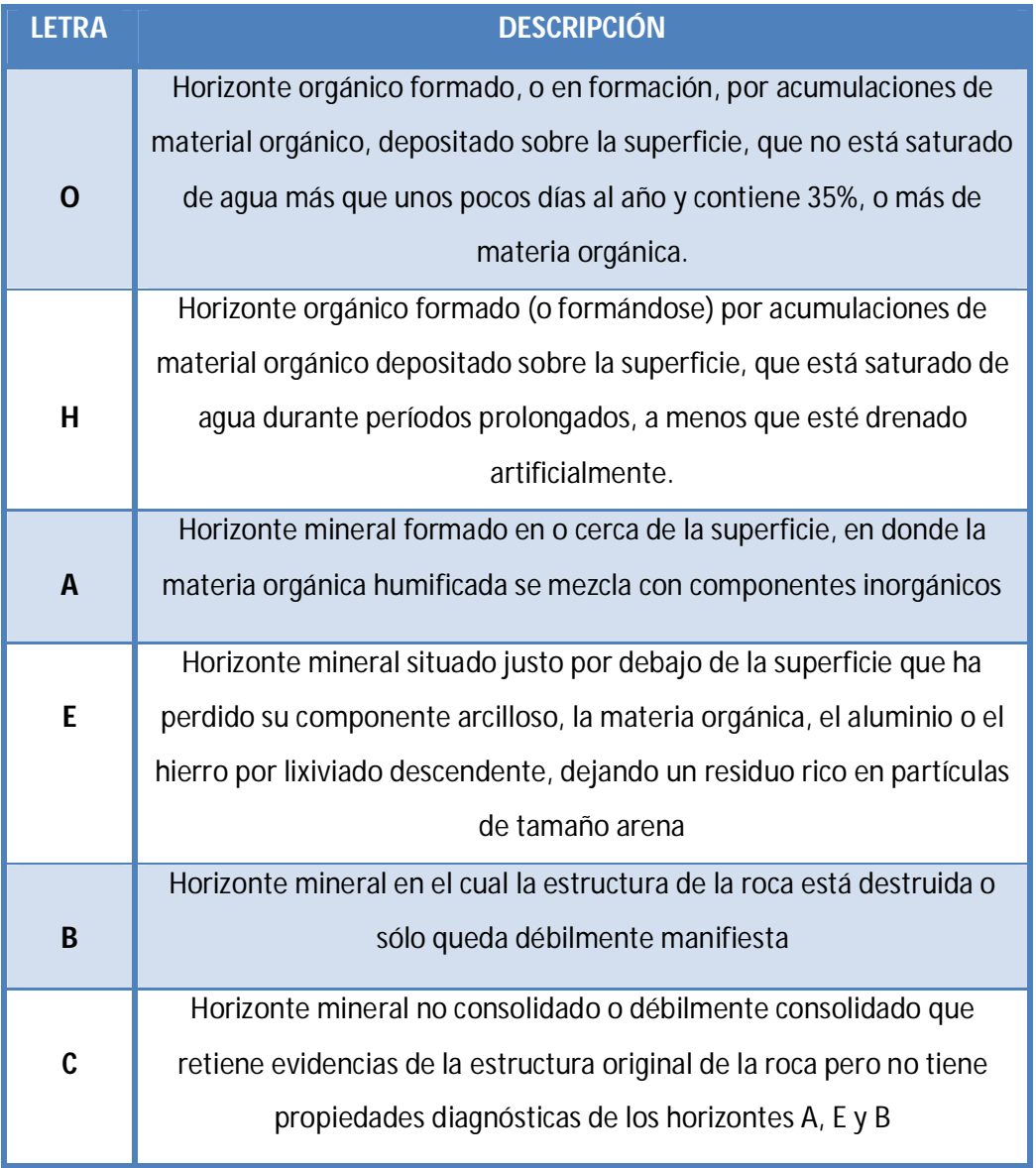

Las letras mayúsculas que fueron descritas (donde cada una corresponde a un horizonte maestro), se le suele añadir una o varias letras minúsculas que informan sobre características adicionales del horizonte. A esto se denomina letras sufijo, con las cuales se pueden realizar distintas combinaciones para indicar propiedades que concurren en un mismo horizonte principal. Normalmente no debería usarse más de dos sufijos juntos (Porta, López-Acevedo y Roquero 2003). Ver Tabla 2.

**Tabla 2: Letras sufijo más comunes**

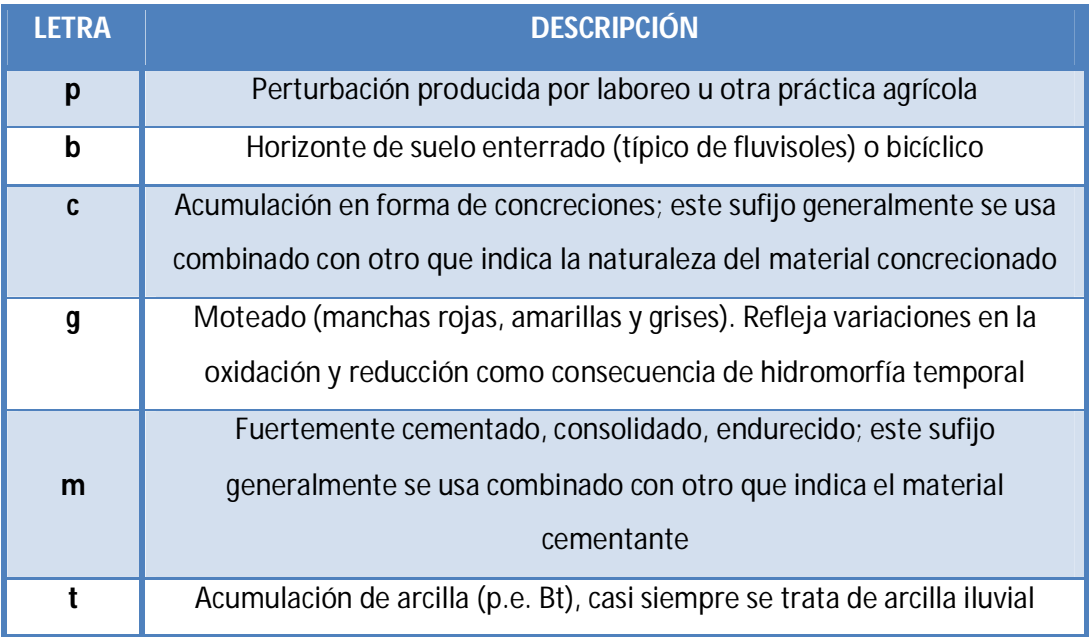

Además, los horizontes también pueden ser subdivididos verticalmente, numerando cada una de las subdivisiones, consecutivamente, comenzando en la parte superior del horizonte (Ej: Bt1 - Bt2 - Bt3 - Bt4). A esto se denomina número sufijo, el cual siempre va después de todas las letras símbolo (Viloria, Elizalde y Rosales, 2004).

Como cuerpos naturales tridimensionales, los suelos no pueden ser estudiados completamente a través de los perfiles, los cuales son bidimensionales (profundidad y ancho), ver Figura 3. A causa de ello, la caracterización de los suelos en el campo exige de otras unidades de estudio, tales como el pedón y polipedón, que son tridimensionales, es decir corresponden a un volumen de suelo. El pedón representa el volumen más pequeño del suelo que reúne todos los atributos que caracterizan a ese

suelo en particular. El polipedón es el volumen que se aproxima al individuo suelo y se concibe como un mosaico o colección de pedones muy similares entre sí, todos los cuales reúnen los criterios que identifican a una clase de suelo. Debido a lo explicado, se considera al pedón como una muestra representativa del polipedón.

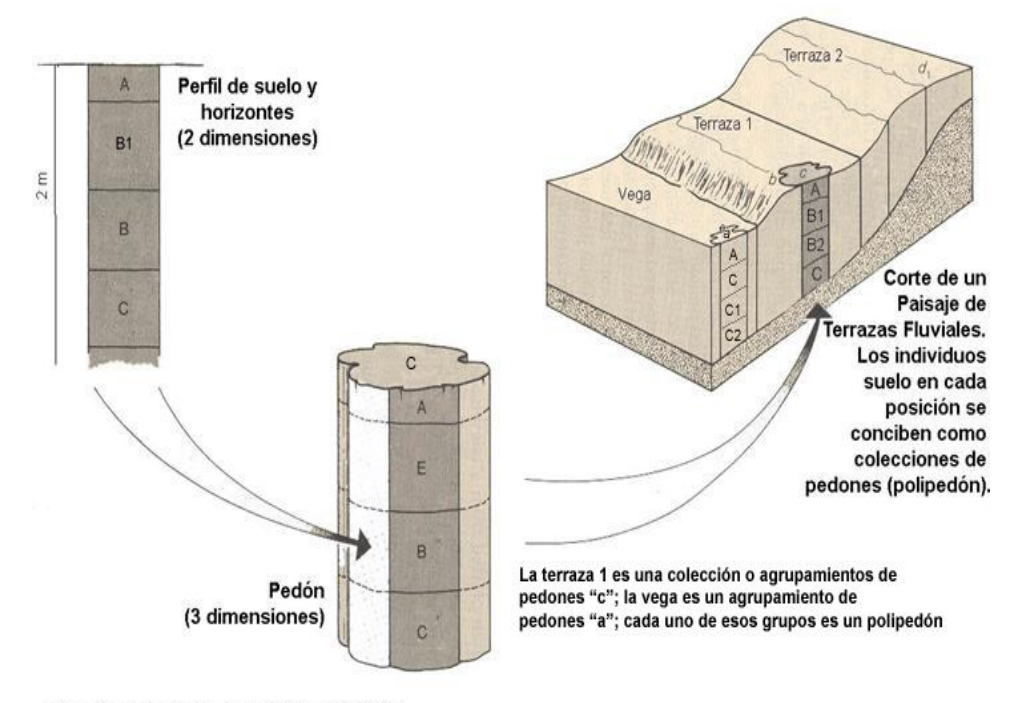

Fuente: Adaptado de Bridges (1.982)

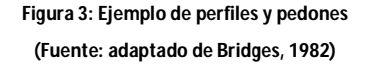

Es importante descomponer al suelo en estas unidades (pedones) ya que se facilita el estudio de la capacidad de uso de cada una de éstas, lo cual redunda en un uso eficiente de los suelos de acuerdo a sus potencialidades. El crecimiento de la población y la degradación del suelo han provocado una relativa escasez de tierras para uso agrícola. Esto ha generado una demanda creciente de información sobre el potencial y las limitaciones de las tierras rurales. La clasificación de tierras por su capacidad de uso evalúa la aptitud de éstas para producir cultivos comunes, pastos y bosques en forma sostenible (Viloria, Viloria y Nuñez*,* 2008). Cuando se habla de "uso correcto de las

14

tierras" lo que se quiere decir es que cada porción de terreno debe usarse de acuerdo con su capacidad para tener una producción económica sustentable (Hudson, 1992).

La clasificación de los suelos según su capacidad de uso es un ordenamiento sistemático de carácter práctico e interpretativo, fundamentado en la aptitud natural que presenta el suelo para producir constantemente bajo tratamiento continuo y usos específicos. Este ordenamiento proporciona una información básica que muestra la problemática de los suelos bajo los aspectos de limitaciones de uso, necesidades y prácticas de manejo que requieren y que también suministra elementos de juicio necesarios para la formulación y programación de planes integrales de desarrollo agrícola (Comerma y Paredes, 1978).

El esquema básico de agrupación de la capacidad de suelos comprende los siguientes niveles o categorías sistemáticas:

- Divisiones o grupos de capacidad
- Clases de capacidad de uso
- Subclases de capacidad de uso

Estas divisiones comprenden cuatro categorías, a saber:

- Tierras apropiadas para cultivos intensivos y otros usos
- Tierras apropiadas para cultivos permanentes, pastos y aprovechamiento forestal
- Tierras marginales para uso agropecuario, aptas generalmente para el aprovechamiento forestal
- Tierras no apropiadas para fines agropecuarios ni explotación forestal

Aparte de estas divisiones, existen las clases de capacidad, las cuales comprenden categorías menores de clasificación. Estas se diferencian unas de otras por el grado de limitaciones permanentes o riesgos que involucra el uso de los suelos.

Las clases de capacidad de uso comprenden las subclases de capacidad, las cuales están determinadas de acuerdo con la naturaleza de las limitaciones que impone el uso del suelo y están en función de los siguientes factores:

- **Clima:** incluyendo temperaturas muy bajas o déficit de humedad, que limitan el desarrollo de plantas cultivadas
- **Erosión:** incluyendo la susceptibilidad a la erosión y los efectos de la erosión pasada
- **Suelo:** relacionada con restricciones del perfil del suelo para el crecimiento de las plantas, tales como baja capacidad de retención de humedad, baja fertilidad, problemas de salinidad o pedregosidad
- **Drenaje:** referida a mal drenaje externo (encharcamiento), interno (nivel freático cercano a la superficie) o inundaciones (Elizalde et al, 2004)

### **1.2 AGENTE INTELIGENTE (AI) Y TIPOS DE AGENTES**

A continuación se presentan los fundamentos de la inteligencia artificial que sustentan este trabajo, para comenzar se define el término agente como un hardware o más comúnmente un sistema software basado en computador que exhibe las siguientes propiedades (Wooldridge y Jennings, 1995a)

- Autonomía
- Habilidad social
- Reactividad
- Pro-actividad

El código de un agente se ejecuta continuamente y no cuando el usuario lo decida, también el agente decide por sí mismo cuando debe ejecutar alguna acción, por lo tanto, los agentes siempre permanecen activos: se ejecutan en un bucle infinito y observan su entorno, actualizan su estado y determinan qué acciones realizar.

Se pueden clasificar los agentes desde distintos puntos de vista. Según Wooldridge y Jennings (1995a), de manera general se pueden agrupar en dos grupos: débiles y fuertes.

Los agentes se encuentran estructurados internamente por alguna arquitectura, la cual establece los mecanismos que utiliza un agente para reaccionar a los estímulos, actuar, comunicarse, etc.

En Wooldridge y Jennings (1995a), se propone una clasificación de arquitectura de agentes según lo que considera como motor de acción del agente. Se observan tres categorías principales, donde se muestran arquitecturas para un tipo de agente en particular: deliberativa, reactiva e híbrida.

### **A) ARQUITECTURAS DELIBERATIVAS**

Según Mas (2005) se define a una arquitectura de agente deliberativo como aquella que contiene un modelo del mundo representado explícitamente, en donde las decisiones se toman utilizando mecanismos de razonamiento lógico basados en la correspondencia de patrones y manipulación simbólica, con la finalidad de alcanzar su objetivo.

Las creencias representan el conocimiento que se tiene del entorno, los deseos representan un estado final deseado (objetivo), y las intenciones son una serie de caminos para cumplir sus tareas que pueden ser interrumpidos al recibir información de cambios en el entorno (Mas, 2005).

Estos componentes son almacenados aisladamente, tal y como se muestra en la Figura 4. Además, se trabaja con una secuencia de eventos ocurridos en el entorno.

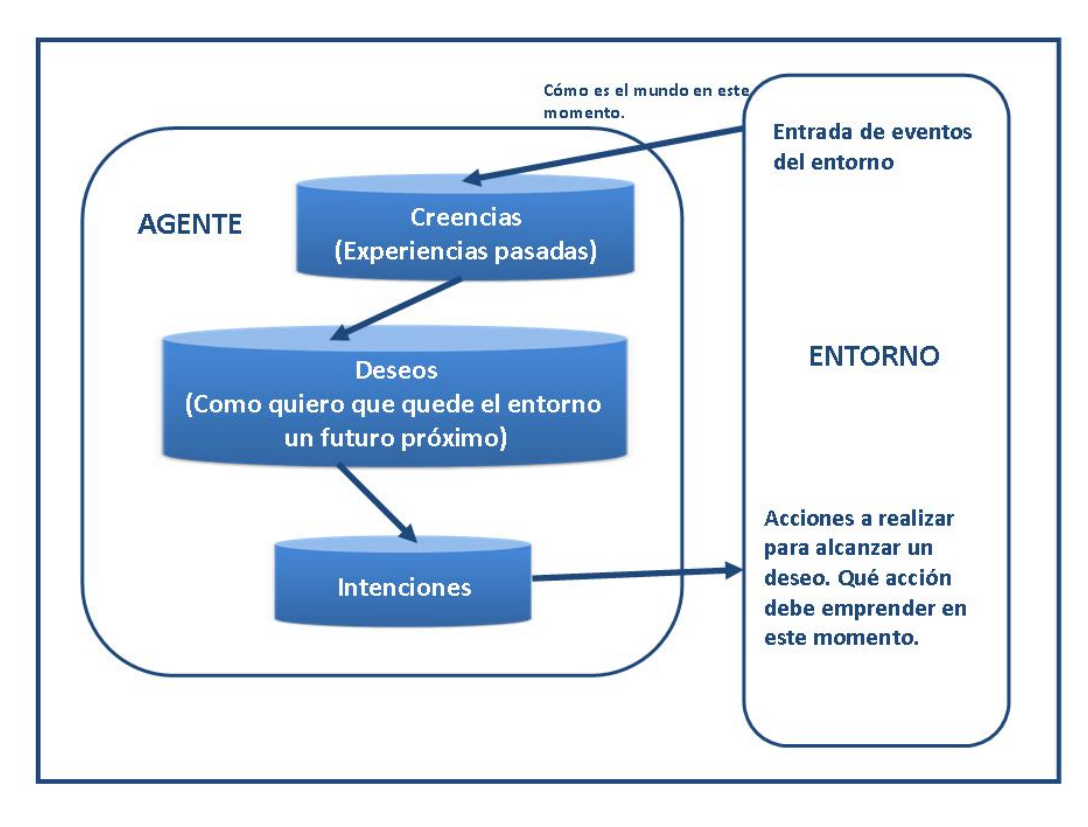

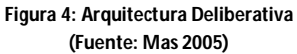

### **B) ARQUITECTURAS REACTIVAS**

Esta arquitectura se caracteriza por no tener como elemento central de razonamiento un modelo simbólico. Un ejemplo típico es la arquitectura de Subsunción: la cual se basa en la hipótesis de que la inteligencia es una propiedad emergente de ciertos sistemas complejos, permitiendo así generar comportamientos inteligentes sin necesidad de construir un modelo simbólico (Brooks, 1991).

## **C) ARQUITECTURAS HIBRIDA**

Muchos investigadores (Georgeff y Lansky, 1987; Ferguson, 1995; Burmeister y Sundermeyer, 1992) han sugerido que ni un enfoque completamente deliberativo ni uno completamente reactivo es adecuado para construir agentes. Argumentaron el caso de sistemas híbridos, que intentan unir los enfoques deliberativos y reactivos. Un enfoque obvio es construir un agente compuesto por dos subsistemas: uno

deliberativo, que contiene un módulo simbólico del mundo, que desarrolla planes y efectúa decisiones de la manera propuesta por la inteligencia artificial simbólica; y uno reactivo, que es capaz de reaccionar a eventos que ocurren en el ambiente sin necesitar un razonamiento complejo. Esta arquitectura se basa en una estructuración por capas, que pueden ser:

- **Verticales:** solo una capa tiene acceso a los sensores y actuadores
- **Horizontales:** todas las capas tienen acceso a los sensores y actuadores

### **1.2.1 SISTEMA BASADO EN AGENTES**

Para dar soluciones efectivas a problemas complejos, los Sistemas Basados en Agentes (SBA) representan una opción, entendiéndose a estos como una red de agentes débilmente acoplada, que trabajan conjuntamente para resolver problemas que superan las capacidades individuales o conocimiento de cada uno de ellos (Wooldridge y Jennings, 1995b).

Un SBA está compuesto por los siguientes elementos (Ferber, 1999):

- 1. Entorno
- 2. Objetos pasivos, gestionados por los agentes
- 3. Objetos especiales, activos (Agentes)
- 4. Relaciones entre los objetos (y por ende, entre los agentes)
- 5. Conjunto de operaciones que permiten a los agentes percibir y manipular los objetos
- 6. Operadores que representan la aplicación de operaciones sobre el mundo y la reacción de éste al ser alterado

Además, algunas de las características distintivas que presenta un SBA son:

- Existe más de un agente en el sistema

- Los agentes son autónomos, distribuidos, posiblemente heterogéneos y pueden ser individualistas. o cooperativos
- Cada agente tiene información incompleta, o capacidades limitadas para resolver el problema, por lo que cada agente tiene un punto de vista limitado
- Un SBA es usualmente abierto y no existe un diseño centralizado
- No existe un control global del sistema
- Los datos están descentralizados
- Se provee de alguna infraestructura que especifica los protocolos de comunicación e interacción

### **1.3 MAS-COMMONKADS**

Una de las metodologías más usadas para desarrollar SBA es MAS-CommonKADS, que tiene sus orígenes en CommonKADS y en metodologías orientadas a objetos, como lo son OMT<sup>1</sup>, OOSE<sup>2</sup> y RRD<sup>3</sup>, las cuales sirven como guía para el proceso de análisis y diseño de un sistema multiagente. El objetivo de MAS-CommonKADS es ofrecer un método y unas herramientas para describir los procesos de negocio de una organización, mediante modelos de tareas, de procesos y de reglas, para el desarrollo rápido de sistemas expertos (Schreiber, 2002).

*MAS-CommonKADS* propone los siguientes modelos para el desarrollo de sistemas con múltiples agentes: Modelo de Agente (AM), Modelo de Tareas (TM), Modelo de la Experiencia (EM), Modelo de Organización (OM), Modelo de Coordinación (COM) Modelo de Comunicación (CM) Modelo de Diseño (DM). Antes de desarrollar estos modelos, es recomendable realizar primero una Conceptualización, siendo considerada esta un proceso de adquisición de conocimiento para obtener una primera descripción del problema y la determinación de los casos de uso que pueden

 $\ddot{\phantom{a}}$ **Object Modelling Technique** 

<sup>2</sup> Object-Oriented Software Engineering

<sup>&</sup>lt;sup>3</sup> Responsibility Driven Design

ayudar a entender los requisitos y probar el sistema (Henderson-Sellers y Giorgini, 2005).

## **CAPITULO 2: MARCO APLICATIVO**

En este capítulo se plantean los objetivos y estrategias usadas para resolver el problema planteado en este trabajo especial de grado; así como la descripción del sistema desarrollado.

### **2.1 PLANTEAMIENTO DEL PROBLEMA**

El suelo tiene una gran importancia dentro del ecosistema, ya que sirve de soporte para las interrelaciones entre la flora, la fauna y el hombre, y es ante dicha importancia agro-ecológica que se hace preciso realizar el proceso de levantamiento de suelos, para obtener información que sea de utilidad para la conservación y utilización apropiada de tan importante recurso.

En la actualidad, existe una gran necesidad de obtener información sobre el uso de las tierras para valorar sus beneficios y conocer sus limitaciones, razón por la cual algunos investigadores realizan un proceso de clasificación de suelos que permite una correcta planificación de las posibles actividades agropecuarias (agricultura, ganadería, forestación, etc.) a realizar en un terreno determinado. Esta clasificación se basa en la información obtenida durante el proceso de levantamiento de suelos, cuyo principal propósito es recolectar los datos necesarios para la caracterización de las tierras. Una vez clasificados los suelos, realizar predicciones más precisas y útiles sobre usos específicos de estos, es mucho más sencillo ya que el resultado de estas clasificaciones determina la disponibilidad en calidad, cantidad y distribución de este importante recurso.

Sin embargo, un levantamiento de suelos normalmente genera una gran cantidad de datos (descripciones de perfiles de suelos, descripciones del paisaje, análisis de laboratorio, etc.) que no pueden ser manejados fácilmente por medio de procedimientos manuales tradicionales. Además, muchas veces las clasificaciones no están al alcance de todas las personas interesadas, ya que la información no permanece de manera persistente en ningún repositorio para su fácil acceso. Cada

 $\ddot{\phantom{a}}$ 

estudio de clasificación produce un alto costo y genera a su vez mucha información lo cual dificulta su manejo de forma física.

Por estas razones el Instituto de Edafología perteneciente a la Facultad de Agronomía de la Universidad Central de Venezuela, organismo que constantemente realiza estudios sobre clasificaciones de las tierras; amerita disponer de mecanismos de almacenamiento para la información obtenida durante el proceso de levantamiento de suelos, ya que el gran volumen de datos generado en este proceso limita la gestión y el análisis de los suelos, lo cual imposibilita contar con un conocimiento general sobre los mismos, a los fines de disminuir los inconvenientes que surgen a la hora de la toma de decisiones sobre el manejo de este recurso.

Actualmente, este instituto cuenta con un sistema de información geográfico (SIG) que les permite consultar datos sobre sectores de suelos, el cual posee algunas limitaciones que pueden afectar directamente los estudios realizados con la información extraída del SIG, como por ejemplo, el alto grado de dificultad que existe a la hora de ingresar nuevos datos; razón por la cual la información no se encuentra actualizada. Esto origina un inconveniente a los investigadores, ya que se ven obligados a realizar sus estudios sobre datos que no se encuentran en formato digital, o peor aún, sobre datos no actualizados, dando como resultado un estudio con poca precisión.

El gran volumen de información que manipulan los edafólogos después de un levantamiento de suelos, es comúnmente sometido a un proceso de generalización $^{\mathtt{4}}$ , el cual ocurre apenas los datos son capturados y almacenados. Este proceso de generalización conduce a la pérdida de muchos de los datos primarios.

No obstante, esta falla ha sido hasta ahora un precio justo a pagar por un sistema funcional. Sin generalización, los datos primarios difícilmente podrían haber sido recuperados de los sitios de almacenamiento y compartidos con los usuarios.

<sup>4</sup> Proceso que consiste en sustituir los valores de las propiedades del suelo medidos en un sitio específico por una clase de suelos

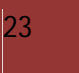

Por lo expuesto anteriormente, se observar que la organización y almacenamiento de la información asociada al levantamiento de suelos así como su clasificación, es un proceso caracterizado por un nivel de dificultad elevado que se incrementa al realizarse manualmente. Por esta razón, resultaría conveniente y apropiado, apoyar a los edafólogos a través del desarrollo de sistemas automatizados que le ofrezcan facilidades para almacenar, consultar y clasificar la información relativa a los suelos.

Los sistemas automatizados basados en agentes inteligentes de software, representan una alternativa a ser utilizada para resolver problemas altamente complejos como el planteado.

Es así como surge la siguiente pregunta: ¿Cómo la tecnología de agentes puede apoyar el proceso de levantamiento de suelos?

#### **2.2 PROPUESTA DE SOLUCIÓN**

Se propone desarrollar un sistema basado en agentes que apoye a los profesionales de la agronomía en sus labores rutinarias de captura, gestión y clasificación de la información. La arquitectura del sistema propuesto se muestra en la Figura 5.

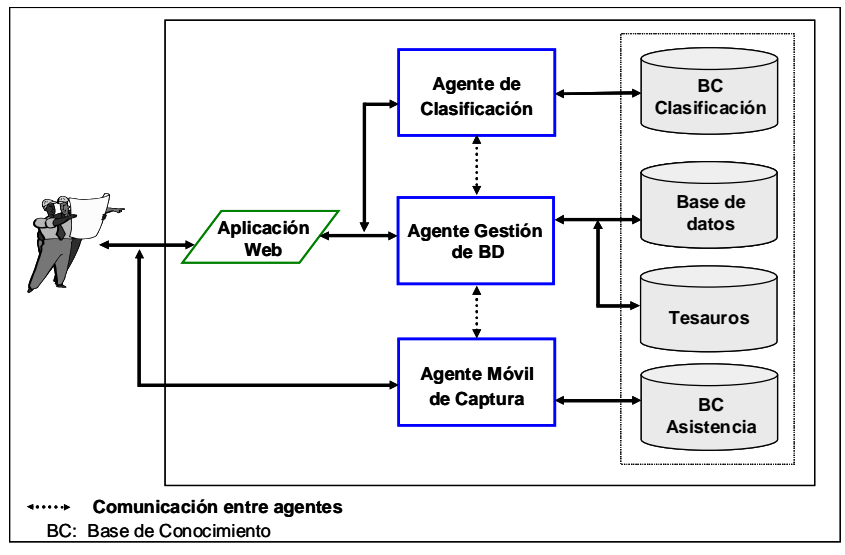

**Figura** 5. Arquitectura del sistema basado en agentes.

Cada uno de los agentes del sistema llevará a cabo tareas específicas tales como:

#### *- Agente de gestión de base de datos*

Este agente reactivo tendrá como objetivo gestionar la base de datos, a partir de la información que le sea suministrada por el usuario a través de la interfaz, o por el agente de captura de datos a través de dispositivos móviles. Adicionalmente, el agente manipula un tesauro de los términos más representativos del dominio de suelos, el cual utiliza para ofrecer información complementaria al usuario que así lo necesite.

#### *- Agente móvil de captura de datos*

Este agente deliberativo contará con una base de conocimiento que le permita asistir al usuario en la captura de datos cuando se realice el levantamiento de suelos en una zona determinada. Para facilitar su labor, se ejecutará en dispositivos móviles.

#### *- Agente de clasificación*

A través de diferentes modelos de clasificación, los cuales serán construidos utilizando técnicas de minería de datos, este agente deliberativo será capaz de realizar una clasificación de la zona de estudio, según las categorías que definan los expertos. Actualmente, se cuenta con una base de conocimiento que puede realizar una clasificación de los suelos según su capacidad de uso.

En este trabajo especial de grado se abordará el diseño y construcción del agente de gestión de base de datos, el cual va a ser la base fundamental del SBA, debido a su importancia como principal ente de comunicación de los diferentes componentes del sistema.

### **2.3 OBJETIVOS**

#### **OBJETIVO GENERAL:**

 Desarrollar un agente de software que gestione el repositorio de datos de perfiles de suelos

#### **OBJETIVOS ESPECÍFICOS:**

- $\triangleright$  Realizar el diseño lógico y físico de la base de datos de perfiles de suelos
- Diseñar e implementar el agente de software que gestione la base de datos
- Desarrollo e implementación del sistema de clasificación de suelos (SISCLA)

### **2.4 DISEÑO DEL AGENTE GESTOR DE BASE DE DATOS APLICANDO LA**

### **METODOLOGÍA MAS-COMMONKADS**

La metodología a utilizar para desarrollar el SBA es MAS-CommonKADS, descrita en el Capítulo I. Dado que en este Trabajo Especial de Grado solo se abordara el diseño del agente de base de datos la metodología se aplica parcialmente, construyendo solo los modelos de organización, agente y de tareas, así como también la etapa de conceptualización concerniente al agente en cuestión. No se tomaron en cuenta el resto de los modelos planteados en MAS-CommonKads, ya que durante la etapa de análisis estos se descartaron por no considerarse necesarios.

Es importante destacar que el agente se encontrará inmerso en una aplicación de software la cual se denomina, Sistema de Clasificación de Suelos (SISCLA).

A continuación se describe la manera como se conceptualizó el dominio del problema que resolverá el agente de gestión de base de datos:

### **2.4.1 CONCEPTUALIZACIÓN**

Con la finalidad de formalizar la manera como se lleva a cabo el almacenamiento y consulta de suelos, se modela esta situación a través del Lenguaje Unificado de Modelación (UML), específicamente con un Modelo de Casos de Uso, ya que permite mostrar las distintas operaciones que se esperan de una aplicación o sistema y como se relacionan con su entorno (usuarios u otras aplicaciones).

El Modelo de Casos de Uso es muy útil para definir cómo se comporta el sistema. A continuación se muestra en detalle los modelos realizados.

En la figura 6 se muestra el nivel 0 en el cual se representa la interacción de los actores del sistema con SISCLA.

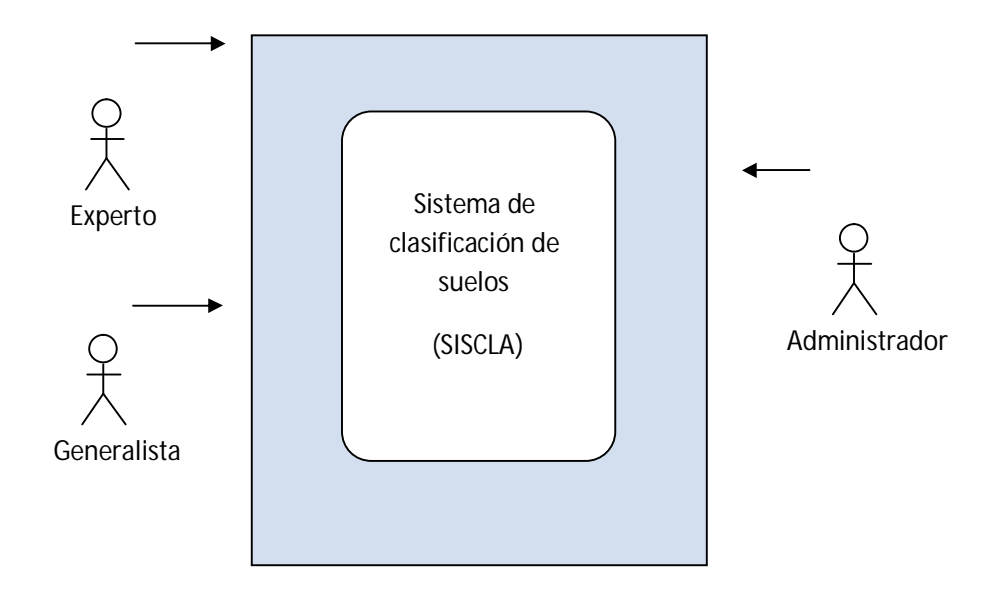

**FIGURA 6: Nivel 0 descripción de actores y su interacción con SISCLA (Fuente: Elaboración propia)**

En las Tablas 3, 4 y 5 se muestran las descripciones de cada uno de los actores del sistema.

**Tabla 3: Descripción del actor administrador**

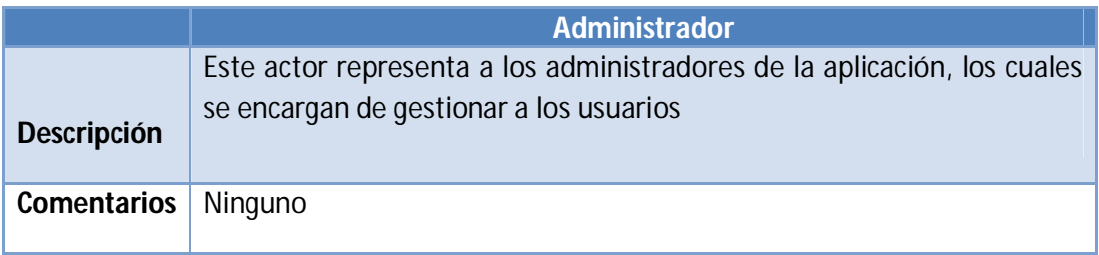

**Tabla 4: Descripción del actor experto**

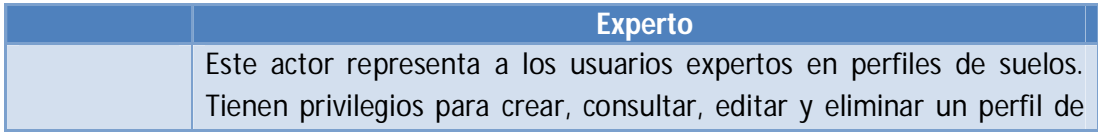

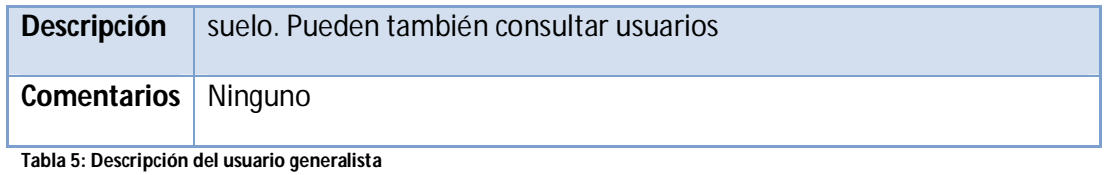

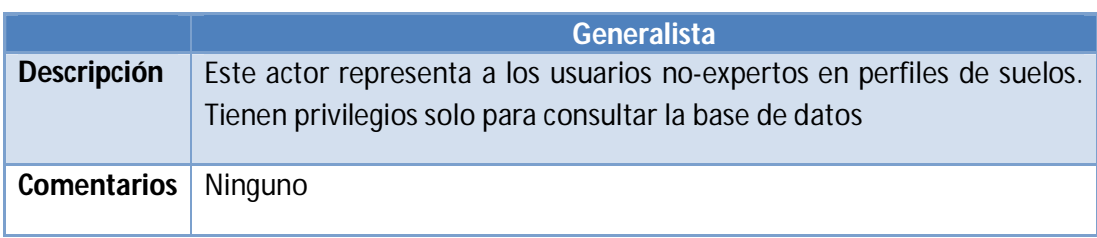

En la Figura 7 se muestra el nivel 1 de los casos de usos de SISCLA.

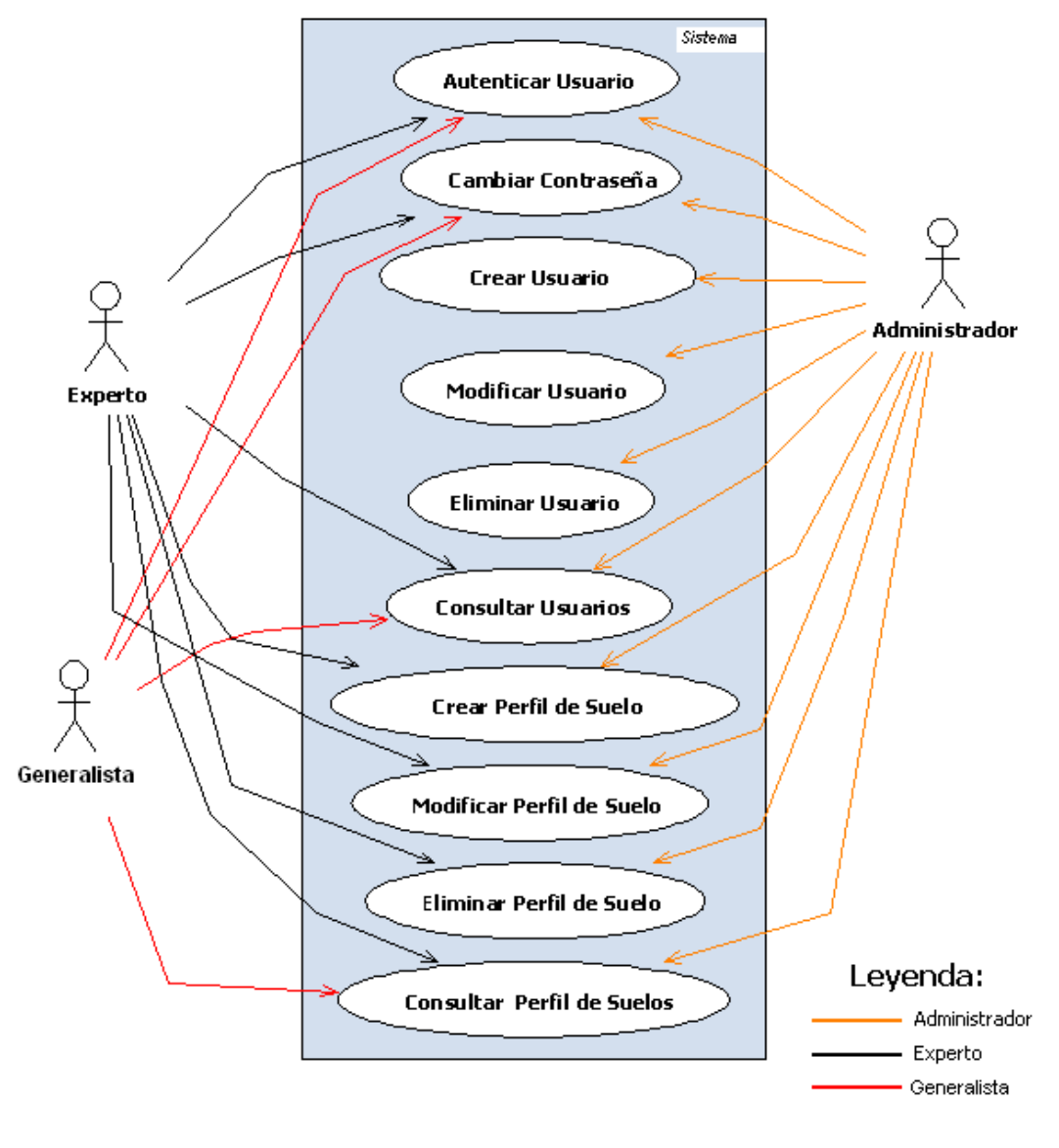

**Figura 7: Nivel 1 casos de uso de SISCLA**

En la Tabla 6 se muestra la descripción de cada caso de uso.

**Tabla 6: Descripción de los casos de uso**

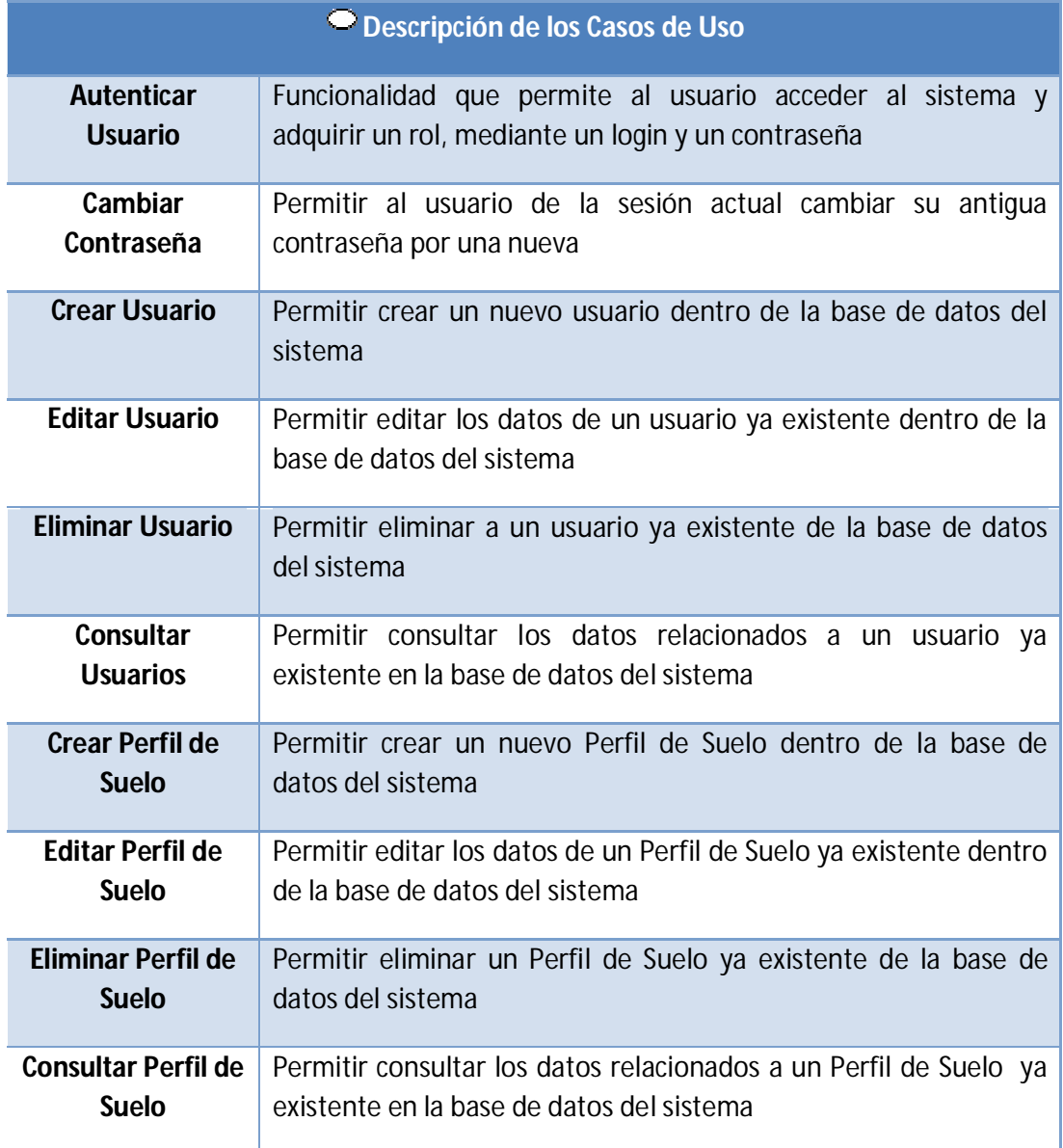

En el nivel 2 de los diagramas de caso de uso, se realiza el refinamiento de los Casos de uso principales y sus relaciones. En la Figura 8 se muestra el primero de ellos, "Autenticar Usuario".

#### **1.- Autenticar Usuario**

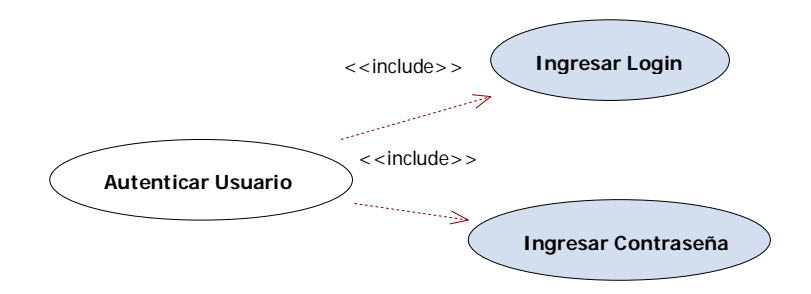

#### **Figura 8: Caso de Uso Autenticar usuario**

En la Tabla 7 se muestra la descripción del caso de uso "Autenticar Usuario".

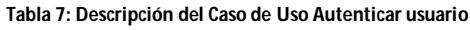

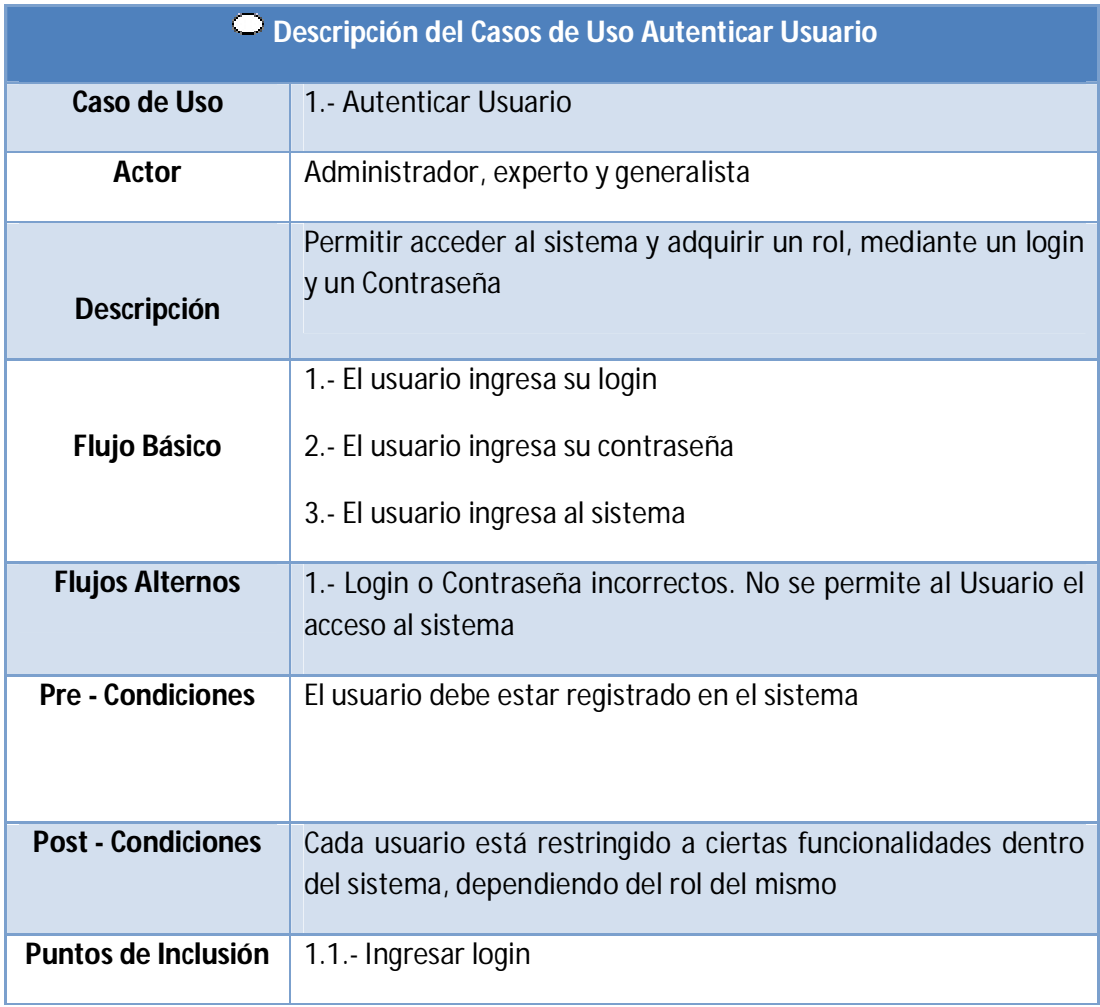

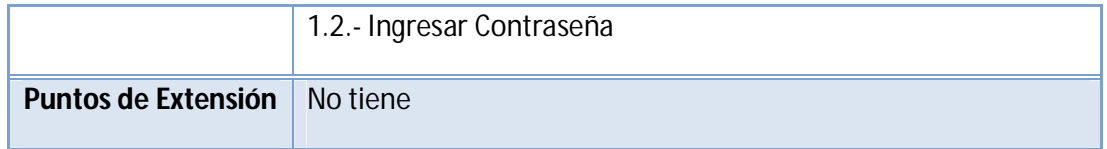

#### **2.- Cambiar Contraseña**

En la Figura 9 se muestra el caso de uso "Cambiar Contraseña".

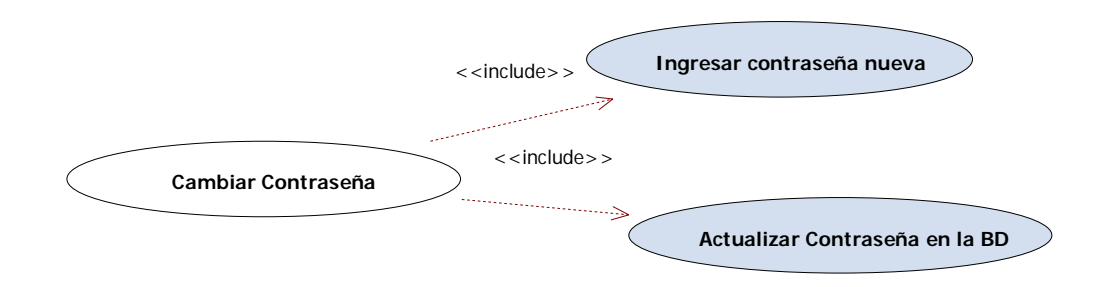

#### **Figura 9: Caso de Uso Cambiar Contraseña**

En la Tabla 8 se muestra la descripción del caso de uso "Cambiar Contraseña".

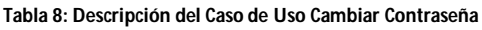

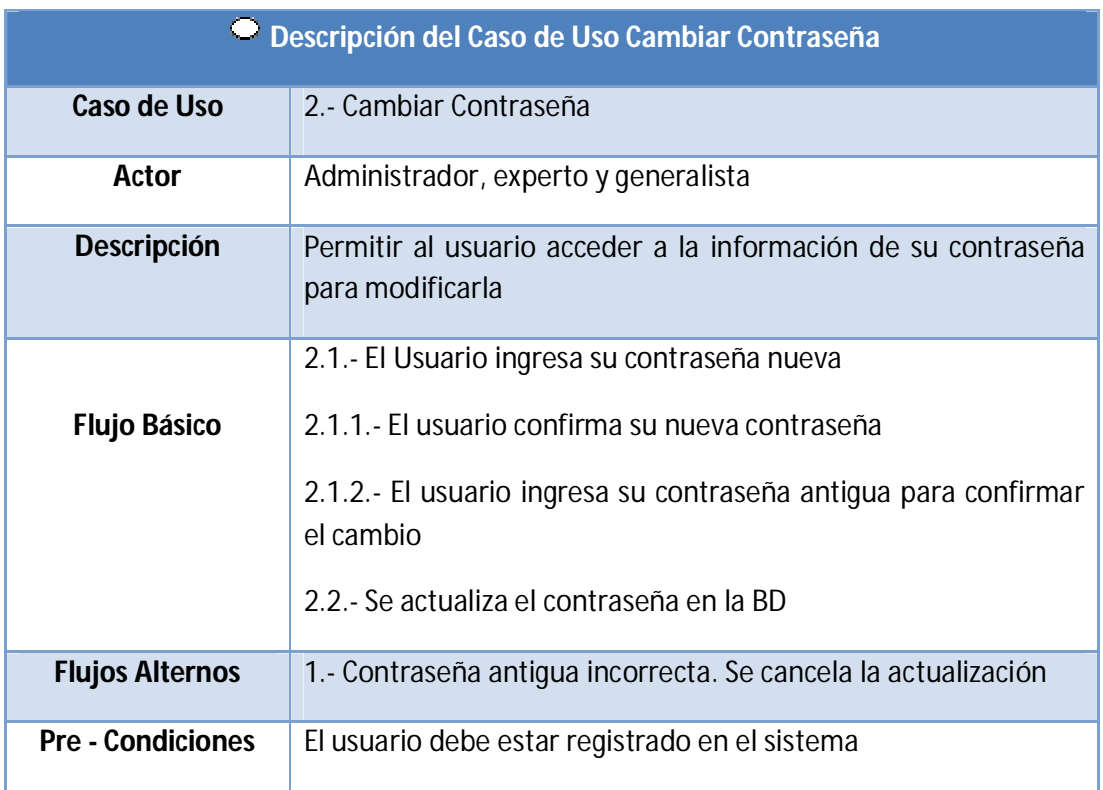
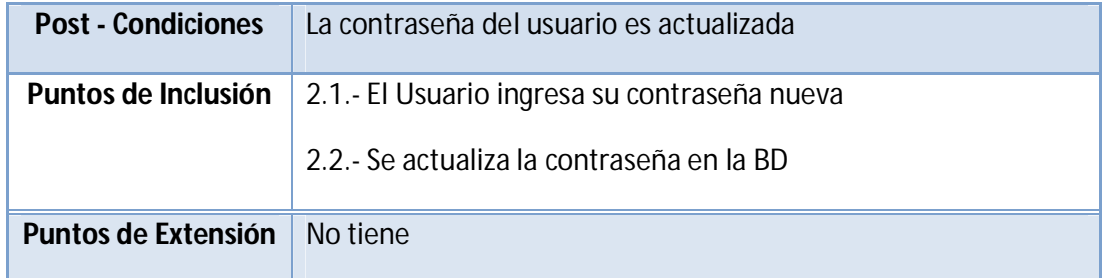

## **3.- Crear Usuario**

En la Figura 10 se muestra el caso de uso "Crear Usuario".

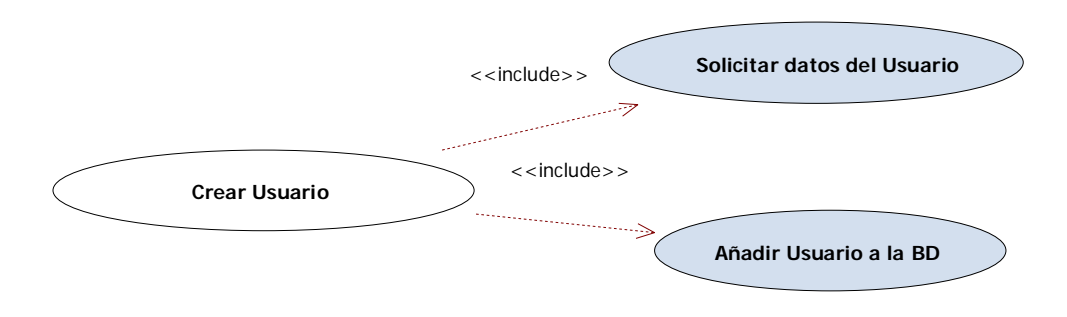

**Figura 10: Caso de Uso Crear usuario**

En la Tabla 9 se muestra la descripción del caso de uso "Crear Usuario".

**Tabla 9: Descripción del Caso de Uso crear usuario**

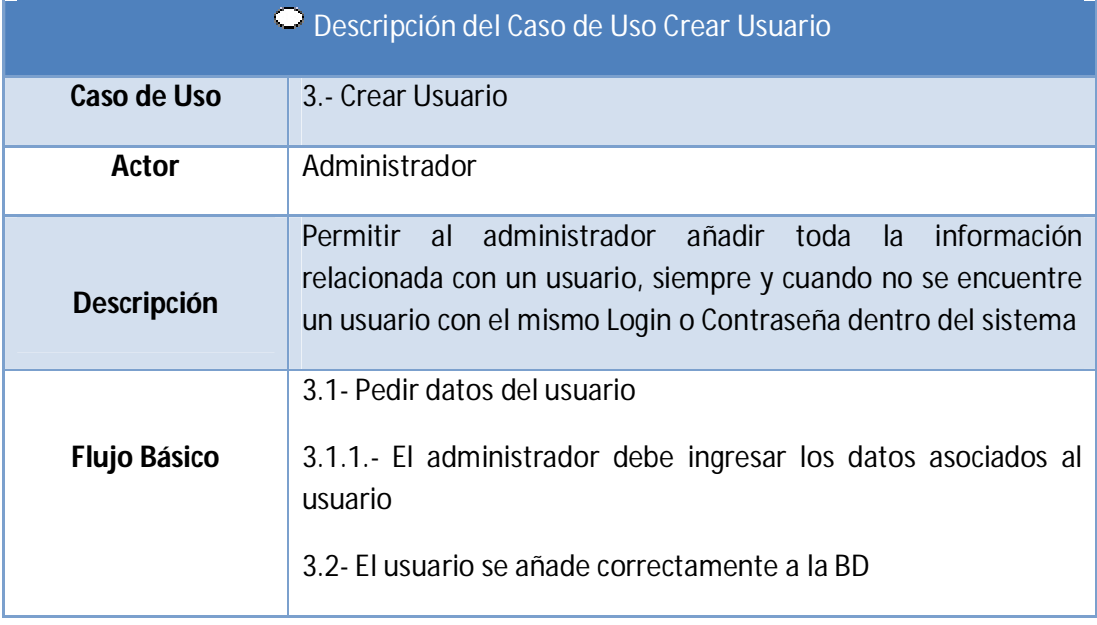

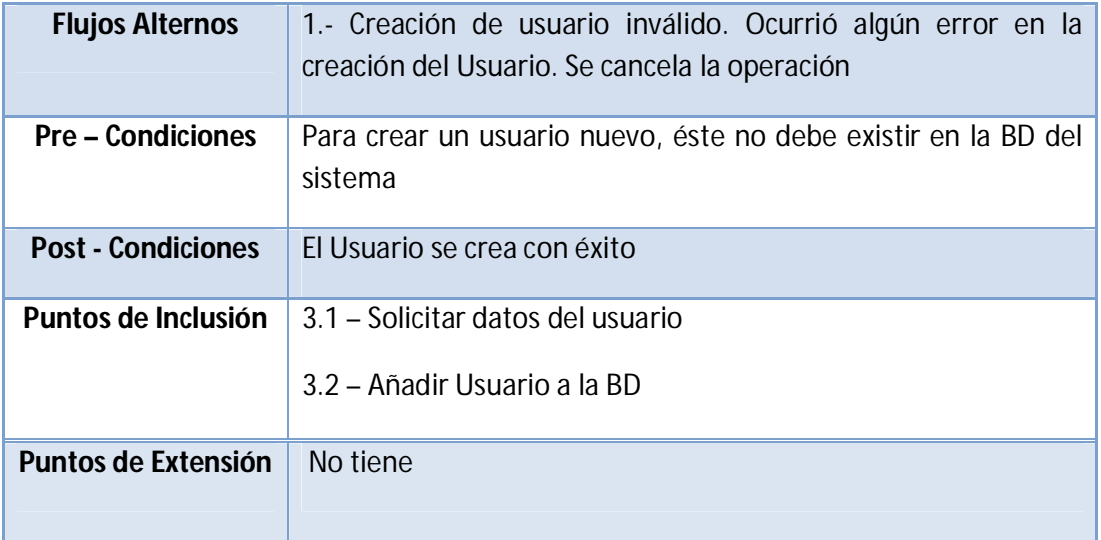

## **4.- Modificar Usuario**

En la Figura 11 se muestra el caso de uso "Modificar Usuario".

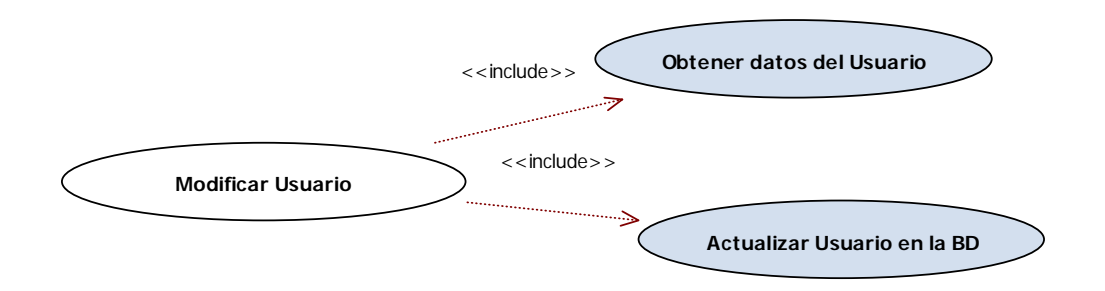

### **Figura 11: Caso de Uso Modificar usuario**

En la Tabla 10 se muestra la descripción del caso de uso "Modificar Usuario".

**Tabla 10: Descripción del Caso de Uso modificar usuario**

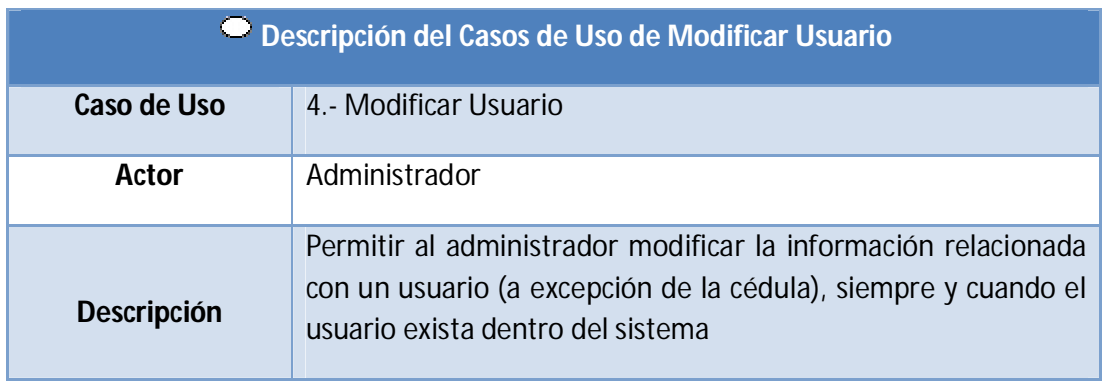

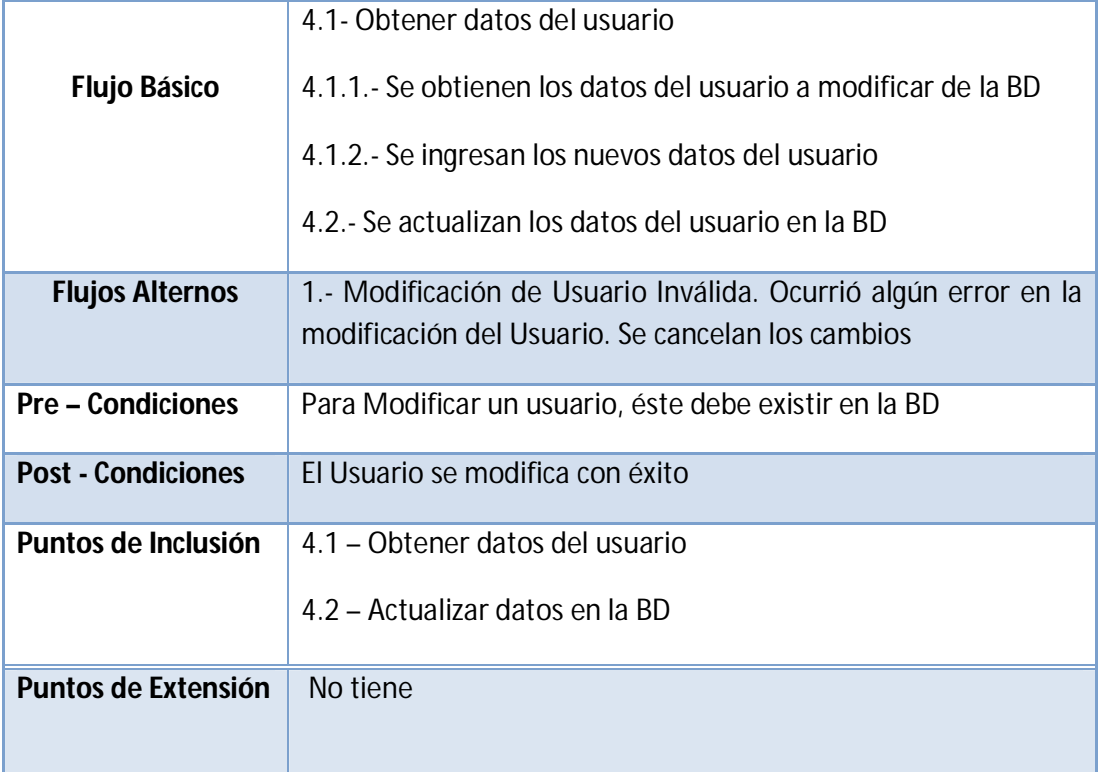

## **5.- Eliminar Usuario**

En la Figura 12 se muestra el caso de uso "Eliminar Usuario".

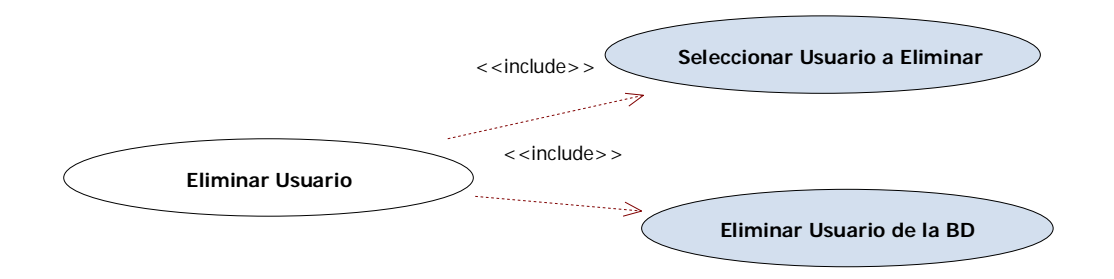

**Figura 12: Caso de Uso Eliminar usuario**

En la Tabla 11 se muestra la descripción del caso de uso "Eliminar Usuario".

#### **Tabla 11: Descripción del Caso de Uso eliminar usuario**

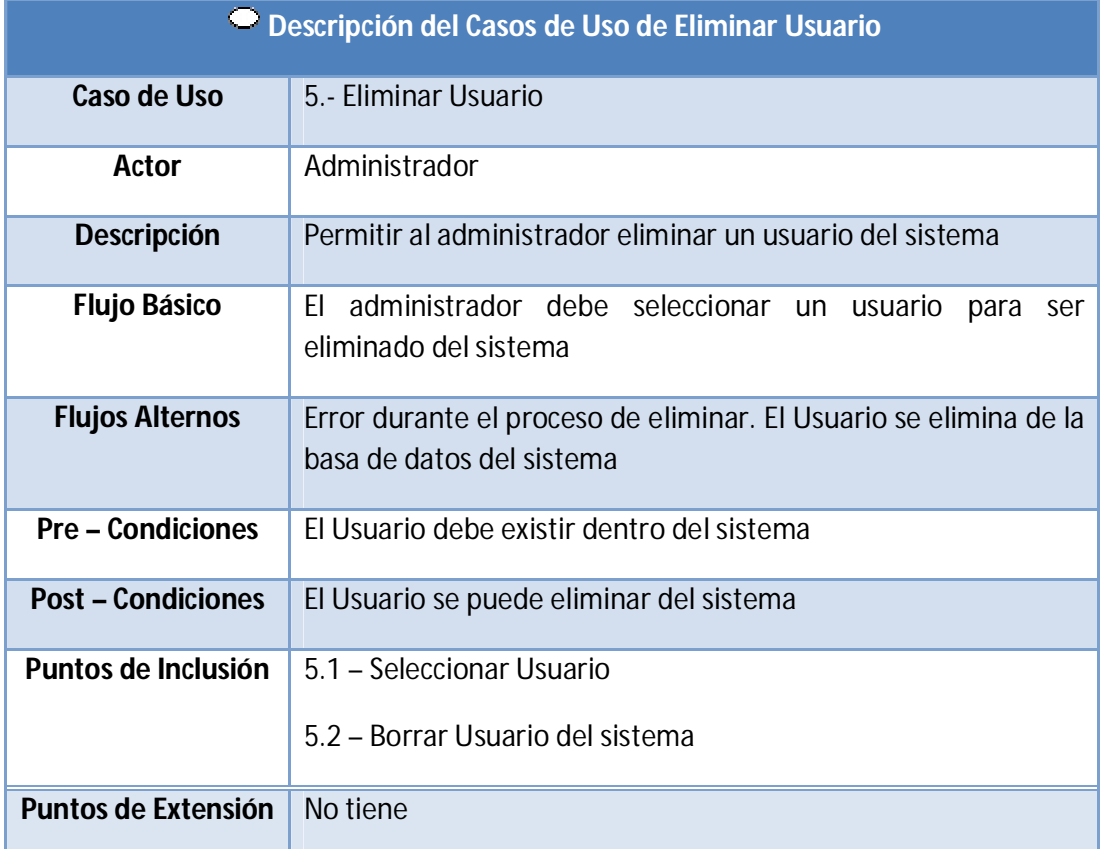

### **6.- Consultar Usuario**

En la Figura 13 se muestra el caso de uso "Consultar Usuario".

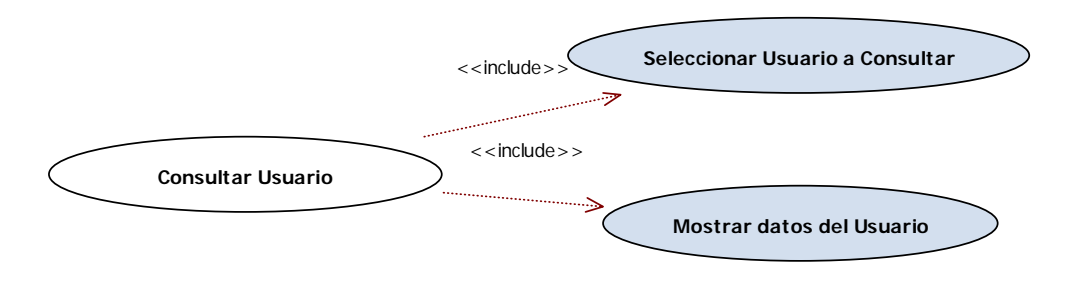

**Figura 13: Caso de Uso Consultar usuario**

En la Tabla 12 se muestra la descripción del caso de uso "Consultar Usuario".

### **Tabla 12: Descripción del Caso de Uso consultar usuario**

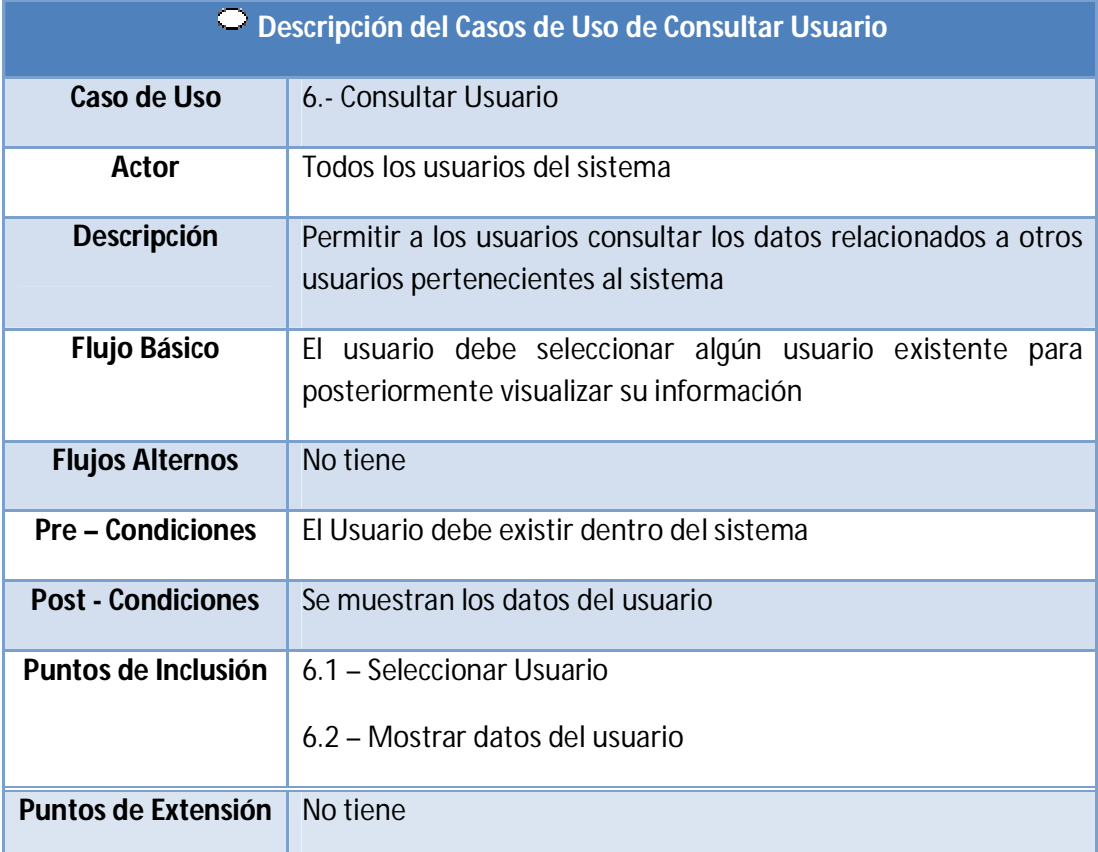

## **7.- Crear Perfil de Suelo**

En la Figura 14 se muestra el caso de uso "Crear Perfil de Suelo".

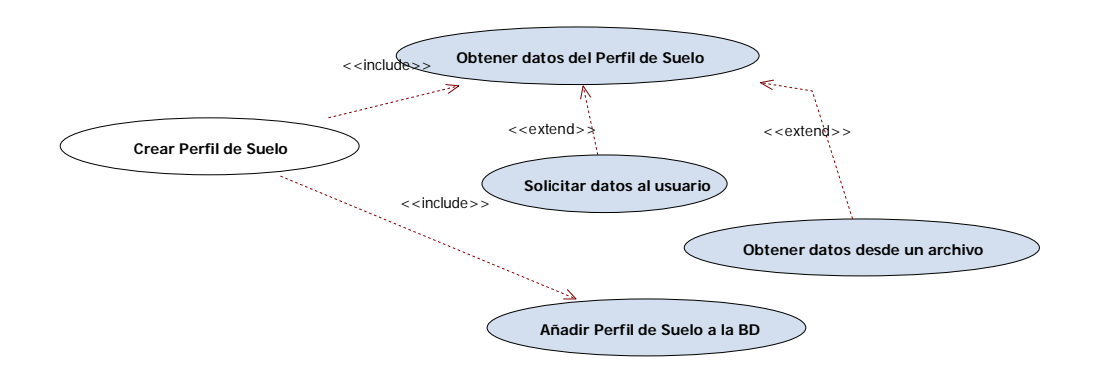

#### **Figura 14: Caso de Uso Crear perfil de suelo**

En la Tabla 13 se muestra la descripción del caso de uso "Crear Perfil de Suelo".

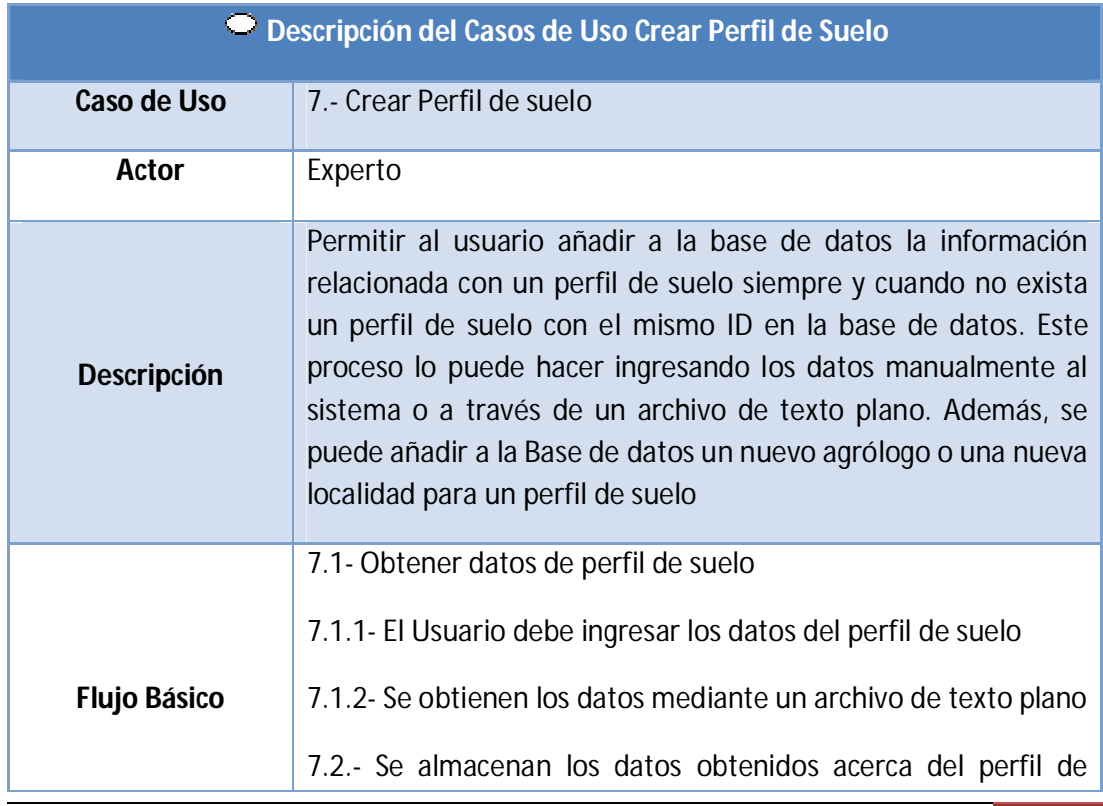

**Tabla 13: Descripción del Caso de Uso crear perfil de suelo**

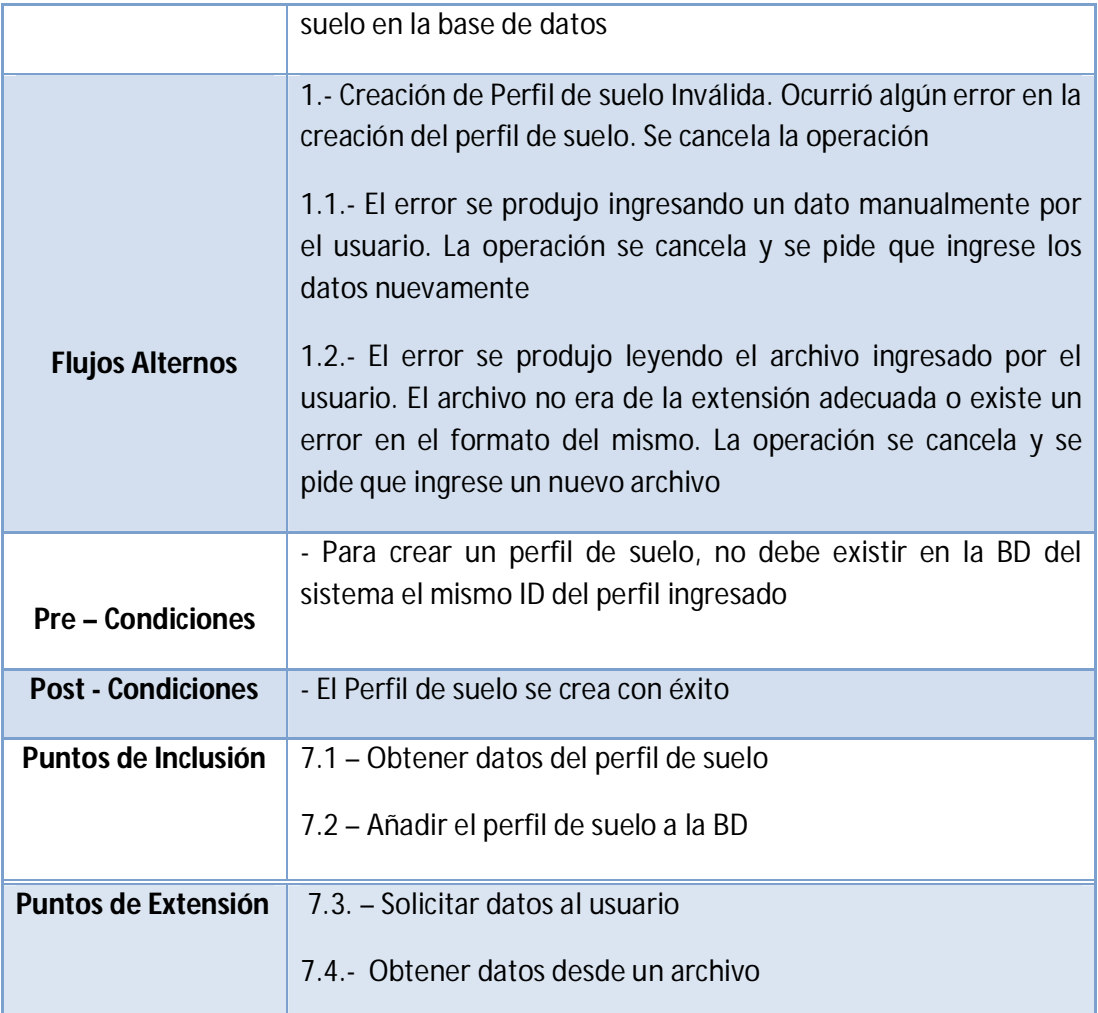

## **8.- Modificar Perfil de Suelo**

En la Figura 15 se muestra el caso de uso "Modificar Perfil de Suelo".

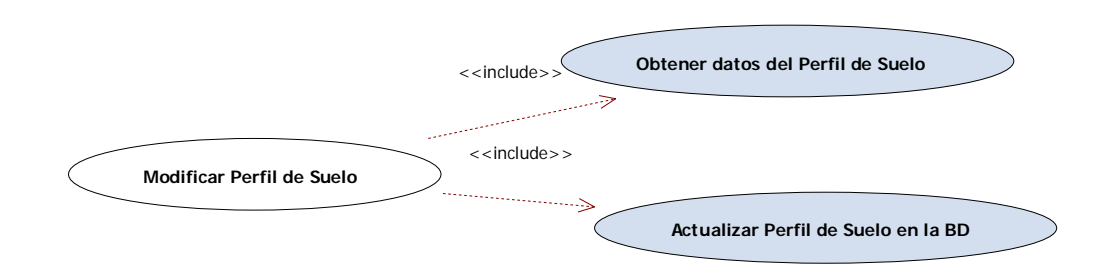

**Figura 15: Caso de Uso Modificar perfil de suelo**

En la Tabla 14 se muestra la descripción del caso de uso "Modificar Perfil de Suelo".

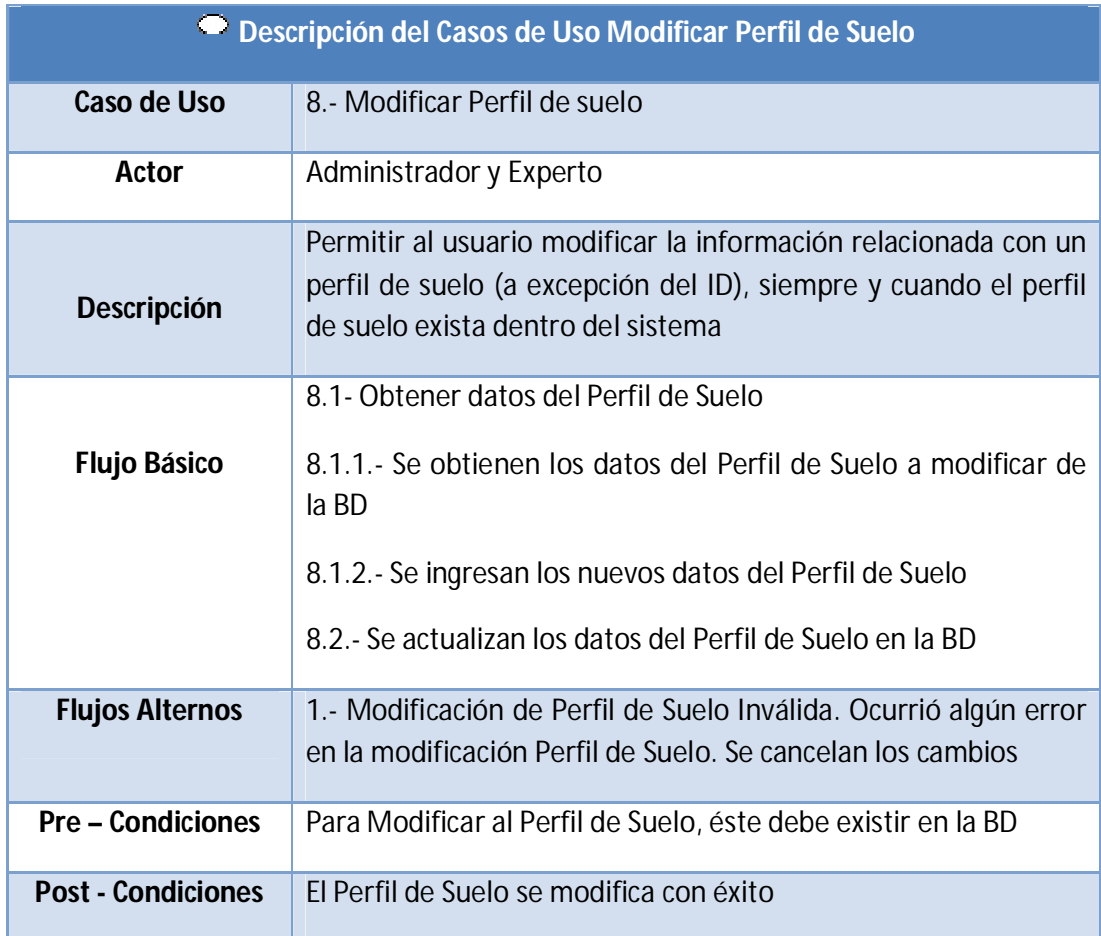

**Tabla 14: Descripción del Caso de Uso modificar perfil de suelos**

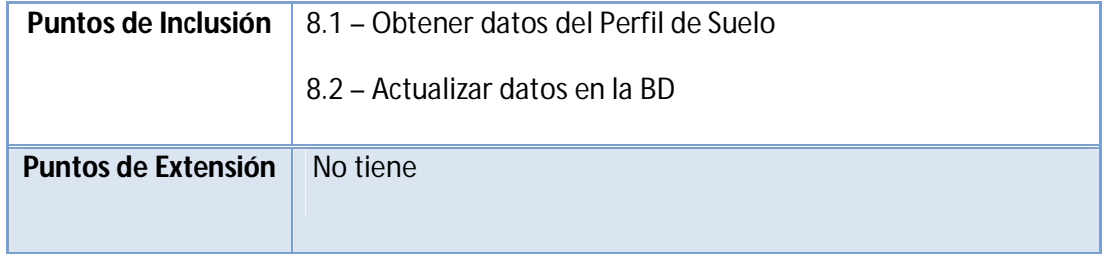

## **9.- Eliminar Perfil de Suelo**

En la Figura 16 se muestra el caso de uso "Eliminar Perfil de Suelo".

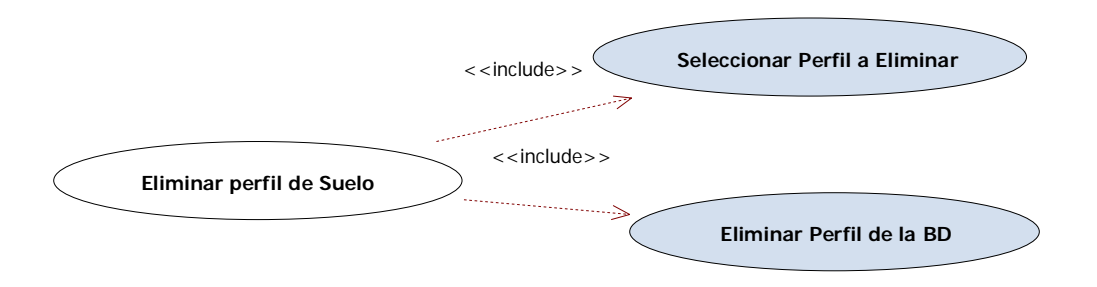

**FIGURA 16: Caso de Uso Eliminar perfil de suelo**

En la Tabla 15 se muestra la descripción del caso de uso "Eliminar Perfil de Suelo".

**Tabla 15: Descripción del Caso de Uso eliminar perfil de suelo**

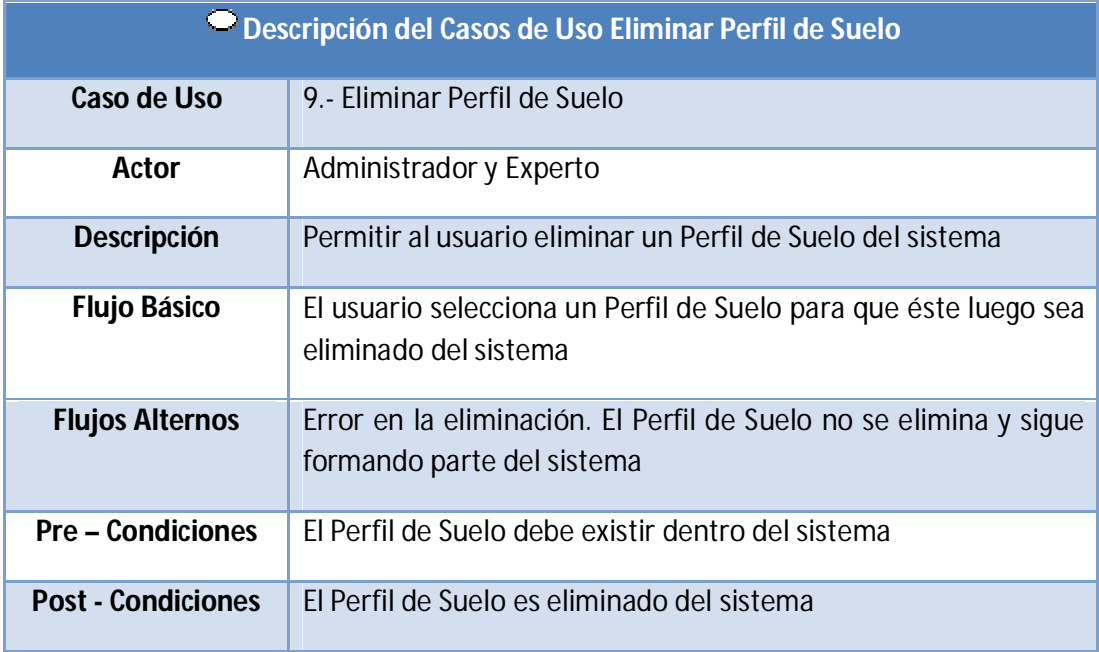

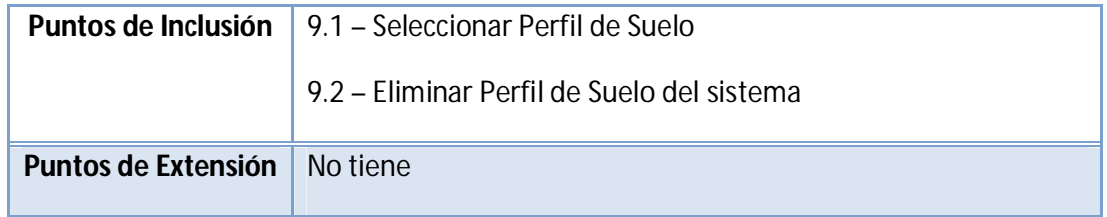

## **10.- Consultar Perfil de Suelo**

En la Figura 17 se muestra el caso de uso "Consultar Perfil de Suelo".

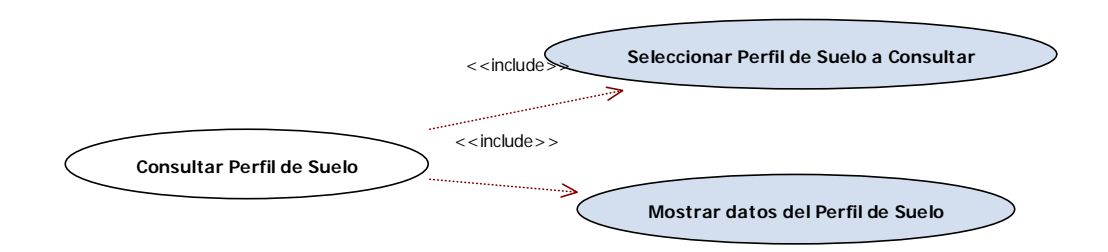

**Figura 17: Caso de Uso Consultar perfil de suelo**

En la Tabla 16 se muestra la descripción del caso de uso "Consultar Perfil de Suelo".

**Tabla 16: Descripción del Caso de Uso consultar perfil de suelo**

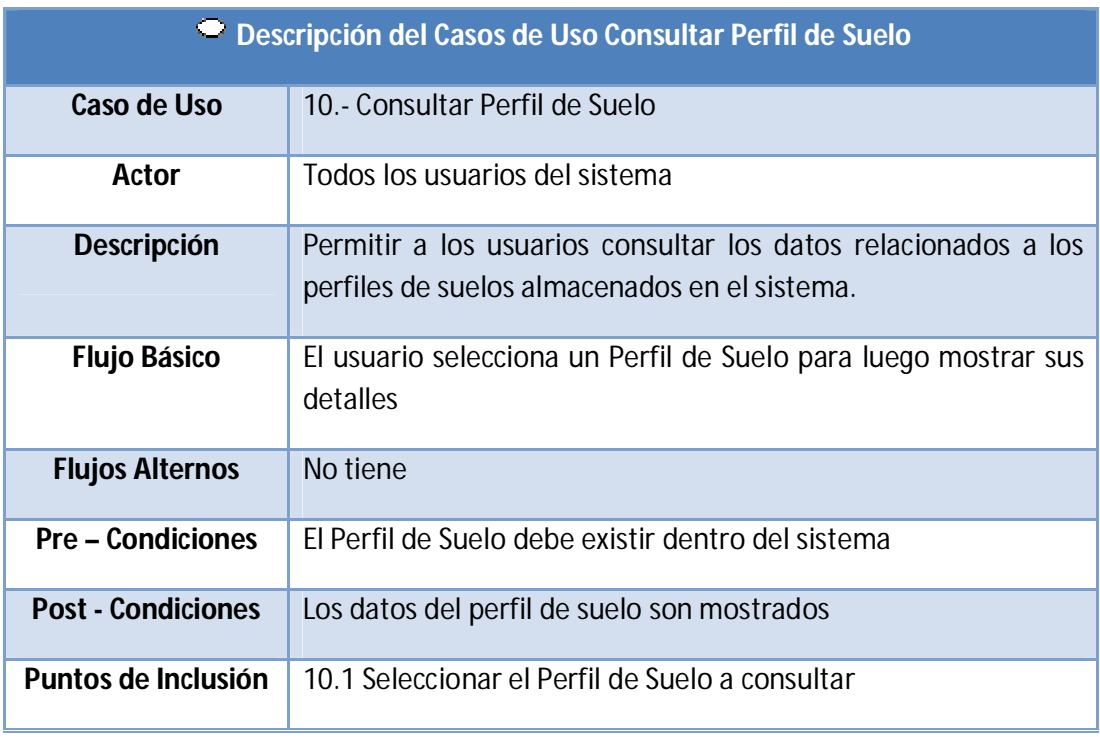

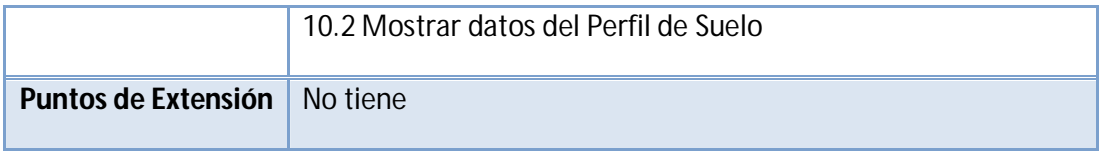

# **2.4.2MODELO DE ORGANIZACIÓN**

Una vez conceptualizado el dominio del problema (Sección 2.1), se procede a desarrollar el modelo de agente del sistema habiéndose identificado dos agentes a saber: el agente gestor de la base de datos y el agente usuario

Después de la etapa de conceptualización, se tiene una primera vista de los actores y agentes que intervienen en el sistema. En este caso particular, se identificó a dos agentes: el agente software de la base de datos y el agente usuario. En la etapa de análisis, se desarrollaron los modelos de análisis requeridos para la solución del problema.

El modelo de la organización se construye a través de un conjunto de hojas de trabajo, OM-1 y OM-2 (Schreiber, 2002) los cuales se muestran en las tablas 17 y 18.

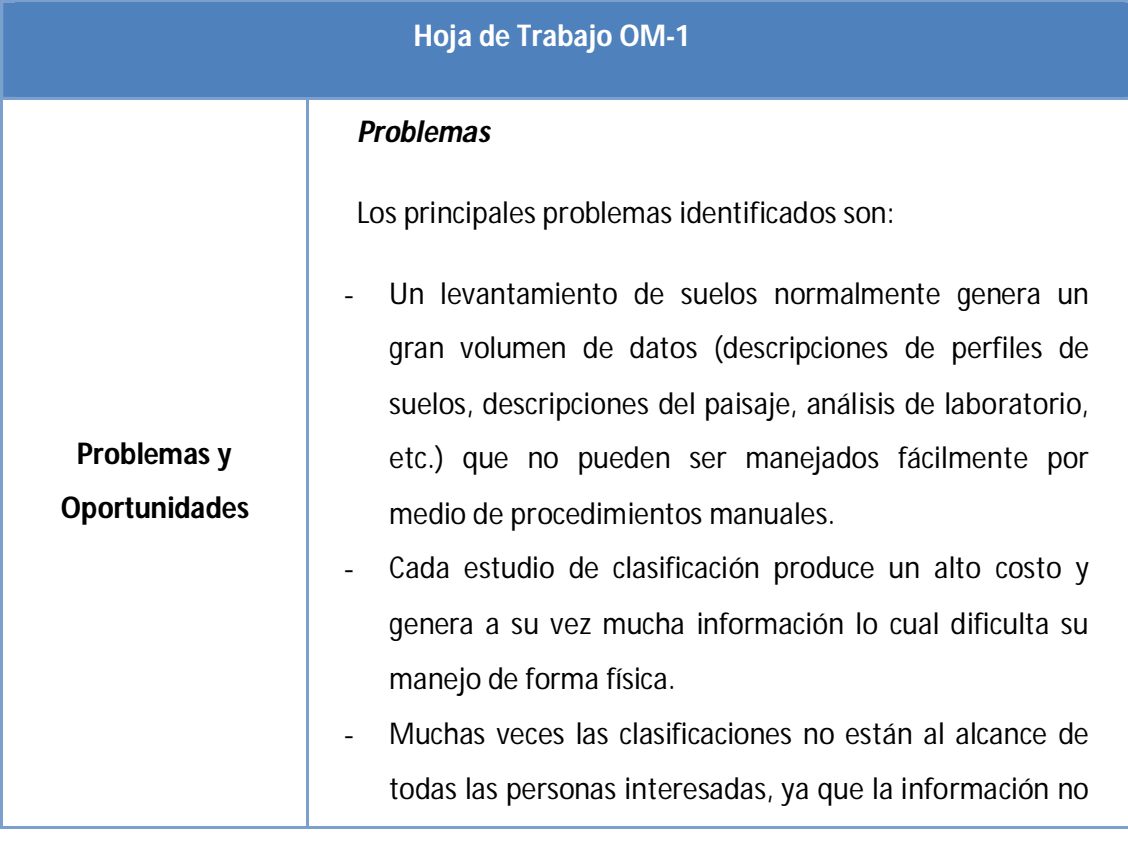

**TABLA 17 – HOJA DE TRABAJO OM-1**

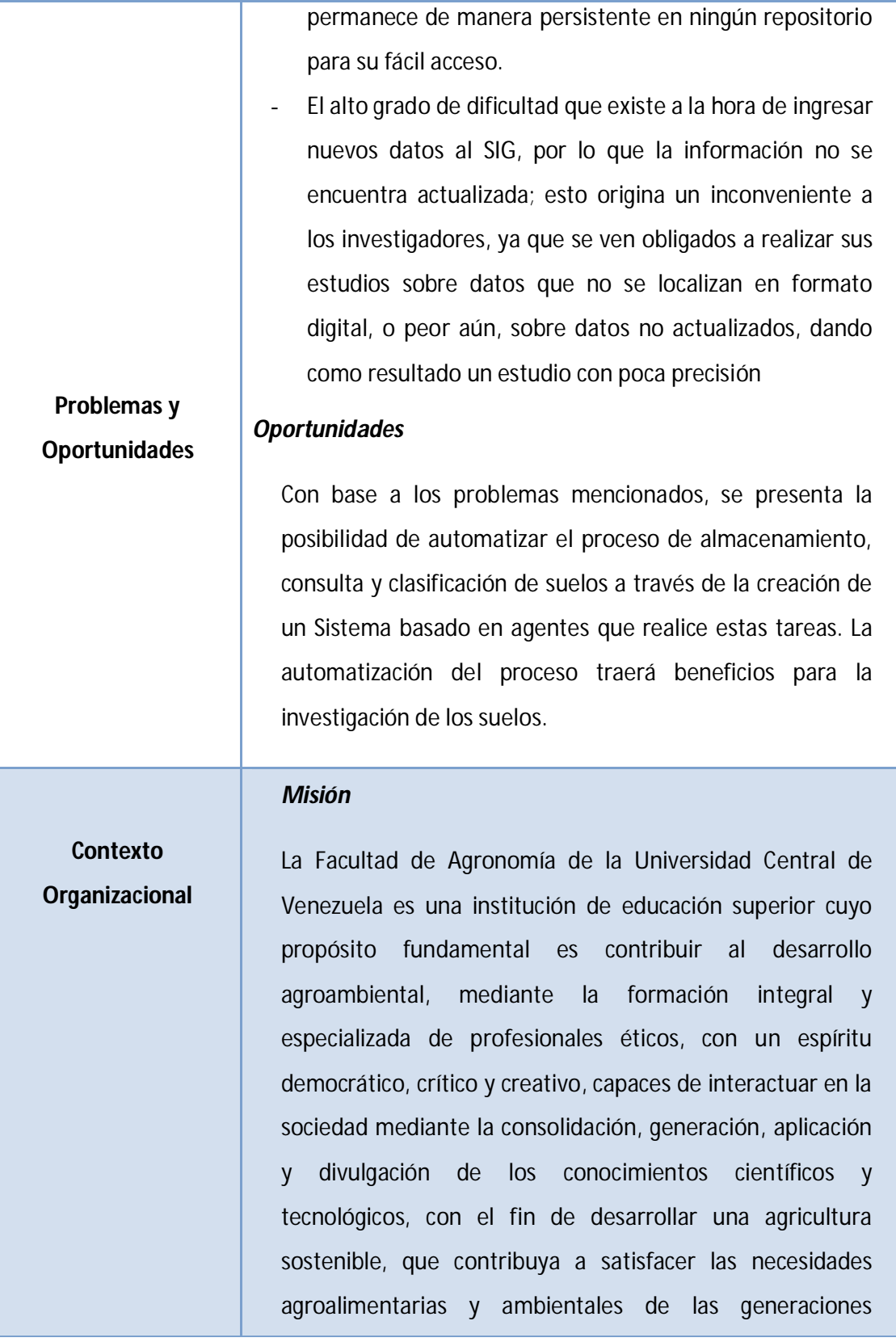

presentes y futuras, y consecuentemente, reafirmar la soberanía nacional.

La Institución promueve el desarrollo humano y profesional de toda su comunidad, estimulando así la participación activa, integrada y armónica de todos quienes la conforman y garantiza la dotación de los recursos necesarios y el mejoramiento permanente de su infraestructura.

### *Visión*

Ser líder en la formación integral de Ingenieros(as) Agrónomos(as) y la formación especializada de profesionales hasta de cuarto nivel, en la generación de información y conocimiento científico y tecnológico y en el diseño de las propuestas de políticas agroambientales para el desarrollo agropecuario y del medio rural y urbano venezolano y para el manejo y conservación del ambiente, con el fin de contribuir a la satisfacción de las necesidades agroalimentarias y ambientales de la población, a través de una producción sustentable, que aproveche racionalmente la biodiversidad existente, emplee exitosamente las tecnologías nuevas y tradicionales en rubros y servicios con ventajas comparativas y competitivas, tanto en el marco nacional como internacional, y coadyuvar así a reafirmar la soberanía nacional.

### *Objetivos de la Organización*

En particular, el instituto de Edafología de la facultad de Agronomía de la UCV tiene los siguientes objetivos:

Participar en la formación integral de los estudiantes de Ingeniería Agronómica de la UCV, para capacitarlos en la

## **Contexto Organizacional**

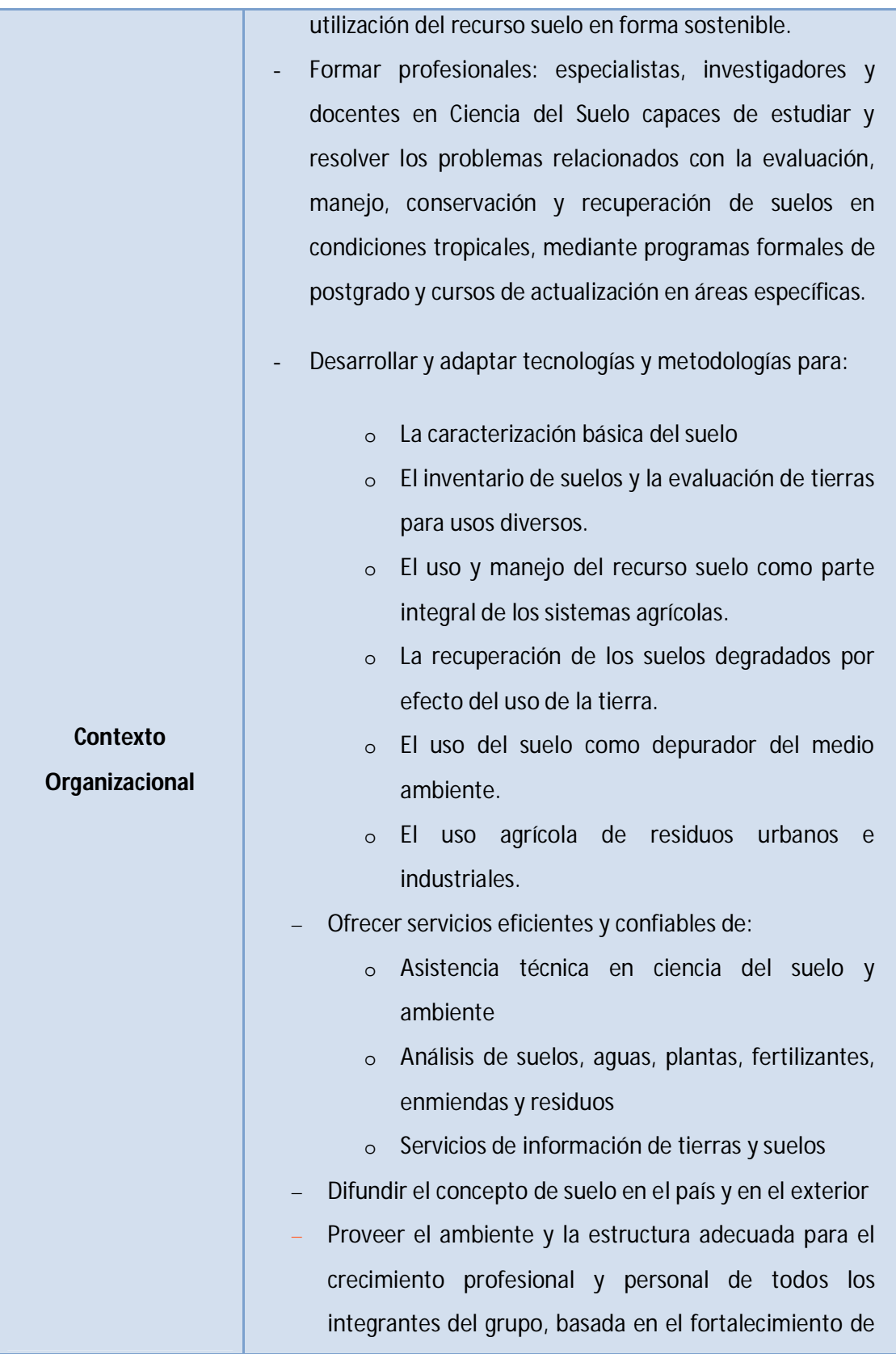

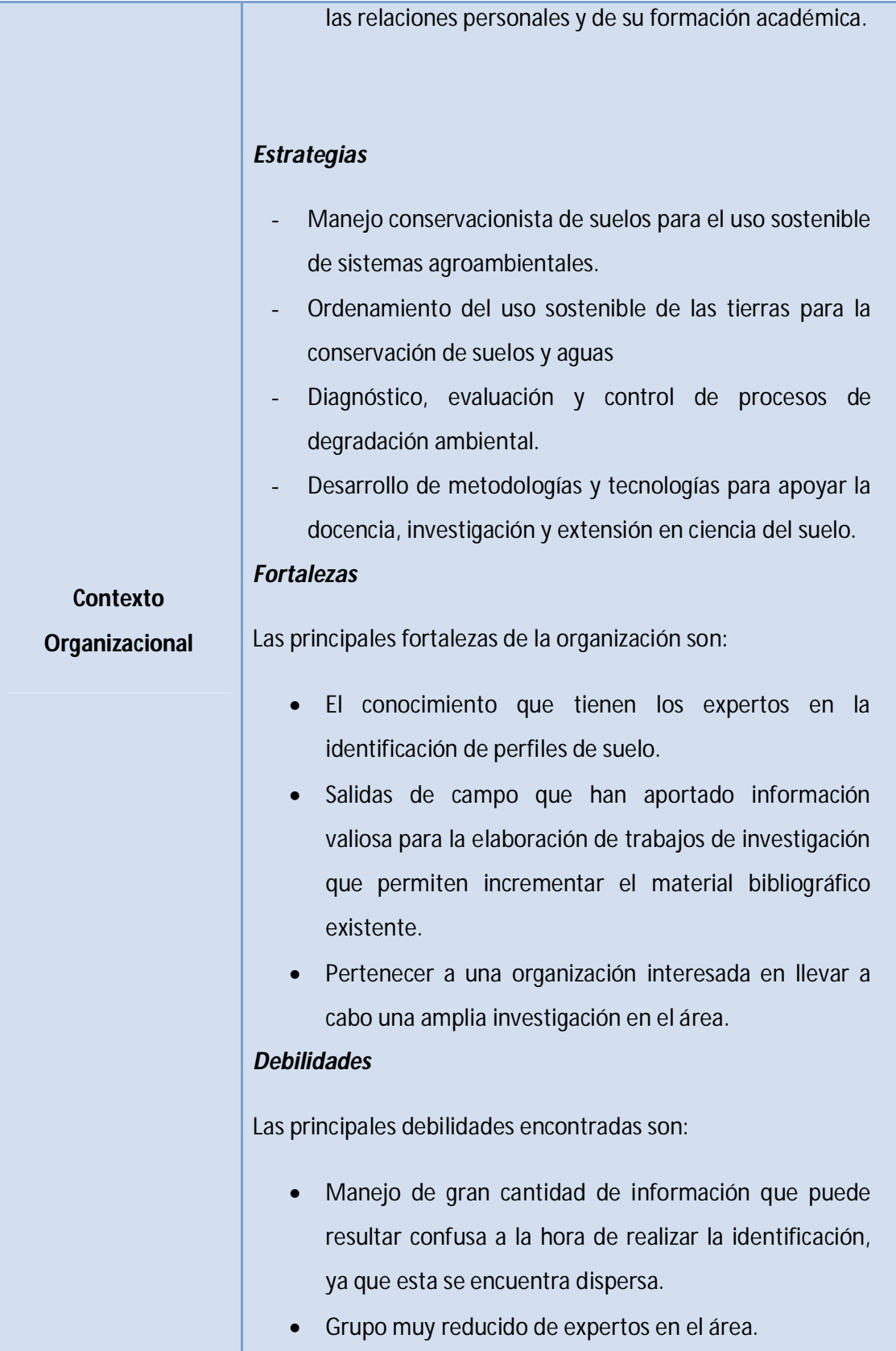

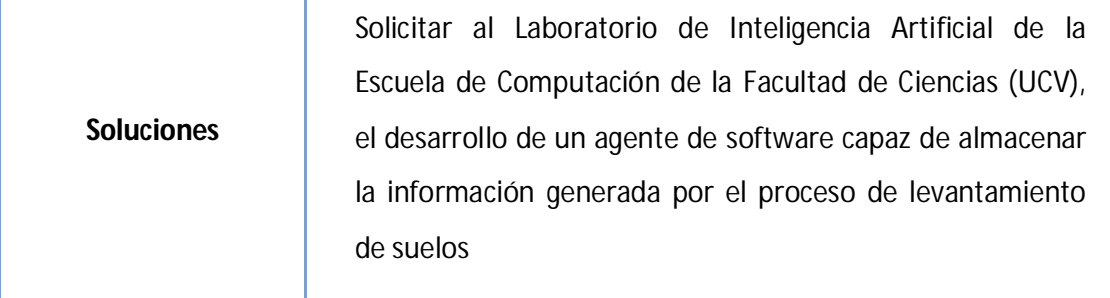

La Tabla 18 muestra la factibilidad en la implementación de la solución: beneficios esperados, valor agregado, costos, cambios organizacionales requeridos, riesgos e incertidumbres.

#### **TABLA 18 - HOJA DE TRABAJO OM-2**

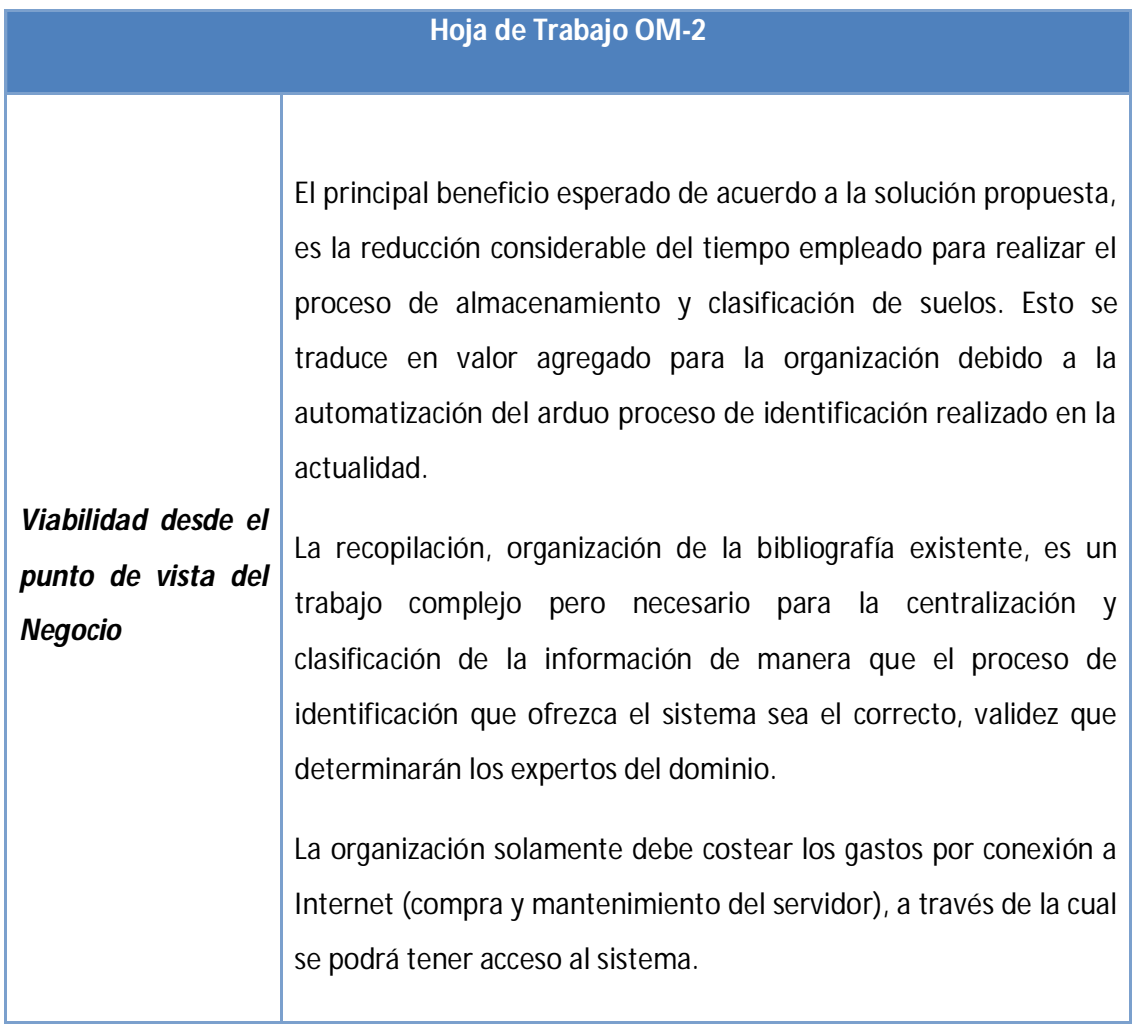

r

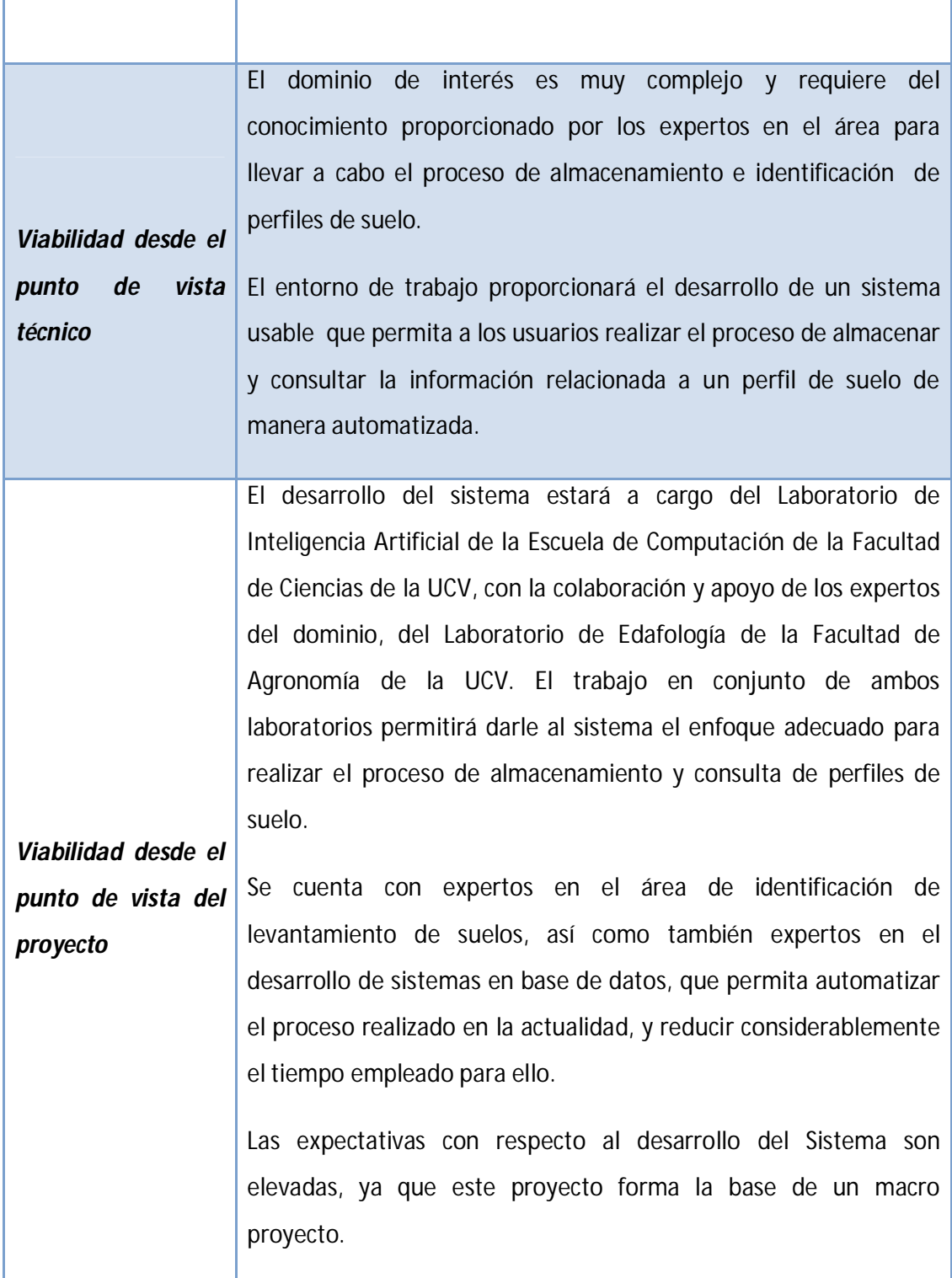

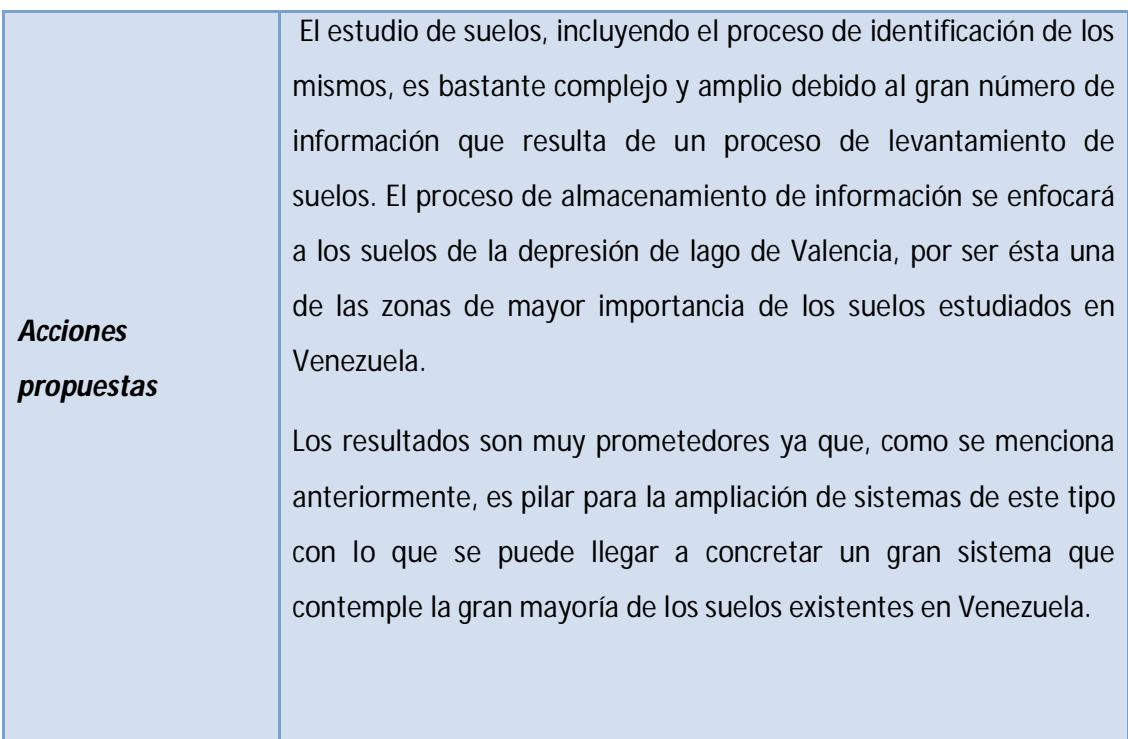

# **2.4.3MODELO DEL AGENTE**

En la etapa de conceptualización, se pueden identificar dos agentes, el agente de software de la base de datos, el cual se encarga de gestionar y almacenar la información del sistema, y el agente usuario el cual interactúa con las funcionalidades de SISCLA.

A continuación se describe el agente de base de datos (AgenteBD) utilizando para ello la plantilla que se muestra en la Tabla 19 (Hoja de trabajo AM-1).

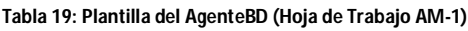

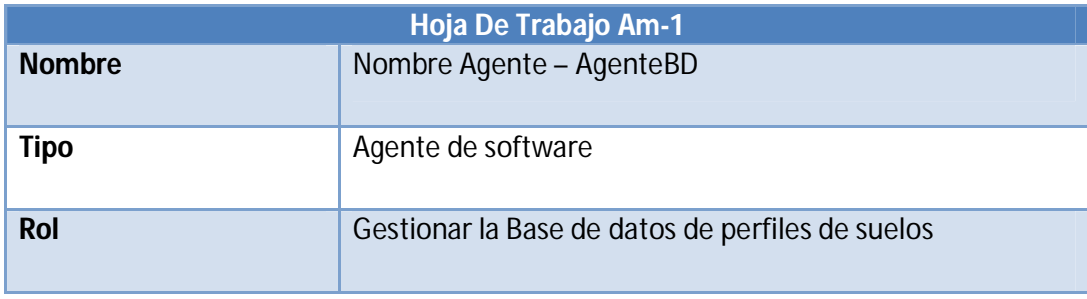

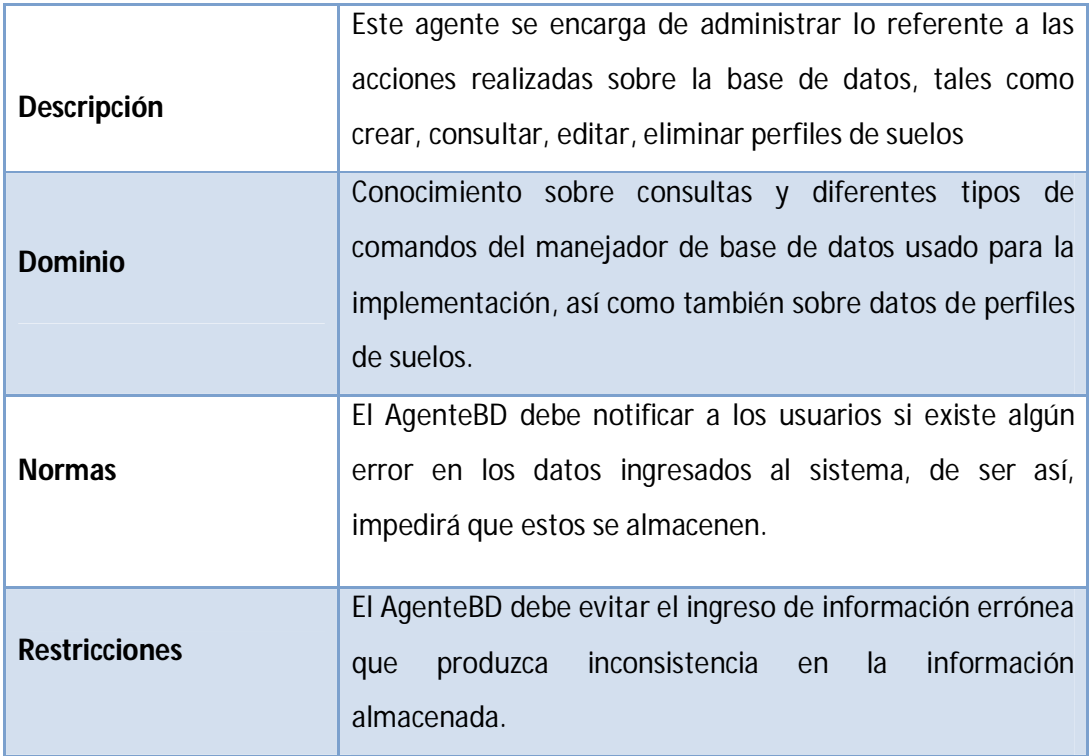

A continuación se describe el agente usuario (AgenteUser) utilizando para ello la plantilla que se muestra en la Tabla 20 (Hoja de trabajo AM-2).

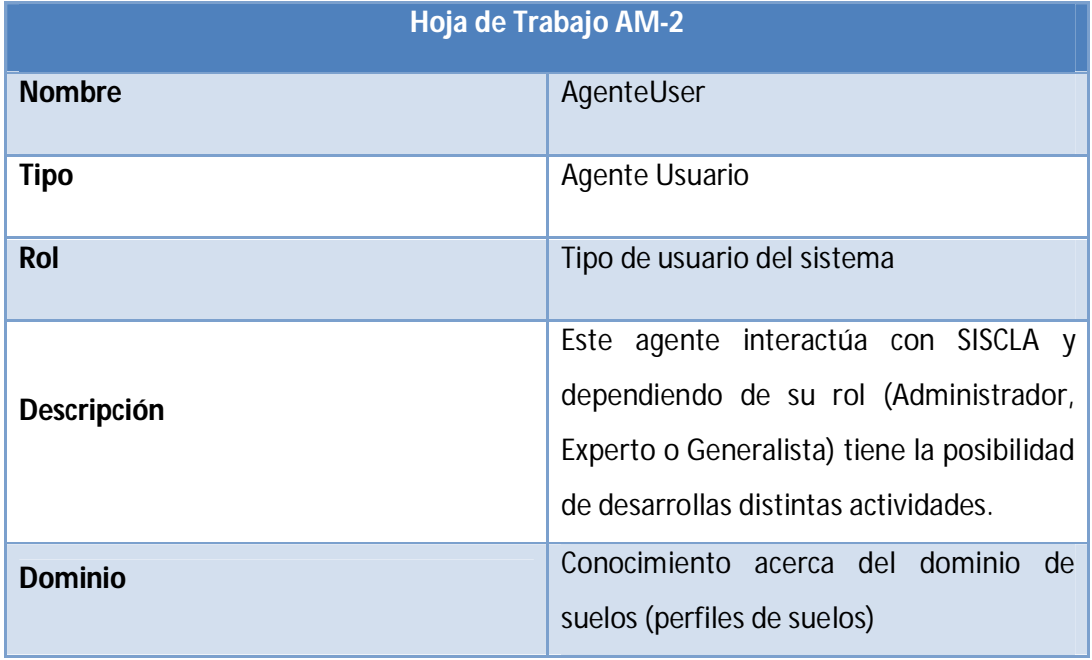

**Tabla 20: Plantilla del AgenteUser (Hoja de Trabajo AM-2)**

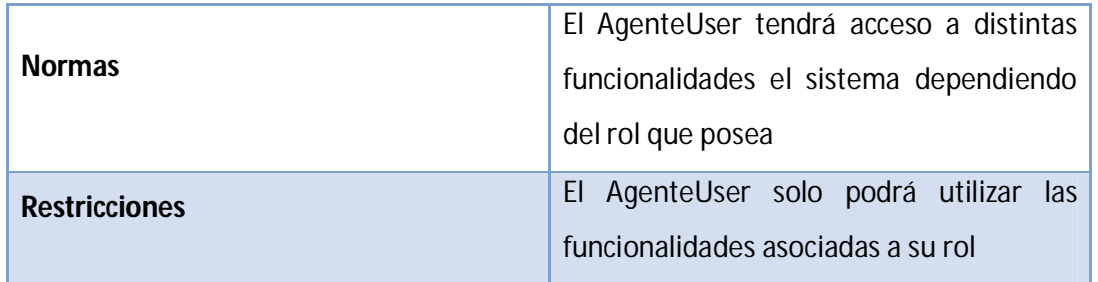

# **2.4.4MODELO DE TAREAS**

Cada instancia del modelo de tareas describe las acciones necesarias para alcanzar la meta del sistema. Estas acciones son aquellas definidas en la etapa de conceptualización mediante los casos de uso. Es así como se especifican dos tareas: la administración de usuarios y la administración de los perfiles de suelo. Estas tareas se descomponen tal como se muestra en la Figura 18.

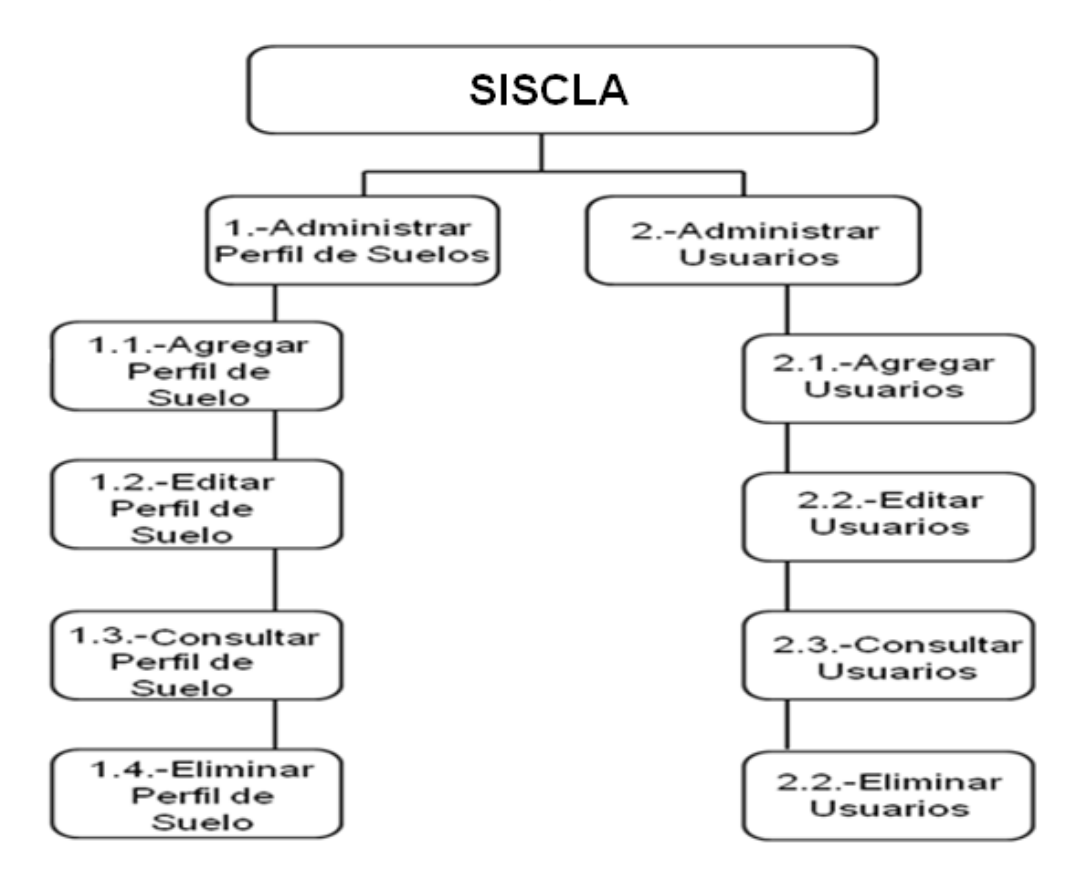

**Figura 18: Modelo de tareas del agente de gestión de base de datos** 

El funcionamiento de "Administrar Perfil de Suelo" y "Administrar Usuario" dependen de las sub-tareas que la conforman. Para mostrar cómo funcionan estas sub-tareas, se llenaron plantillas que describen su comportamiento dentro del modelo de tareas. En la Tabla 21 se muestra la descripción de "Agregar Perfil de Suelo" (Hoja de Trabajo TM-1).

**Tabla 21: Descripción de Agregar perfil de suelo (Hoja de Trabajo TM-1)**

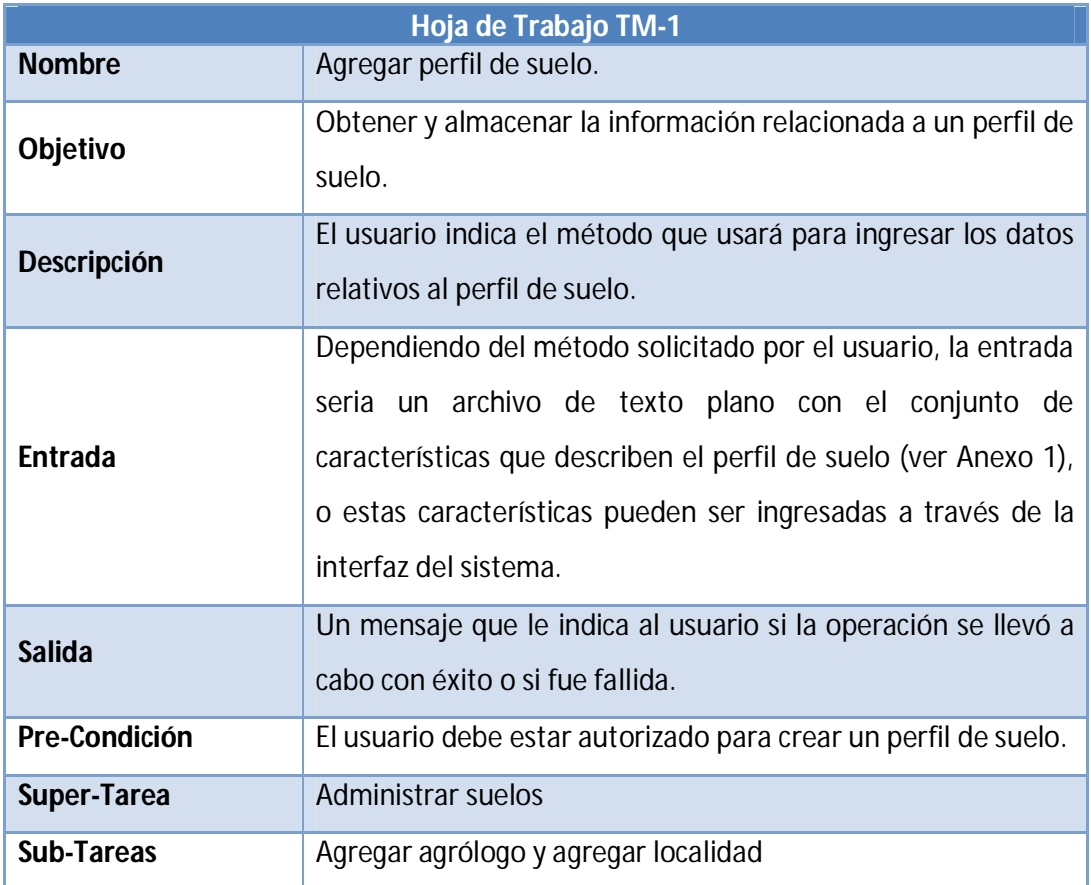

En la Tabla 22 (Hoja de Trabajo TM-2) se muestra la descripción de la tarea "Editar perfil de Suelo"

**Tabla 22: Descripción de Editar perfil de suelo (Hoja de Trabajo TM-2)**

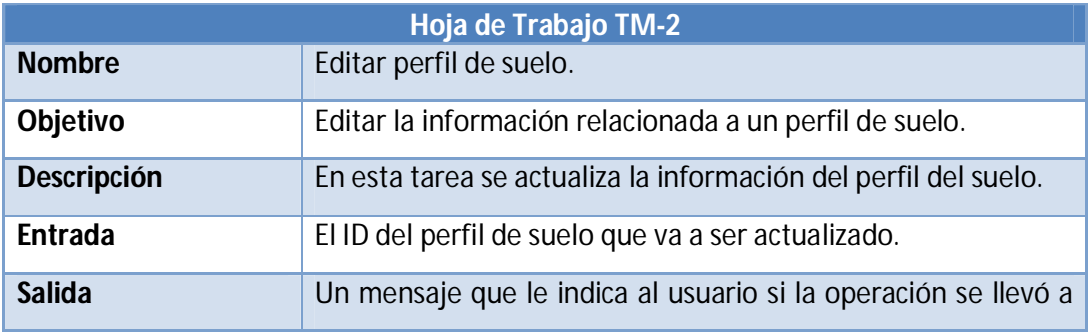

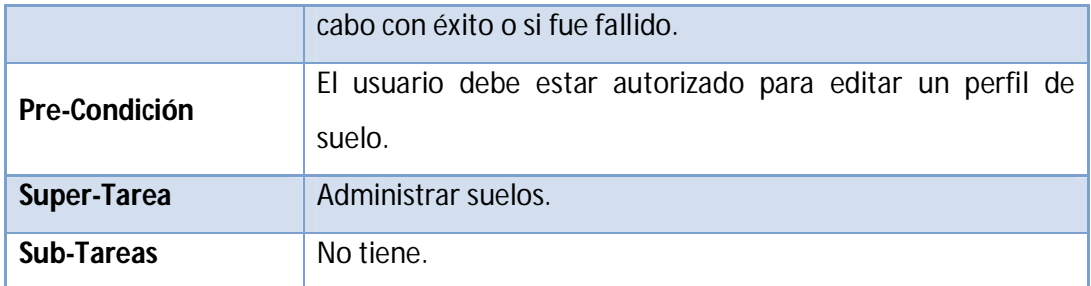

En la Tabla 23 (Hoja de Trabajo TM-3) se muestra la descripción de la tarea "Eliminar perfil de Suelo"

**Tabla 23: Descripción de Eliminar perfil de suelo (Hoja de Trabajo TM-3)**

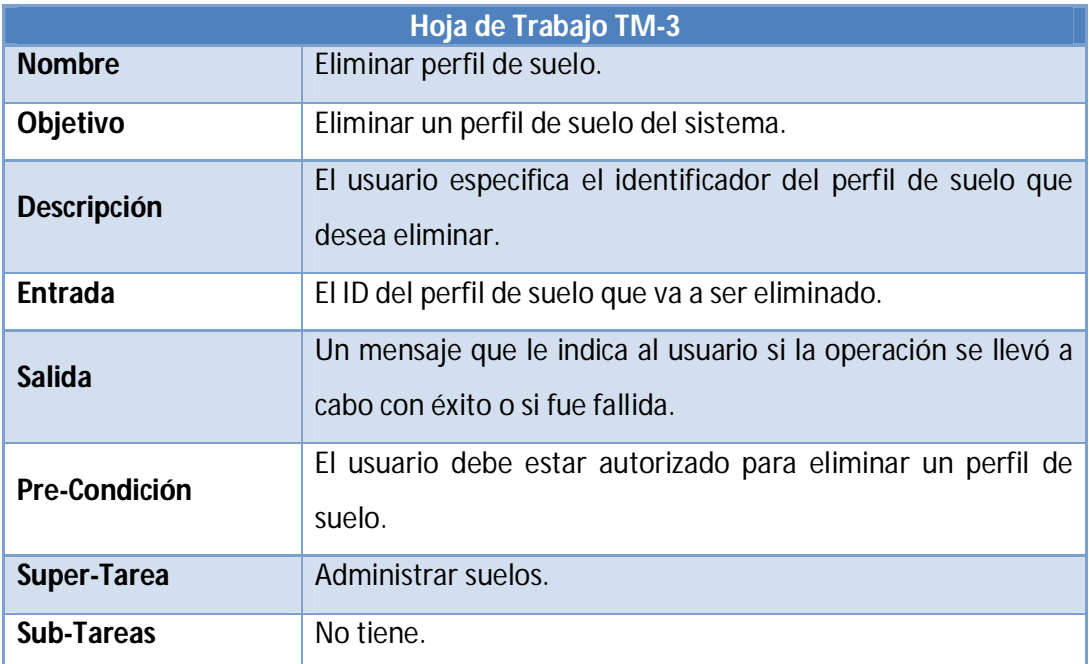

En la Tabla 24 (Hoja de Trabajo TM-4) se muestra la descripción de la tarea "Consultar perfil de Suelo"

**Tabla 24: Consultar Perfil De Suelo (Hoja De Trabajo Tm-4)**

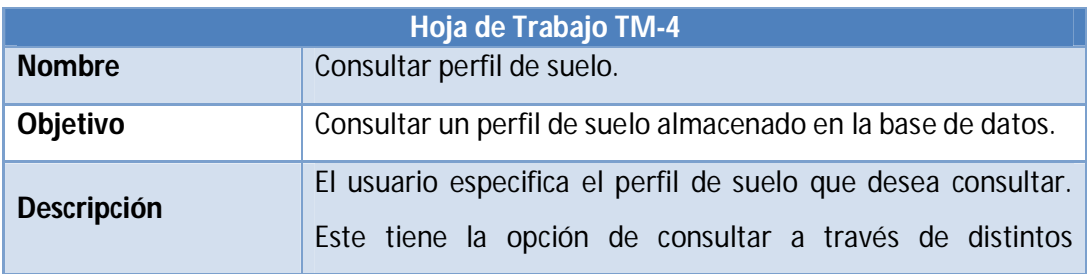

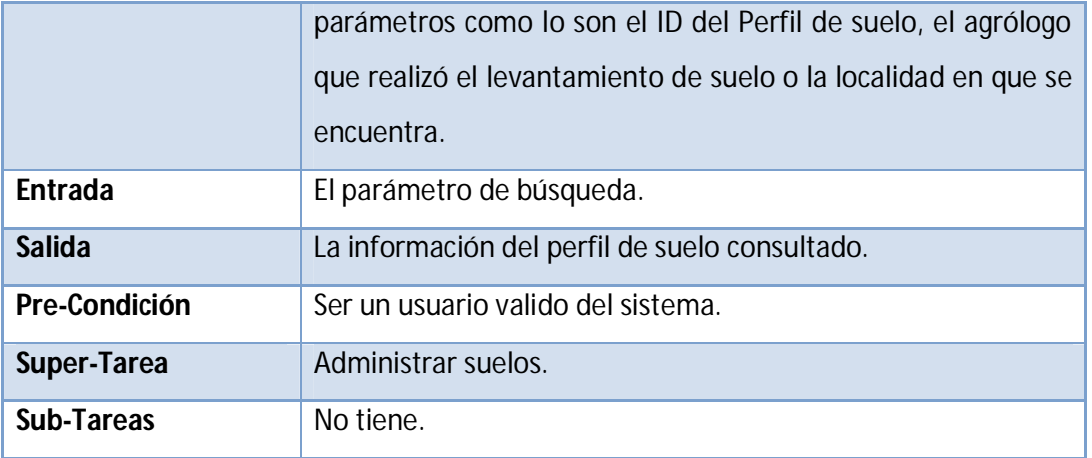

En la Tabla 25 (Hoja de Trabajo TM-5) se muestra la descripción de la tarea "Agregar Usuario"

**Tabla 25: Agregar Usuario (Hoja De Trabajo Tm-5)**

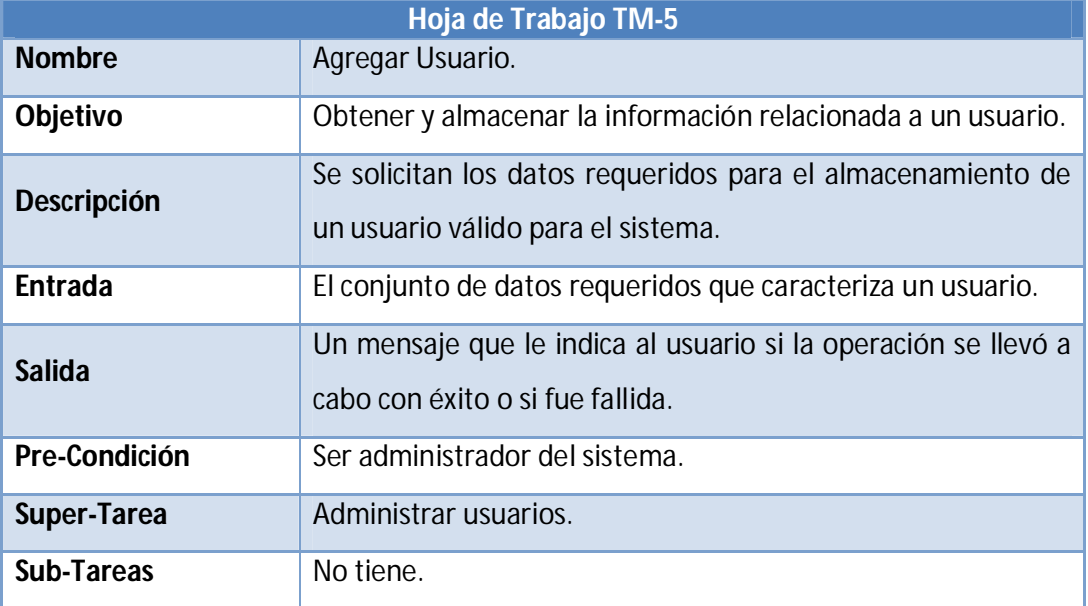

En la tabla 26 (Hoja de Trabajo TM-6) se muestra la descripción de la tarea "Editar Usuario"

**Tabla 26: Editar Usuarios (Hoja De Trabajo Tm-6)**

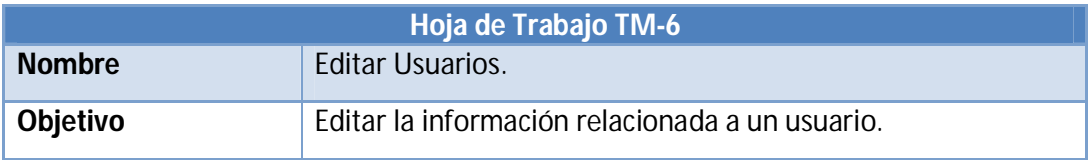

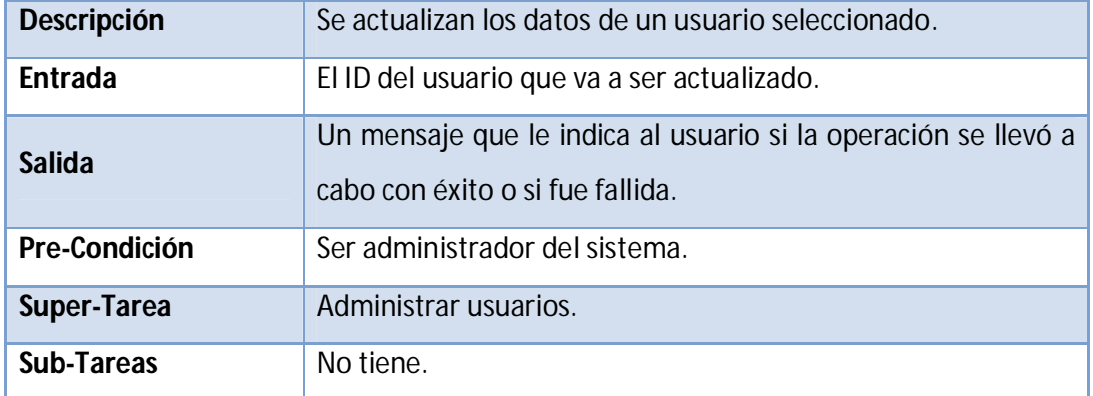

En la tabla 27 (Hoja de Trabajo TM-7) se muestra la descripción de la tarea "Eliminar Usuario"

**Tabla 27: Eliminar Usuarios (Hoja De Trabajo Tm-1 )**

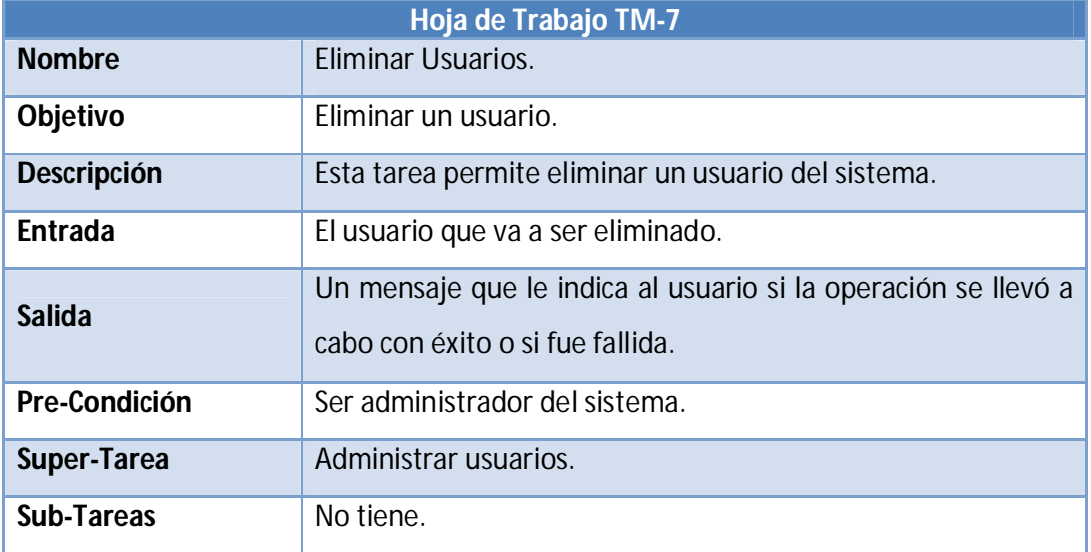

En la tabla 28 (Hoja de Trabajo TM-8) se muestra la descripción de la tarea "Consultar Usuarios"

#### **Tabla 28: Consultar Usuarios (Hoja De Trabajo Tm-8)**

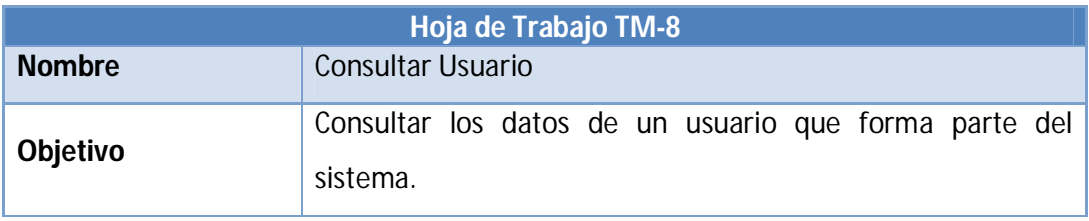

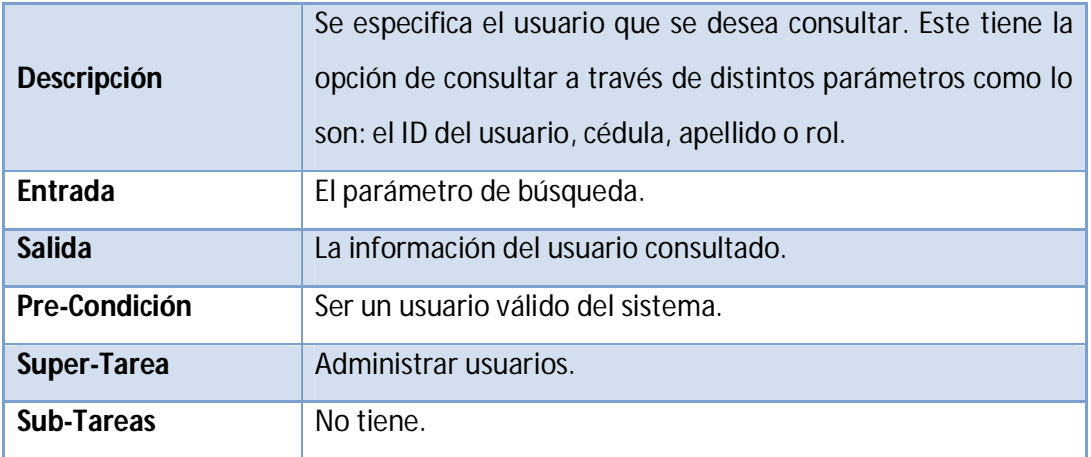

## **2.5 DISEÑO DE LA BASE DE DATOS**

Actualmente, los investigadores del Instituto de Edafología de la UCV mantienen almacenados en diferentes repositorios parte de la información que es producida por el estudio semidetallado de suelos, los cuales se encuentran en distintos formatos (Dbase, Excel, Access). Esta situación es riesgosa ya que es posible la pérdida e inconsistencia de información importante así como también la dificultad durante el proceso de estudio de suelos. Por esto surge la necesidad de realizar un estudio exhaustivo de la base de datos propuesta existente en esta institución, para realizar una reingeniería del diseño y así mejorar su estructura, de forma que sea capaz de unificar la información que se tiene recopilada sobre los suelos.

La nueva organización de los datos partió de un modelo conceptual que fue diseñado tomando en cuenta las siguientes consideraciones:

- La naturaleza de los datos disponibles en los repositorios actuales (tamaño de la información, tipo de la información, etc.)
- Las necesidades previstas por los usuarios del sistema
- La velocidad de acceso
- Facilidad de acceso y extracción de la información requerida
- Evitar la falta de normalización en los datos

Tomando estos aspectos en cuenta, en el modelo conceptual de datos la información atributiva sobre suelos fue organizada en 15 diferentes entidades de datos (tablas). Estas entidades consideran un conjunto de variables físicas y químicas medidas en el laboratorio a partir de muestras, y también de variables determinadas en campo, particularmente las características morfológicas del perfil del suelo. Adicionalmente se crearon seis entidades que facilitarán la ejecución del proceso de negocio.

La primera de ellas es la tabla "Usuarios", como su nombre lo indica, en esta tabla se almacenan los usuarios que tienen acceso al sistema, cada uno de ellos con distintas permisologías respecto a la manipulación de la información que conforma la base de datos. Las siguientes dos tablas componen parte del diccionario de datos del sistema. Estas tablas se utilizan para evitar el ingreso de ciertos datos de forma manual por parte del usuario, para de esta manera disminuir el porcentaje de riesgo de error que existe a la hora de ingresar información nueva sobre los pedones. La últimas tres tablas son utilizadas para almacenar la ubicación geográfica de un hoyo en particular; estas tablas son "Estados", "Municipios" y "Parroquias", y mediante la relación entre estas tablas se ubica un hoyo.

Las relaciones entre las diferentes entidades fueron establecidas en un modelo conceptual de datos. A partir del modelo conceptual, los atributos del suelo fueron organizados físicamente en distintas tablas que conforman la base de datos.

Este modelo lógico, ver Figura 19, muestra que todas las tablas están relacionadas con una tabla principal denominada "Hoyo", ya que todos los atributos pertenecientes al resto de las tablas son pertinentes a un hoyo en particular. La tabla "Hoyo" contiene el código que identifica a cada pedón, y adicionalmente el campo "Horizonte", que es la clave foránea, identifica la posición que ocupa cada horizonte en el perfil. Este atributo también es común para la mayoría de las tablas. Además, con el fin de evitar errores comunes en la escritura de nombres propios, se almacenan en la base de datos los distintos edafólogos pertenecientes a un grupo de estudio, así como también las localidades en las cuales se están realizando las investigaciones. Cada uno de estos

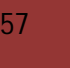

datos está asociado con un identificador único, que forma parte de la tabla "Hoyo" como una clave foránea.

Se tiene así que, cada fila de una tabla es un registro asociado a un hoyo en particular. A su vez, cada uno de ellos se encuentra asociado a uno o más horizontes.

Este enfoque permite un acceso fácil y rápido a la información asociada a un hoyo en particular. En la Figura 19 se muestra el modelo conceptual de la base de datos.

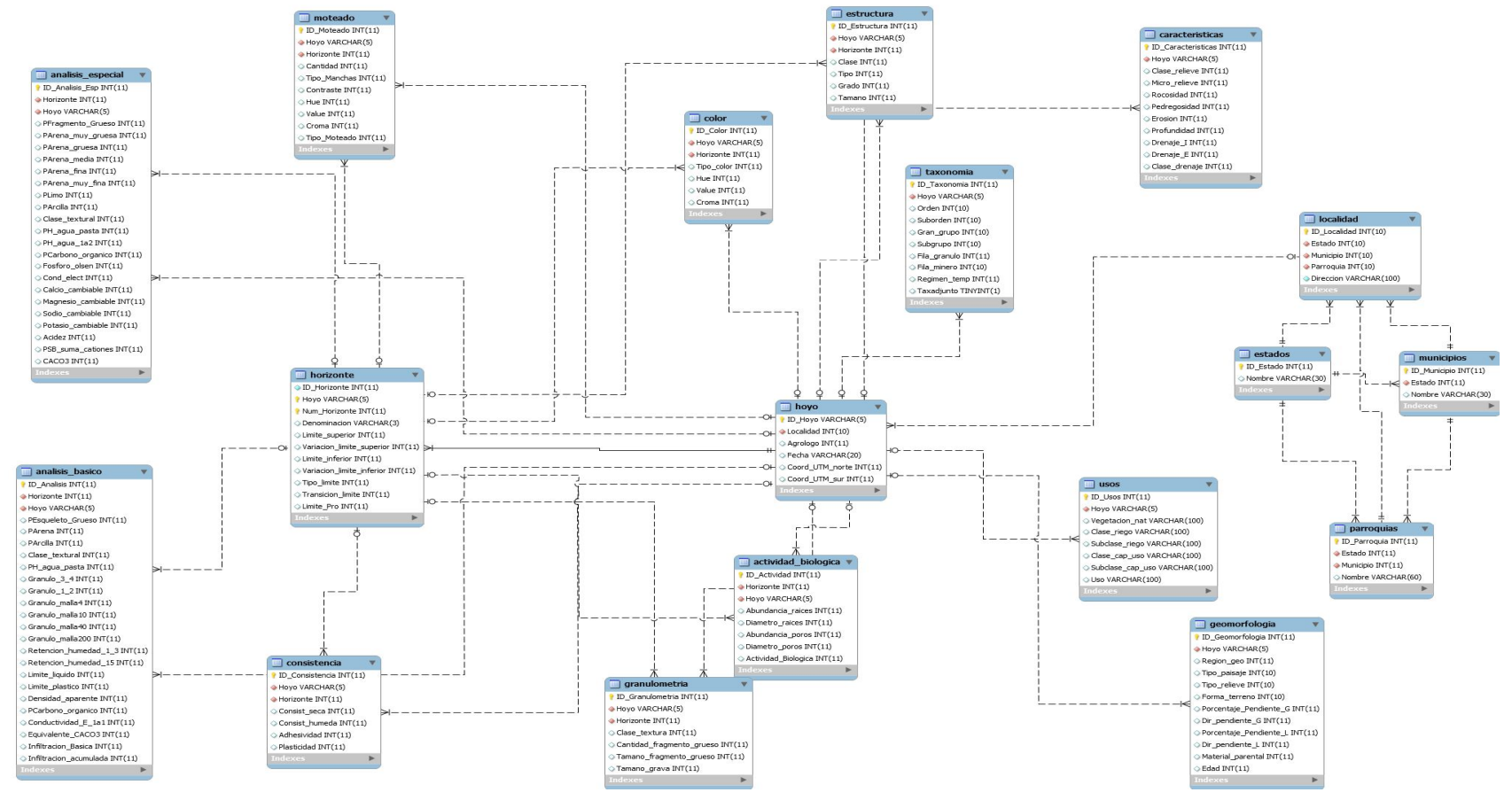

**FIGURA 19: MODELO CONCEPTUAL DE LA BASE DE DATOS**

59

# **2.6 PLATAFORMA TECNOLÓGICA**

La plataforma tecnológica es un punto clave al momento de implantar un sistema, ya que esta es la que va a soportar todas sus interacciones y operaciones. A continuación se especifican cuales son las características necesarias para poder llevar a cabo estas tareas.

Especificaciones de Hardware: El hardware que fue utilizado para el desarrollo de la aplicación es el siguiente:

- Procesador Intel® Core<sup>tm</sup> Duo CPU 1,86 GHz
- 2 GB de Memoria RAM.
- Disco Duro de 80GB.

Sistema Operativo: La aplicación fue desarrollada bajo el sistema operativo Microsoft® Windows XP<sup>tm</sup>.

- $\triangleright$  Herramientas de Software: Luego de evaluar diversas herramientas para el desarrollo de la aplicación se seleccionaron las siguientes herramientas, las cuales poseen las características necesarias para soportarla:
	- Kit de Desarrollo Java (JDK): incluye la Máquina Virtual de Java (Java<sup>tm</sup> SE Runtime Environment) versión 1.6.0\_02-b06, que es el entorno de ejecución de Java. El JDK usado es el jsdk j2sdk1.6.0\_2.
	- **Entorno de desarrollo web: Apache Tomcat 5.0**
	- Editor de diseño de pantallas: NetBeans 6.5.1
	- Manejador de la base de datos: MySQL 5.0
	- Editor de archivos de texto: Notepad++.
	- Editor para la realización de diagramas UML: StarUML.
	- Editor para la realización de diagramas SQL: MySQL Workbench 5.0 OSS

## **2.7 INTERFAZ DEL SISTEMA**

El diseño de la interfaz es uno de los elementos principales a la hora de realizar cualquier sistema, debido a que es a través de ella que el usuario interacciona con el sistema y dependiendo de la misma será grato o no su uso. La interfaz se define como el conjunto de trabajos y pasos que seguirá el usuario, durante el tiempo que se relacione con el sistema, detallando lo que verá en cada momento, y las acciones que realizará, así como las respuestas que el sistema le proporcionará (Labrador, 2007).

A continuación se describen las principales ventanas que constituyen la interfaz del sistema:

Ventana Inicio de Sesión:

En la Figura 20 se observar la Ventana de Inicio de Sesión al sistema que consta de un menú informativo en la parte superior derecha de la pantalla, un mensaje de bienvenida y un área donde el usuario puede introducir su login y Contraseña, además de una opción que le permite al mismo recuperar su Contraseña en caso de olvido.

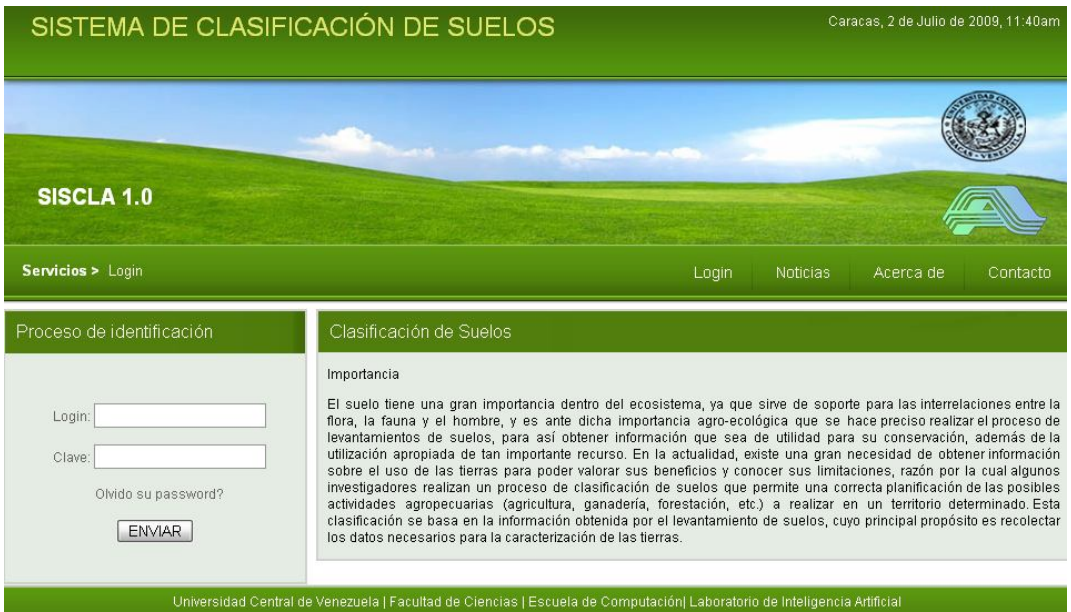

**Figura 20: VENTANA DE INICIO**

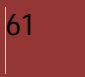

Ventana Principal del Sistema:

Una vez que el usuario ha ingresado al sistema, este puede acceder a las funciones que ofrece el mismo, las cuales son mostradas en un menú ubicado en la parte izquierda de la pantalla. Las funciones que son mostradas al usuario dependen del rol que juegue éste en el sistema. En la Figura 21 se muestra la pantalla para un usuario experto.

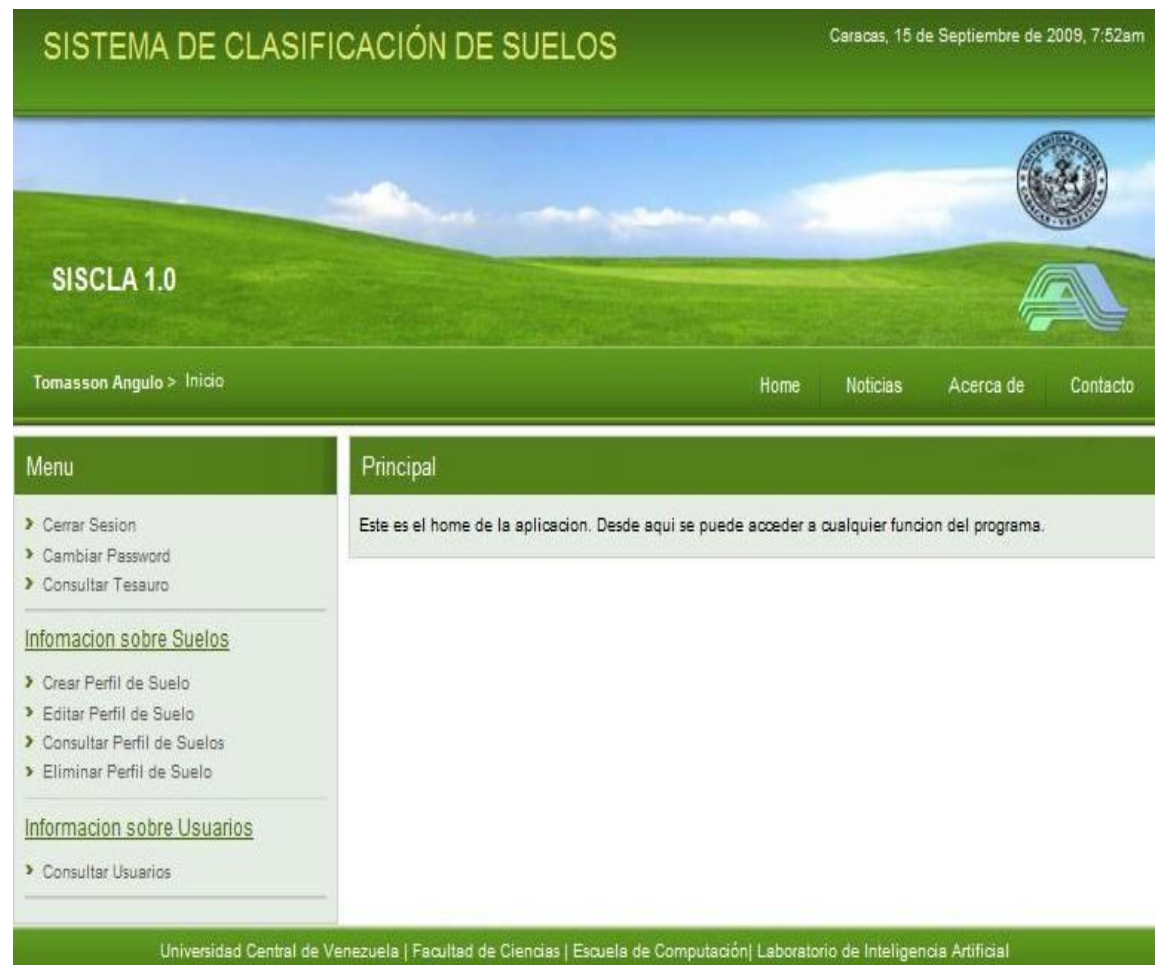

**FIGURA 21: VENTANA PRINCIPAL DEL SISTEMA**

### Crear Perfil de Suelo

Para los usuarios expertos del sistema, existe la opción de crear un perfil de suelo dentro de la base de datos. Esto se puede realizar de dos maneras: mediante el ingreso de un archivo de texto plano con los datos referentes al perfil de suelo, o a través del sistema (ver Anexo 1) mediante el uso de formularios. El formato de este archivo de texto esta anexado en el manual del sistema. En la Figura 22 se muestra la pantalla de crear perfil de suelo.

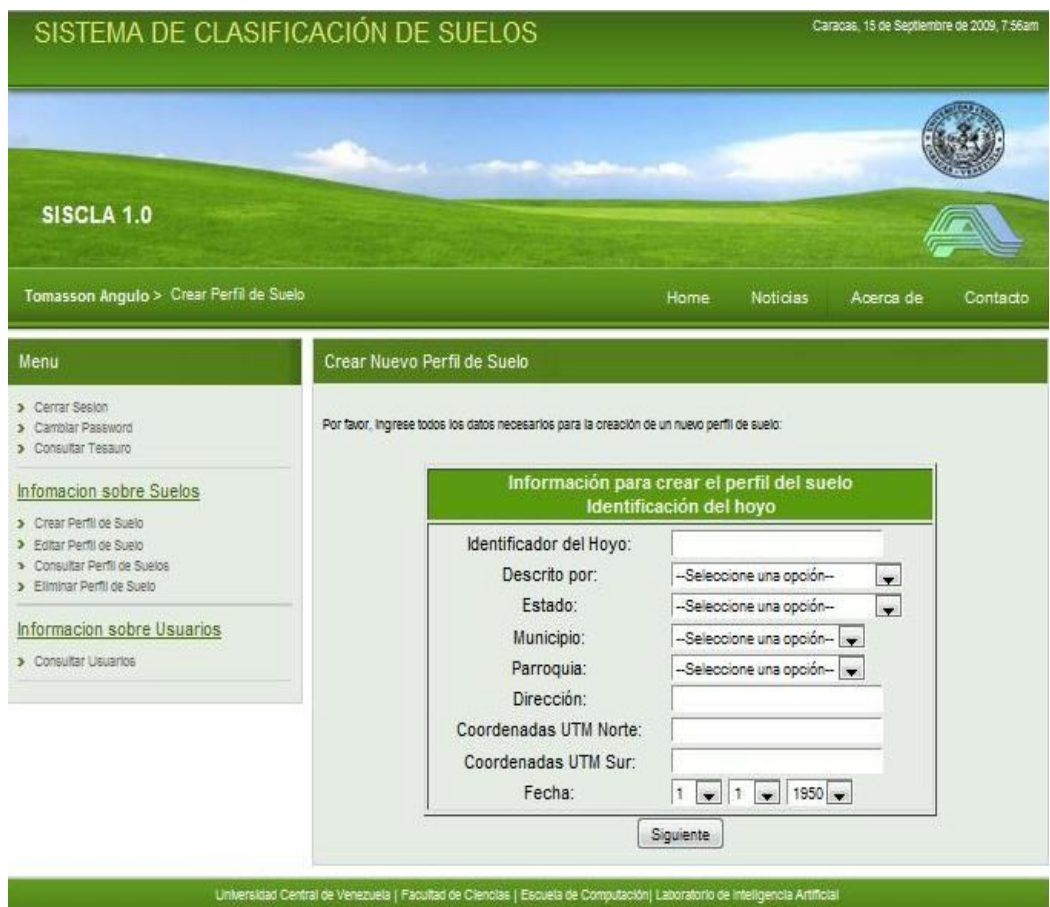

**FIGURA 22: CREAR PERFIL DE SUELO**

## Consultar Perfil de Suelo

Esta opción es válida para todos los tipos de usuario. La consulta de los tipos de suelo se puede realizar bajo tres parámetros: ID, localización o agrólogo que realizó el levantamiento del suelo. Una vez realizada la búsqueda, se muestra una lista con todos los suelos que concuerden con el parámetro de búsqueda. En la Figura 23 se observa la pantalla.

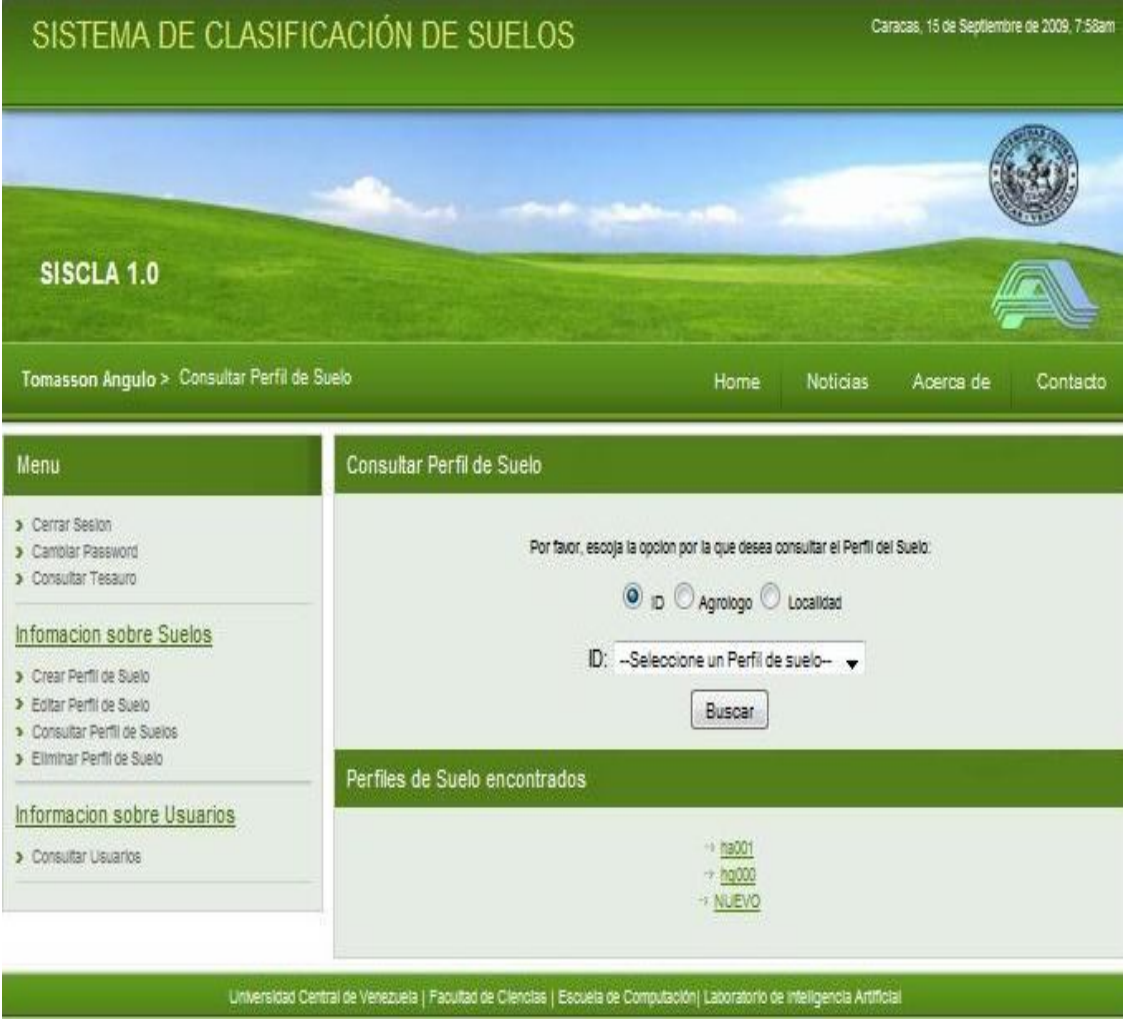

**FIGURA 23: CONSULTAR PERFIL DE SUELO**

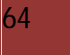

## $\triangleright$  Perfil de suelo consultado

La interfaz es la misma utilizada en la opción de crear un perfil de suelo, solo que esta vez el formulario se encuentra lleno con la información solicitada por el usuario. En la Figura 24 se muestra la pantalla de crear perfil de suelo.

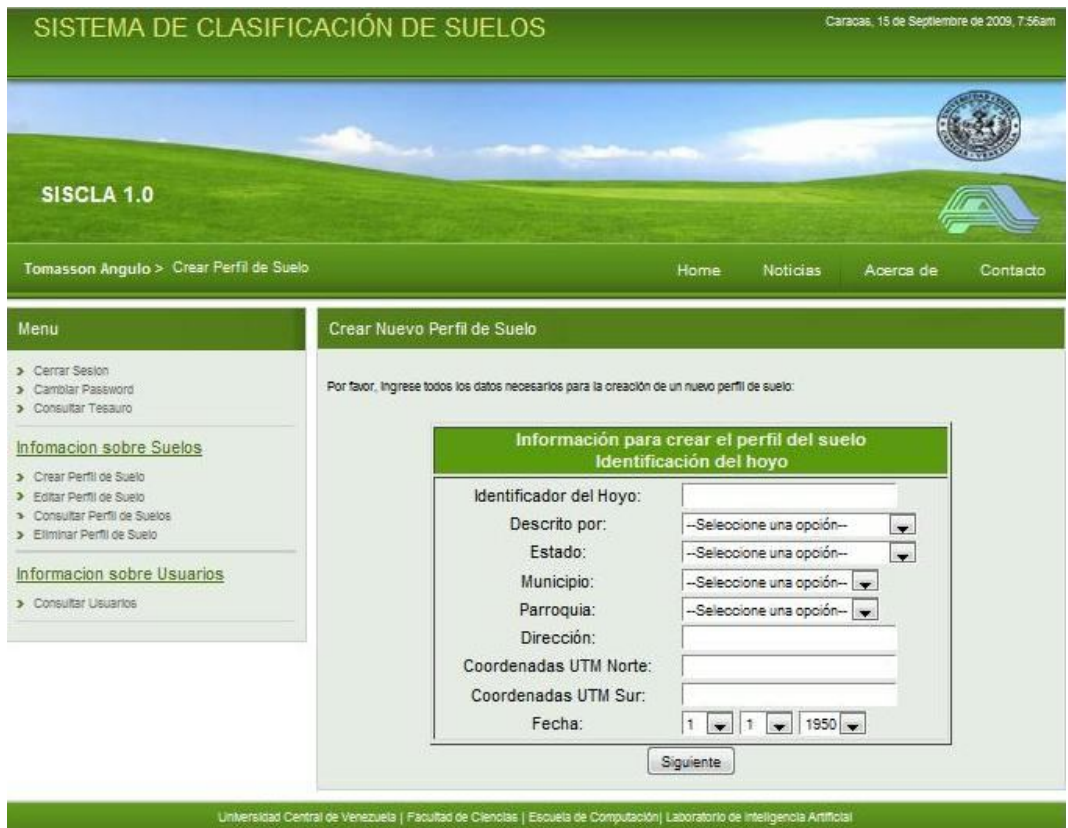

**FIGURA 24: PERFIL DE SUELO CONSULTADO**

### $\triangleright$  Tesauro

En esta parte del sistema se encuentra la parte teórica relacionada con los perfiles de suelo. Es importante destacar que esta funcionalidad otorga al usuario información necesaria para poder comprender los aspectos relacionados con los suelos y sus características principales; lo cual le servirá de gran apoyo para poder llevar a cabo las tareas del sistema.

En la Figura 25 se muestra parte del tesauro del sistema.

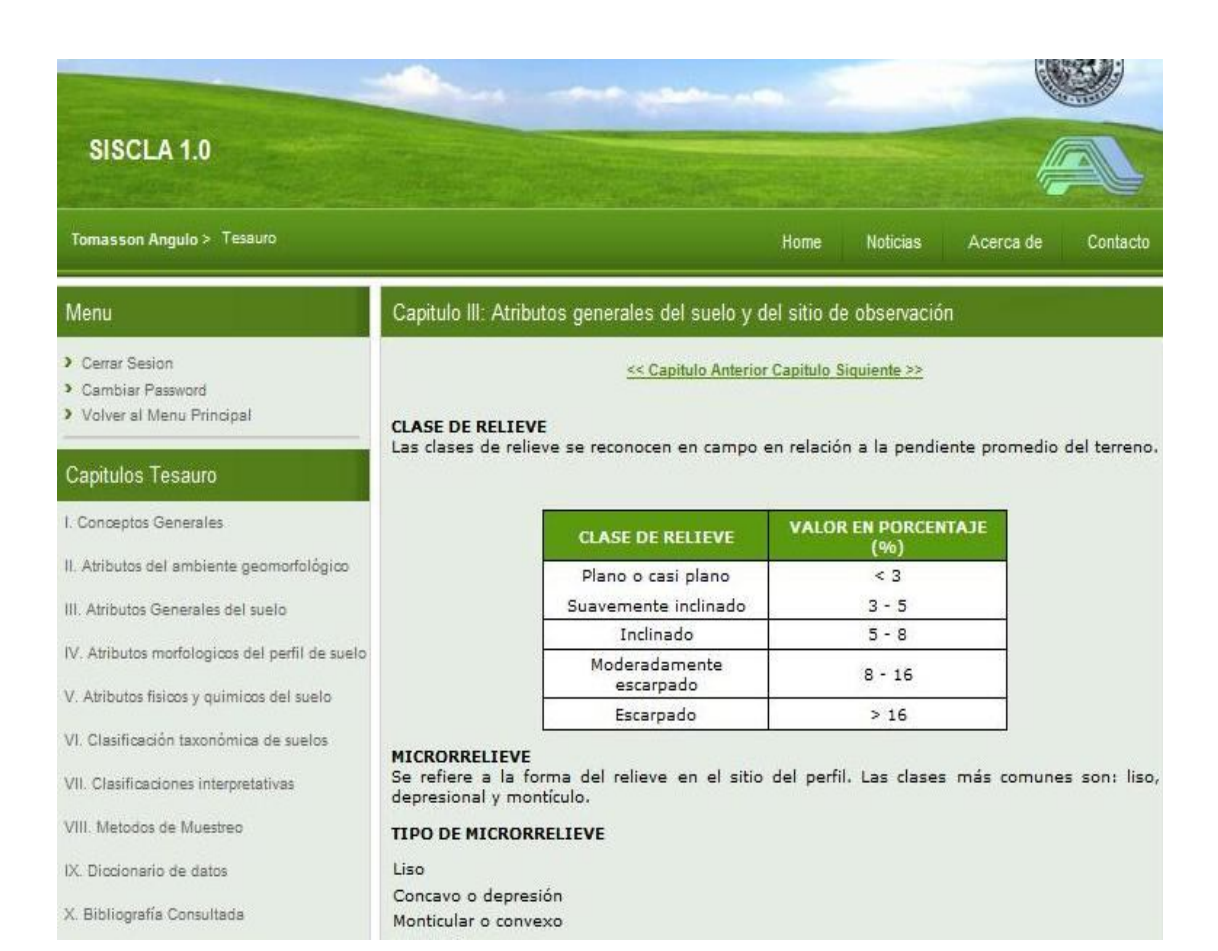

**FIGURA 25: TESAURO**

66

# **CONCLUSIONES**

El sistema SISCLA ha sido desarrollado para satisfacer algunas de las necesidades de los edafólogos de la Facultad de Agronomía de la UCV en cuanto a la organización, análisis y gestión de datos de levantamiento de suelos. El objetivo general de este desarrollo fue concluido con éxito, al lograrse la gestión de información mediante un agente de gestión de base de datos.

SISCLA permite poner al alcance de los distintos tipos de usuarios la información producida por el estudio semidetallado de suelos y evitar el riesgo de pérdida de esta información, sino que también ofrece a los usuarios una mayor flexibilidad de utilización de los datos, que la que proporciona el informe y el mapa de suelos convencionales.

Para lograr el desarrollo de este Sistema se realizaron investigaciones sobre las metodologías más utilizadas para el desarrollo de SBA, se llegó a la conclusión de el uso de la metodología MAS-CommonKADS, ya que proporciona un modelo de SBA que sirve de guía durante el desarrollo, determina los elementos a identificar así como sus relaciones, lo cual permite precisar los actores activos y pasivos, para posteriormente formular los objetivos que llevarán a la mejor solución mediante la elaboración de requisitos.

## **TRABAJOS FUTUROS Y RECOMENDACIONES**

Las siguientes son una serie de recomendaciones que podrían ser tomadas en cuenta con el fin de mejorar y agregar nuevas funcionalidades al sistema.

Dado que los datos de los perfiles de suelos se cargan de forma física, para sistematizar el proceso se debe desarrollar un sistema de Comunicación entre un dispositivo móvil (PDA) y la Base de Datos de la aplicación para poder tener la data actualizada al momento, sin importar distancias ni condiciones.

Una extensión del trabajo seria incrementar el numero las consultas, ya que debido a la cantidad de datos que se maneja en el sistema y a los parámetros con los cuales se realizan las consultas, se recomienda se puedan extender este tipo de consultas con

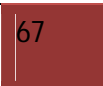
parámetros más complejos que permitan clasificar los suelos dependiendo de sus usos o de sus características químicas de una forma automática. A esta funcionalidad se le puede agregar que permita dar la ubicación del suelo mediante un mapa geográfico.

En la actualidad, los Edafólogos podrán realizar consultas de los suelos y a partir de ahí realizar un estudio para el análisis de los mismos, se recomienda se realice un sistema inteligente basado en agentes que permita realizar estudios y análisis del suelo de forma automática de acuerdo a ciertas propiedades del suelo.

#### **REFERENCIAS**

**Angulo, T.; Vásquez, J. (2009).** Desarrollo de un agente de gestión de base de datos para el análisis de datos de agronomía. 16 p.

**Birkeland, P. (1999).** Soils and Geomorphology. Oxford University Press. 430 pp.

**Bridges, E. M. (1982).** Techniques of modern soil survey. En: Principles and Applications of Soil Geography. Edited by E. M. Bridges and D. A. Davidson. Logman. New York. 297 p.

**Brooks, R. A. (1991)** Intelligence whitout representation. Artificial intelligence. 139- 159 p.

**Burmeister, B.; Sundermeyer, K. (1992)** "Cooperative problem solving guided by intentions and perception". Proceedings of the Third European Workshop on Modelling Autonomous Agents and Multi-Agent Worlds (MAAMAW-91), Elsevier Science Publishers B.V.Amsterdam, The Netherlands, 77-92 p.

**Casanova, E. (1996).** Introducción a la ciencia del suelo. 1 edición. Consejo de Desarrollo Científico y Humanístico Universidad Central de Venezuela, Caracas Venezuela, 379 p.

**Comerma, J.; Paredes, R. (1978).** Principales limitaciones y potencial agricola de las tierras en Venezuela. Agronomia tropical. Venezuela. 71-85 p.

**Fanning, D.S; Fanning, M.C.B. (1989).** Soil: Morphology, genesis and classification. John Wiley and Sons. New York.

**Ferber J. (***1999***)**.Multi-agent systems: An introduction to distributed artificial intelligence.

**Ferguson, I.A. (1995).** "Integrated control and coordinated behaviour: A case for agent models". *Intelligent Agents: Theories, Architectures, and Languages*, Springer-Verlag: Heidelberg, Germany, 203–218 p.

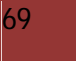

**Georgeff, M. P.; Lansky, A. L. (1987).** "Reactive reasoning and planning". Proceedings of the Sixth National Conference on Artificial Intelligence , Seattle, WA, 677-682 p.

**Hall, G. F. (1983).** Pedology and geomorphology. Pedogenesis and Soil Taxonomy, I: Concepts and Interactions, Elsevier, Amsterdam, 117- 140 p.

**Henderson-Sellers, B.; Giorgini, P. (2005).** Agent-Oriented Methodologies. Chapter III. The Agent-Oriented Methodology MAS-CommonKADS by Carlos A. Iglesias and Mercedes Arijo. Idea Group Publishing. 46-78 p. "Agent-Oriented Methodologies" 46- 79 p.

**Hewitt, A. (1993).** Predictive modeling in soil survey. Soils and Fertilizers, 56: 305 – 314 p.

**Hudson, B. D. (1992)**. The soil survey as paradigm-based science. Soil Science Society of America Journal, 56: 836-841 p.

**Hugget, R. J. (1975).** Soil landscape systems: A model of soil genesis. Geoderma, 13: 1 – 22 p.

**Labrador, Y. (2007).** Desarrollo de una aplicación en ambiente web para la visualización de la ontología de insectos acuáticos. Facultad de Ciencias. Universidad Central de Venezuela. Caracas, Distrito Federal. 99p

**Mas, A (2005).** Agentes software y sistemas multiagentes: Conceptos, Arquitectura y Aplicaciones. 29-103 p.

**Ospina, A; J. Viloria (2006).** Guía para la descripción y muestreo de suelos en campo. Postgrado en ciencias del suelo. Facultad de Agronomía. Universidad central de Venezuela. Maracay. Edo. Aragua. 80 p.

**Porta, J.; López-Acevedo, M.; Roquero, C. (2003).** Edafología para la agricultura y el medio ambiente. Mundi-Prensa. Madrid.

**Schreiber, G (2002).** Knowledge Engieneering and Management The Common KADS-Methodology. Cambridge, Massachusetts. Londres, Inglaterra.

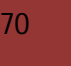

**Simonson, R.W. (1959)**. Outline of a generalized theory of soil genesis Soil Science Society of America Procedings, 23: 152 –156.

**Smith, H.; Hudson, B. (1999)**. Soil survey in the Twenty-first Century. In: International Conference on Soil Resources: their inventory, analysis, and interpretation for use in the 21st century. Minneapolis, USA, Department of Soil, Water, and Climate, University of Minnesota, 174-185 p.

**Viloria, J.; Elizalde, G.; Rosales, A: (2004).** Geografía de suelos de Venezuela. Universidad Central de Venezuela, Facultad de Agronomía.

**Viloria, J. (2006)**. Predicción espacial de propiedades del suelo por medio de modelos discretos y modelos continuos de variación. Trabajo de Ascenso Profesor Titular. Universidad Central de Venezuela, Facultad de Agronomía, 170 p.

**Viloria, A. (2007).** Aplicación de técnicas de Inteligencia Artificial para la estimación de modelos de clasificación de paisaje y predicción de atributos de suelos a partir de imágenes Satelitales y Modelos Digitales de Elevación. Universidad Central de Venezuela. Facultad de Ciencias.

**Viloria, A.; Viloria, J.; Nuñez, H. (2008).** "Aplicación de técnicas de inteligencia artificial para la estructuración de modelos de clasificación de paisajes y predicción de atributos de suelos a partir de imágenes satelitales y modelos digitales de elevación". Jornadas de investigación y extensión. Facultad de Ciencias. Universidad Central de Venezuela.

**Wooldridge, M.; Jennings, N. R. (1995)a.** Intelligent Agents: Theory and Practice. The Knowledge Engineering Review, Vol. 10, Nº 2.

**Wooldridge, M.; Jennings, N. R. (1995)b.** "Agent Theories, Architectures, and Languages: a Survey". Intelligence Agents, Berlin: Springer-Verlag, Vol. 1, N° 22.

#### **GLOSARIO DE TÉRMINOS GENERALES**

- **Bicíclico:** dispuesto en dos ciclos o verticilos.
- Biota: designa al conjunto de especies de plantas, animales y otros organismos que ocupan un área dada. Se dice, por ejemplo, biota europea para referirse a la lista de las especies que habitan ese territorio.
- **Cementante:** materia utilizada para endurecer superficialmente por carburación piezas de acero.
- **Concreción:** es una acumulación seguida de endurecimiento de sustancias transportadas en disolución por el agua y luego abandonadas en el seno de una roca.
- **Discontinuidad Litológica:** es un cambio significativo en la distribución del tamaño de las partículas o en la mineralogía de las mismas.
- **Edafología:** es una rama de la ciencia del suelo que estudia la composición y naturaleza del suelo en su relación con las plantas y el entorno que le rodea. La edafología considera varias ramas teóricas y aplicadas que se relacionan en especial con la física y la química.
- **Estrato:** en Geología se llama estrato a cada una de las capas en que se presentan divididos los sedimentos, las rocas sedimentarias y las rocas metamórficas que derivan de ellas, cuando esas capas se deben al proceso de sedimentación.
- Fluvisoles: deriva del vocablo latino "fluvius" que significa río, haciendo alusión a que estos suelos están desarrollados sobre depósitos aluviales.
- Hidromorfía: se reconoce por hidromorfía a un estado permanente o temporal de saturación de agua en el suelo que lleva asociado la existencia de condiciones reductoras.

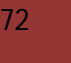

- **Iluviación:** es el proceso de acumulación en un horizonte del suelo de elementos procedentes de otro
- Lixiviado: es el líquido que se ha filtrado a niveles inferiores de un suelo y que ha extraído, disuelto o suspendido materiales. Denominación que se le da a los constituyentes sólidos tras haber sufrido el proceso de lixiviación.
- **Mapear:** término que pertenece a la jerga matemática coloquial, y que puede referirse a una función o a una relación matemática, cuando se trata de dominios y/o codominios no numéricos.
- **Materiales Parentales:** masa sin consolidar de la cual se desarrolla el perfil de suelo. Es el material sobre el cual se ha originado el suelo; incluye el material "in situ" o roca y material transportado.
- **Morfología:** es la disciplina encargada del estudio de la forma y estructura de un organismo o sistema.
- Moteado: se refiere a cambios repetitivos del color que no pueden ser asociados con los atributos constituyentes del suelo.
- **Patrón Edáfico:** es aquel que ayuda a describir las características que posee un suelo.
- **Patrón Climático:** se definen a través de los enlaces existentes entre las anomalías climáticas de dos localidades que pueden estar remotas entre sí.
- **Pedogénesis:** también llamado evolución de suelo (formación), es el proceso por el cual se crea suelo.
- Pedregoso: cubierto de piedras.
- **Salinidad:** es el contenido de sal disuelta en un cuerpo de agua.
- **Sedimentación:** es el proceso por el cual el material sólido, transportado por una corriente de agua, se deposita en el fondo de ríos, embalses, canales artificiales, o dispositivos construidos especialmente para tal fin.

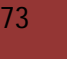

# **ANEXOS (MANUAL DE USUARIOS Y ARCHIVO EJEMPLO)**

###########INICIO DEL ARCHIVO ########### ###########DATOS DEL HOYO ########### \*Hoyo ID\_Hoyo = NUEVO Estado  $= 1$ Municipio = 1 Parroquia = 1 Direccion = Av. Guacara CantidadHorizontes = 1 Fecha = 12/11/2005 CoordenadaUTMNorte = 567 CoordenadaUTMSur = 789 ###########DATOS DE LA GEOMORFOLOGIA ########### \*Geomorfologia #RegionGeo = 9999 TipoPaisaje = 1 TipoRelieve = 12 FormaTerreno = 17 PorcentajePendienteG = 35 DireccionPendienteG = 337 PorcentajePendienteL = 35 DireccionPendienteL = 337 MaterialParental = 76 Edad =  $315$ ###########DATOS DE LAS CARACTERISTICAS ########### \*Caracteristicas ClaseRelieve = 34 MicroRelieve = 53 Rocosidad = 318 Pedregosidad = 57 Erosion = 322 Profundidad  $= 350$ DrenajeInterno = 68 DrenajeExterno = 69 ClaseDrenaje = 329 ###########DATOS TAXONOMICOS ########### \*Taxonomia Orden =  $176$ SubOrden = 183 GranGrupo = 195 SubGrupo = 213 FamiliaGranulometrica = 267 FamiliaMinerologica = 304 RegimenTemperatura = 310

###########DATOS SOBRE EL USO DE LA TIERRA ########### \*Usos Uso = Sembradio de papas VegetacionNatural = FLOR AMARILLA ClaseRiego = 4s SubClaseRiego = 4s ClaseCapacidadUso = lll SubClaseCapacidadUso = lll ###########DATOS SOBRE HORIZONTE ########### \*Horizonte NumeroConsecutivoHorizonte = 1 DenominacionHorizonte = Aab LimiteSuperior = 1 VariacionLimiteSuperior = 1 LimiteInferior  $= 1$ VariacionLimiteInferior = 1 TipoLimite = 74 TransicionLimite = 77 LimitePromedio = 1 ###########LOS SIGUIENTES DATOS CORRESPONDEN AL HORIZONTE RECIEN AÑADIDO ########### ###########DATOS SOBRE EL COLOR ########### \*Color TipoColor = 81  $Hue = 83$ Value  $= 1$  $Chroma = 1$ ###########DATOS SOBRE EL MOTEADO ########### \*Moteado TipoMoteado = 90 FrecuenciaMoteado = 93 TipoManchas = 96 ContrasteManchas = 99 HueMoteado = 83 ValueMoteado = 1 ChromaMoteado = 1 ###########DATOS SOBRE LA ESTRUCTURA ########### \*Estructura ClaseEstructura = 102 TipoEstructura = 104 GradoEstructura = 111 TamanoEstructura = 115 ###########DATOS SOBRE LA CONSISTENCIA ########### \*Consistencia ConsistenciaSeco = 120

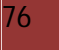

ConsistenciaHumeda = 126 Adhesividad = 132 Plasticidad = 136 ###########DATOS SOBRE LA GRANULOMETRIA ########### \*Granulometria ClaseTextural = 140 CantidadFragmentosGruesos = 152 TamanoFragmentosGruesos = 158 TamanoGrava = 161 ###########DATOS SOBRE LA ACTIVIDAD BIOLOGICA ########### \*ActividadBiologica CampoActividadBiologica = 345 AbundanciaRaices = 164 DiametroRaices = 167 AbundanciaPoros = 169 DiametroPoros = 172 ###########FIN DE ARCHIVO ########### @

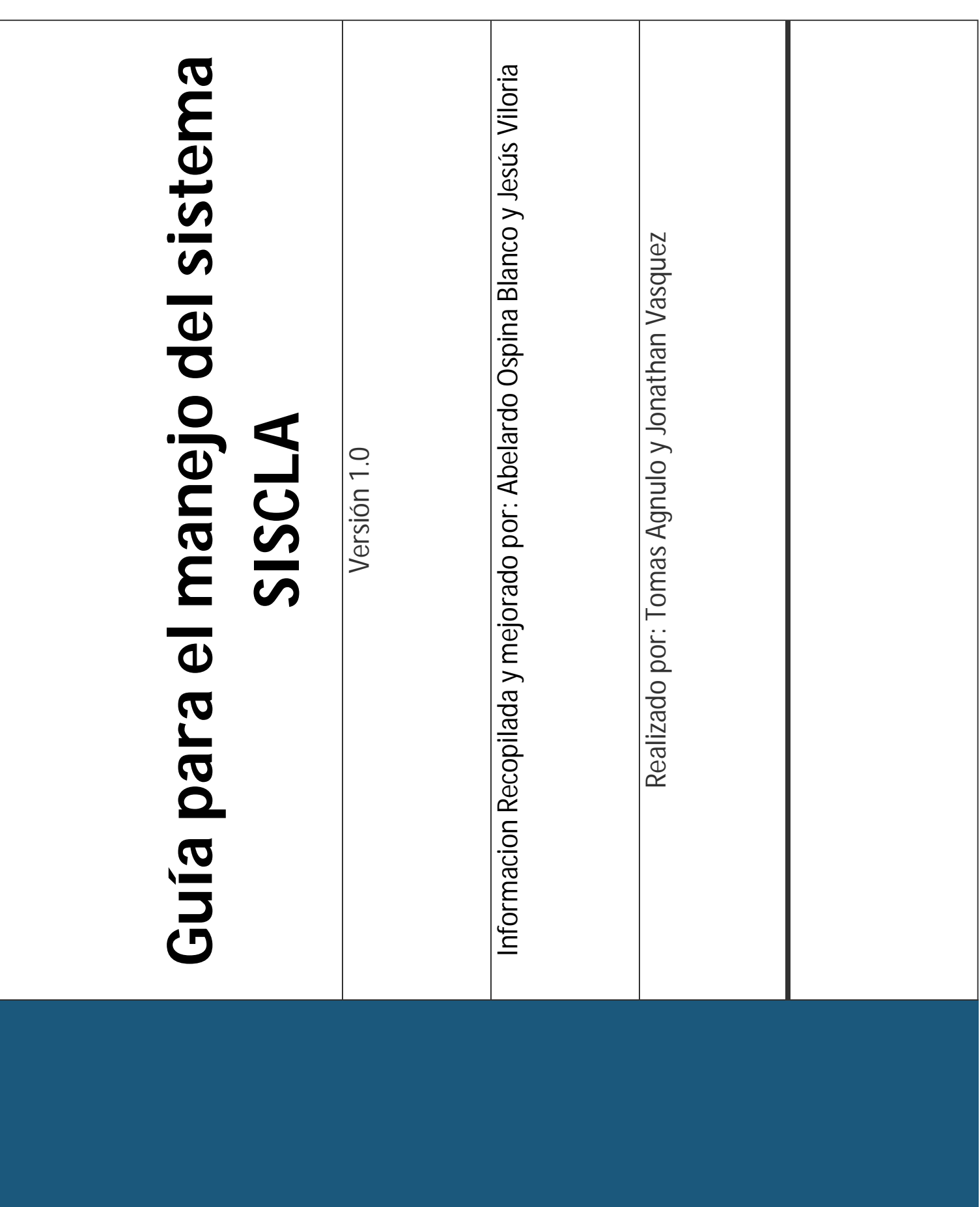

### **Importante**

Es fundamental leer y revisar detenidamente este manual antes de proceder a cargar cualquier descripción de un perfil de suelo mediante un archivo de texto, ya que de ello depende en buena parte el uso adecuado del sistema. Por otra parte, la adecuada comprensión y familiarización del esquema de descripción empleado en este manual permite utilizarlo más eficientemente en campo, reduciendo las pérdidas de tiempo y posteriores problemas que puedan presentarse.

### **Tabla de contenido**

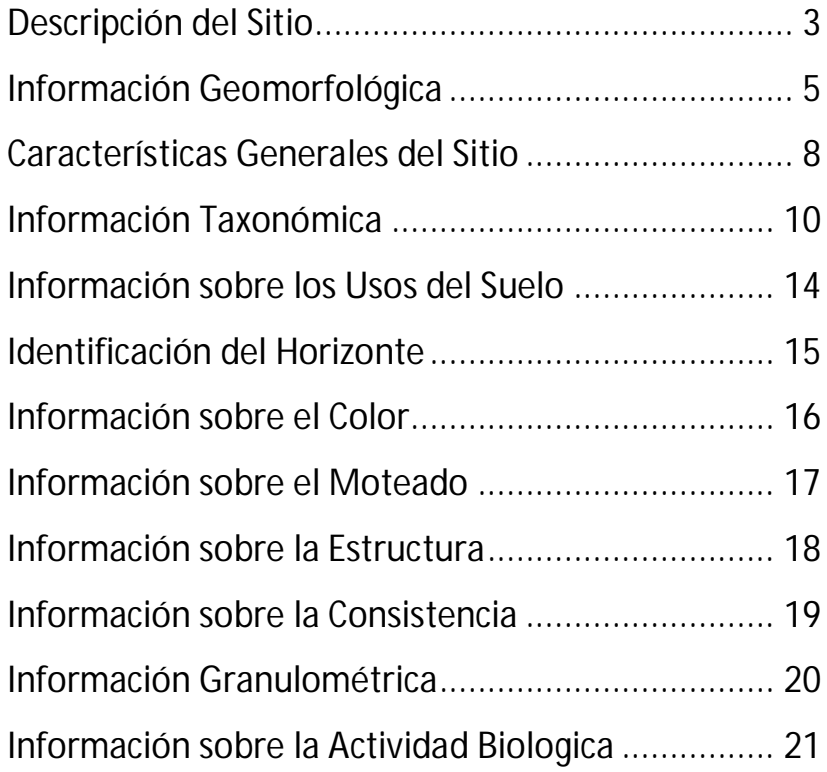

# **Descripción del Sitio**

#### (Tabla Hoyo)

**ID:** Es importante asignar un código numérico o alfanumérico con secuencia lógica, a fin de coordinar y manejar adecuadamente la información descriptiva y posteriores análisis de laboratorio realizados a las muestras tomadas. El tamaño de esta ID debe ser entre 1 y 5 caracteres alfanuméricos

**Estado:** Se refiere al estado del país donde se encuentra ubicado el sitio.

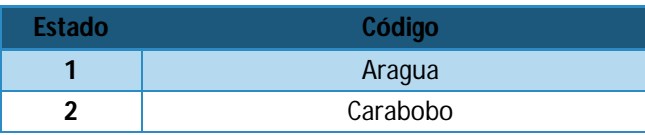

**Municipio:** Se refiere al municipio perteneciente al estado donde se encuentra ubicado el sitio.

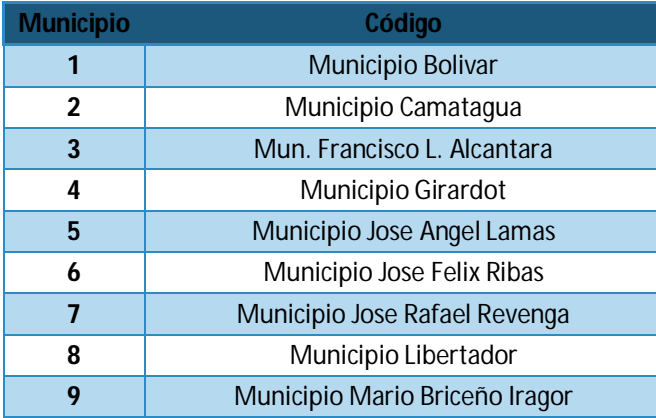

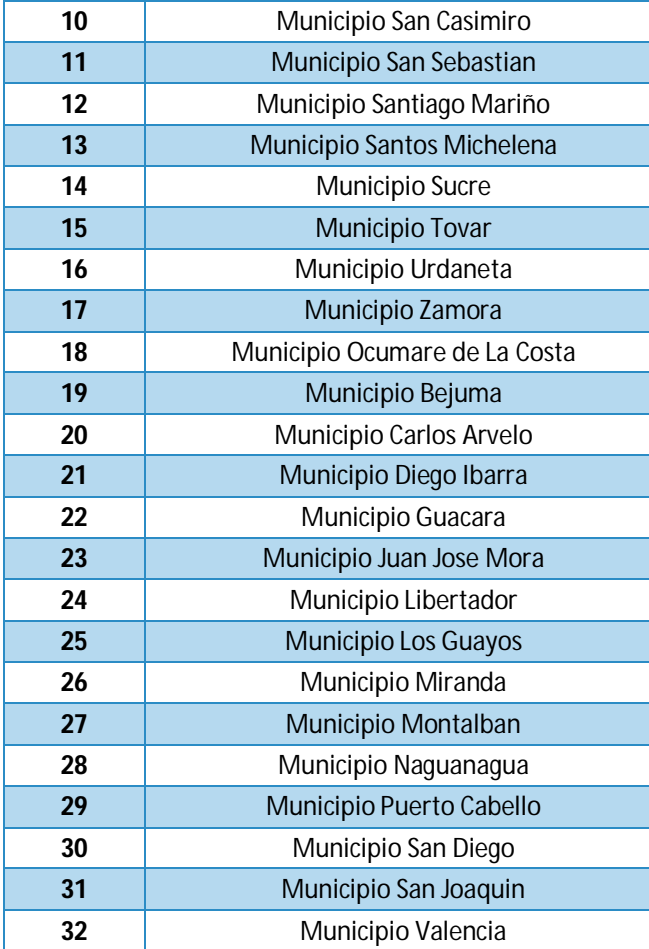

Parroquia: Se refiere a la parroquia perteneciente al municipio donde se encuentra ubicado el sitio.

.

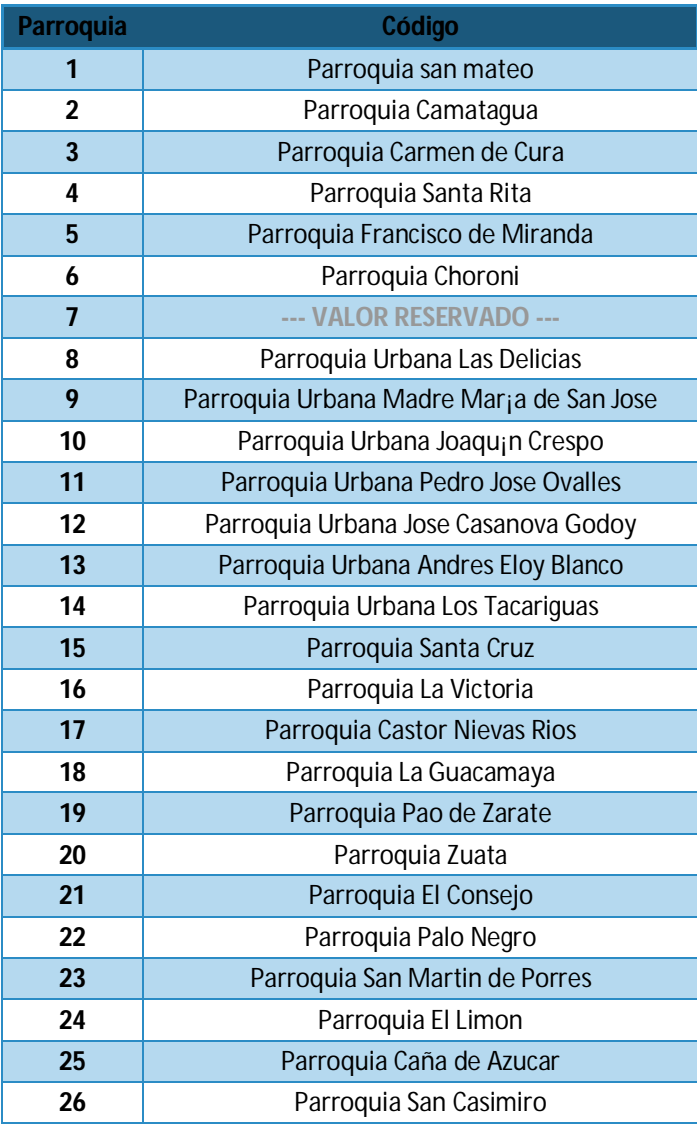

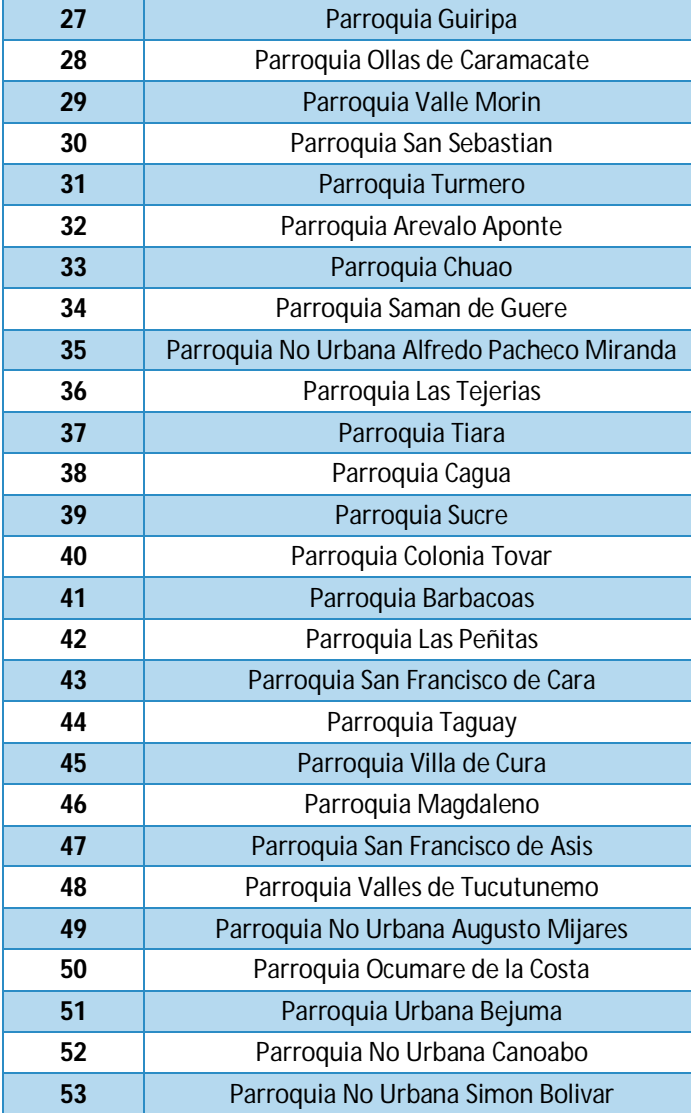

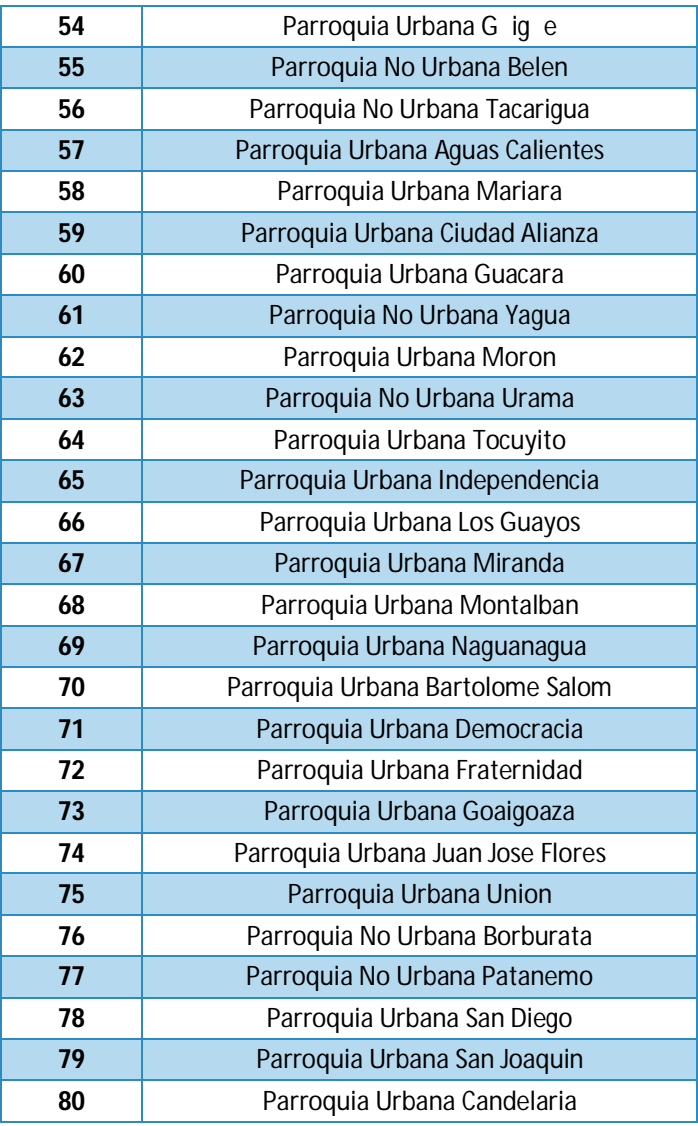

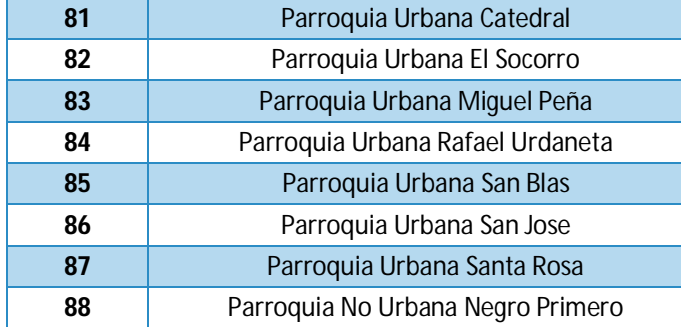

**Direccion:** Debe señalarse la ubicación del sitio lo más exactamente posible. Para ello es necesario señalar la avenida y otros datos que ayuden a ubicar el sitio.

**CantidadHorizontes:** Indica el número total de horizontes que posee el hoyo.

**Fecha:** En este ítem se anota la fecha en la que se está realizando la descripción

**CoordenadaUTMNorte y CoordenadaUTMSur:** En general se utilizan coordenadas UTM para ubicar mejor el sitio.

# **Información Geomorfológica**

(Tabla Geomorfología)

**TipoPaisaje:** Se describe el tipo de paisaje donde se encuentra ubicado el sitio de descripción.

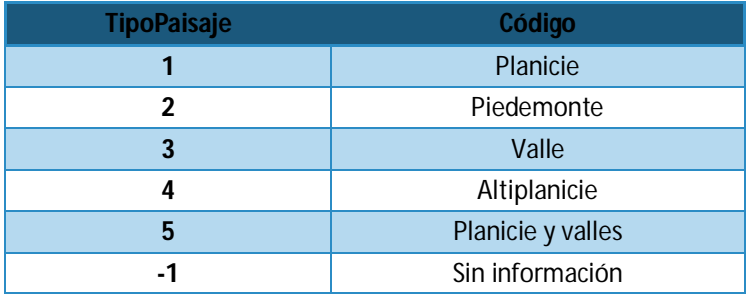

**TipoRelieve:** Se describe el tipo de relieve en el cual se encuentra ubicado el sitio de descripción.

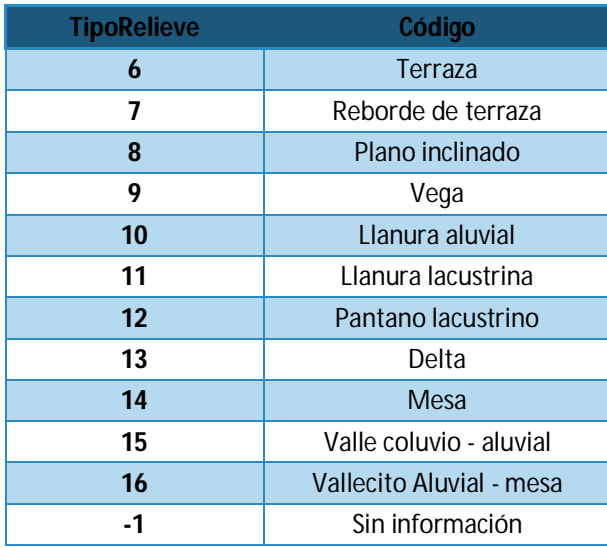

#### **FormaTerreno:** Constituyen la posición geomorfológica básica.

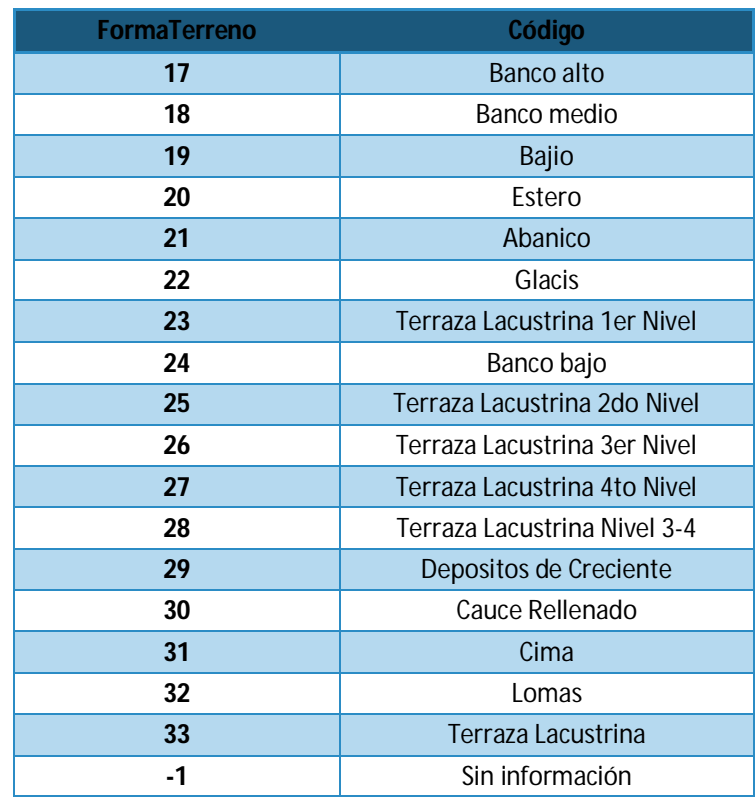

**PorcentajePendienteG y PorcentajePendienteL:** Se refiere a la inclinación de la superficie del terreno (expresada en porcentaje) en la dirección en la que el flujo de agua superficial debería dirigirse.

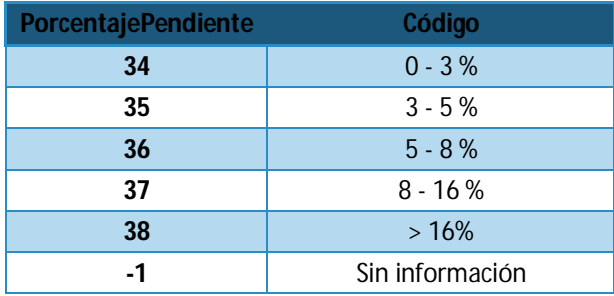

**DireccionPendienteG y DireccionPendienteL:** Se obtiene tomando como punto de referencia al paisaje o a la forma del terreno, con relación a su sentido de orientación.

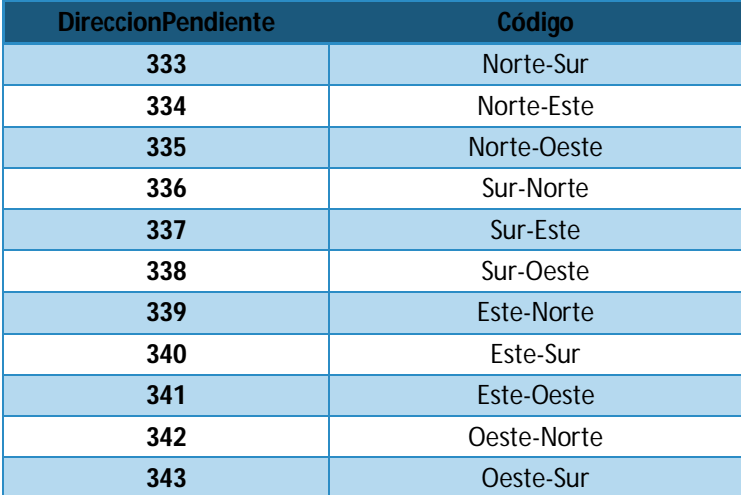

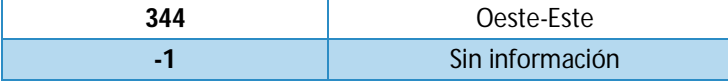

**MaterialParental:** El material parental se refiere al material mineral y orgánico no consolidado, en el cual se forman los suelos. El material parental de un horizonte genético no puede ser observado en un material original; esto pudiera ser inferido de las propiedades que el horizonte ha heredado y otras evidencias. En algunos suelos el material parental tiene poco cambio. En otros, tales como suelos viejos, el tipo específico de material parental o su modo de origen es especulativo.

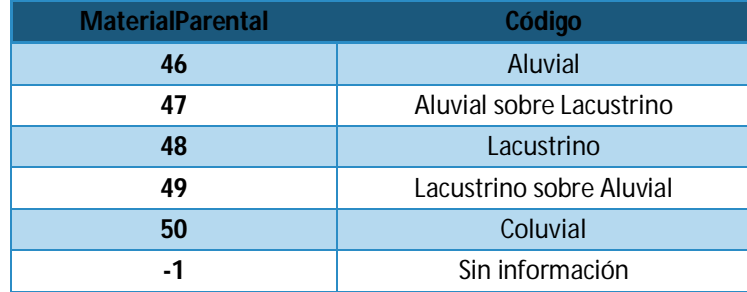

**Edad:** Es el tiempo relativo en el cual un perfil de suelo ha estado sometido a la acción de los otros factores formadores.

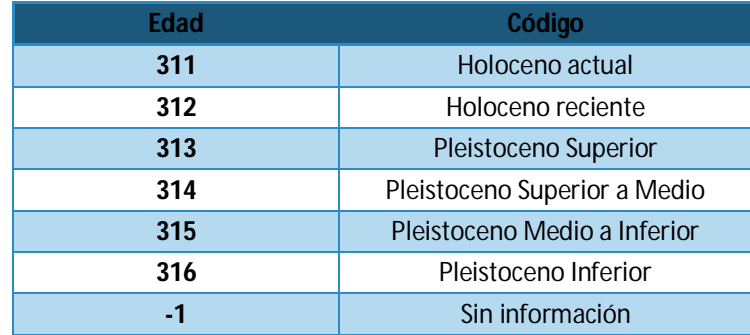

### **Características Generales del Sitio**

#### (Tabla Características)

**ClaseRelieve:** Las clases de relieve se reconocen en campo en relación a la pendiente promedio del terreno

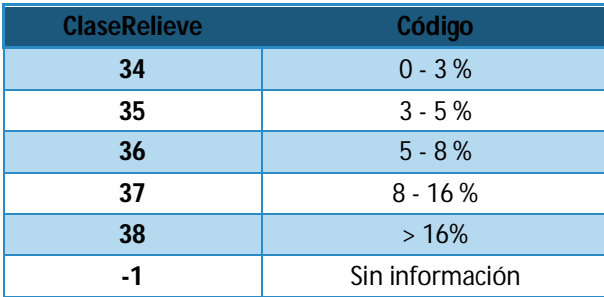

**MicroRelieve:** Se refiere a la forma del relieve en el sitio del perfil.

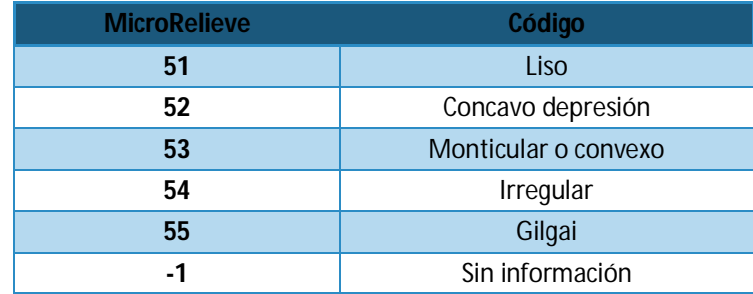

**Rocosidad:** Donde los afloramientos rocosos cubren 10% o menos de las delineaciones puede ser necesario una fase *rocosa, ligeramente rocosa o muy rocosa,* designación importante para el uso y manejo de la unidad cartográfica*.* Donde el área tenga mas de 10% de afloramientos rocosos, las unidades cartográficas son denominadas como complejos o asociaciones de suelos y afloramientos de roca.

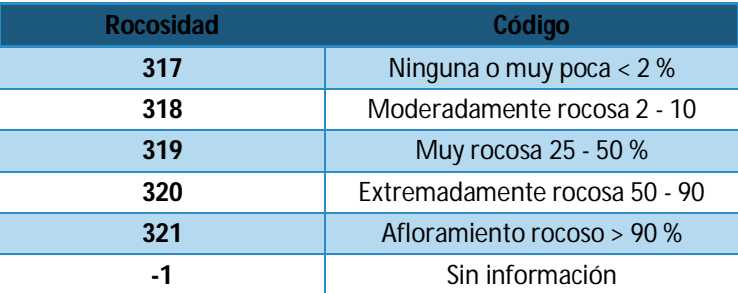

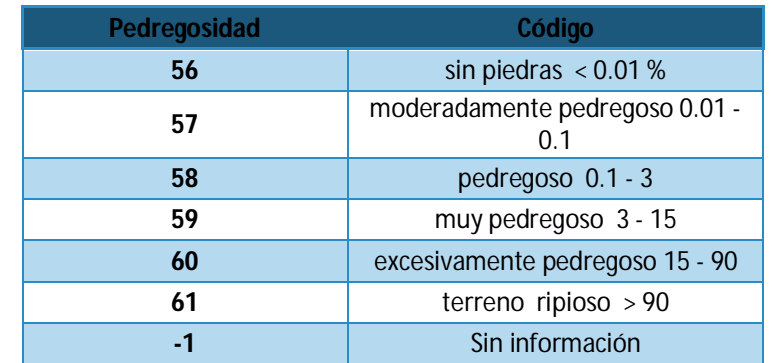

**Pedregosidad:** Se describe la pedregosidad en porcentaje y se agrupa en clases.

**Erosion:** Es la separación y movimiento del material de suelo por agua corriente, viento, hielo u otros agentes geológicos, incluye además procesos como deslizamientos por gravedad. Los procesos pueden ser naturales o acelerados por la actividad del hombre. Dependiendo del paisaje y de las condiciones del tiempo, la erosión puede ser muy lenta o muy rápida.

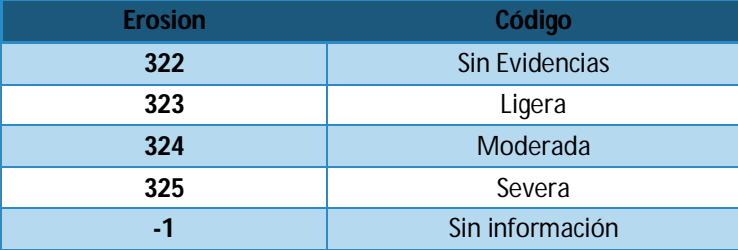

**Profundidad:** Se refiere a la profundidad promedio a la que se encuentra una mesa de agua fluctuante durante el año.

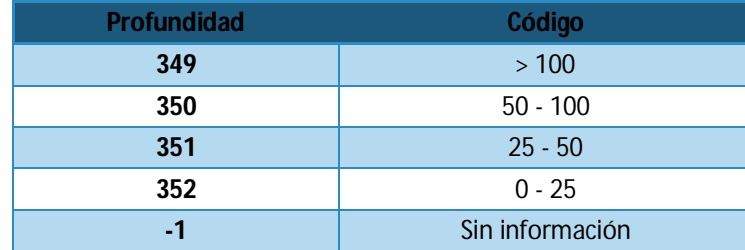

**DrenajeInterno:** Estimación de la velocidad de penetración del agua que infiltra sobre la superficie del suelo.

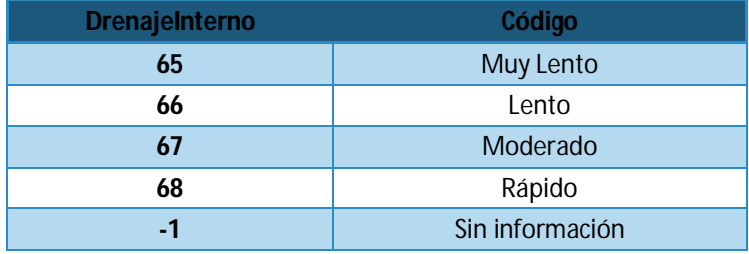

**DrenajeExterno:** Estimación de la velocidad de escurrimiento del agua que no infiltra sobre la superficie del suelo.

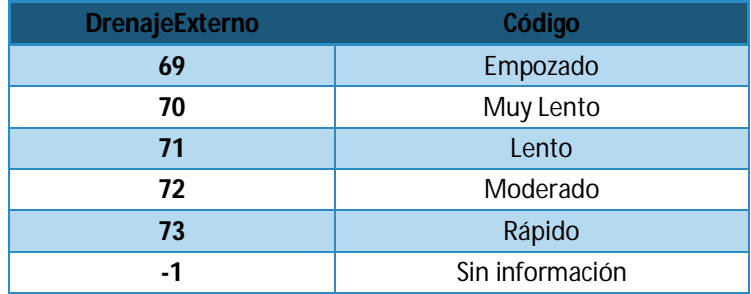

**ClaseDrenaje:** se refiere a la frecuencia y duración del periodo durante el cual el suelo permanece mojado. La alteración del régimen de humedad por el hombre a través del drenaje o riego no es tomada en consideración.

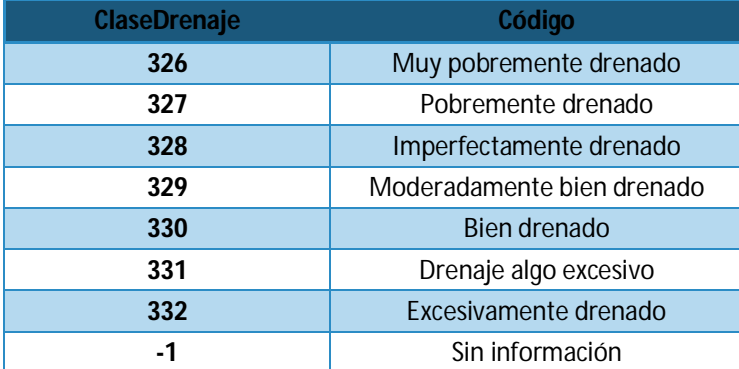

### **Información Taxonómica**

#### (Tabla Taxonomía)

**Orden:** Es él más alto nivel categórico y tiende a mirar a toda la población de suelos conocidos. El criterio de diferenciación a este nivel categórico está basado en los procesos formadores de suelos y sus efectos con la presencia o ausencia de ciertos horizontes y propiedades llamados diagnósticos. Estos son horizontes superficiales denominados epidepones o subsuperficiales (endopedones).

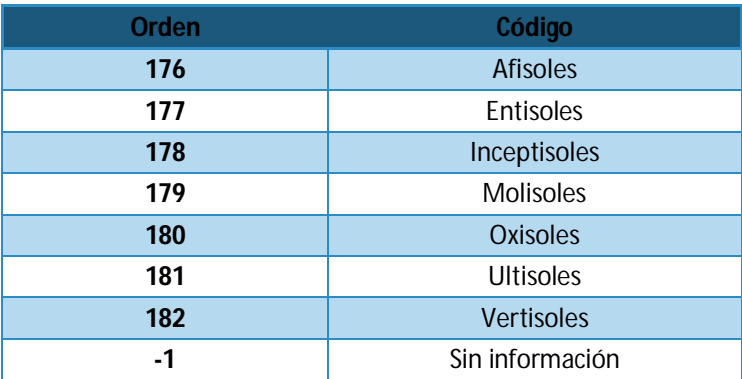

**SubOrden:** Son clases dentro de cada orden distinguidos entre sí por criterios tales como: los regímenes de humedad, las condiciones de mal drenaje, material parental y efectos de vegetación.

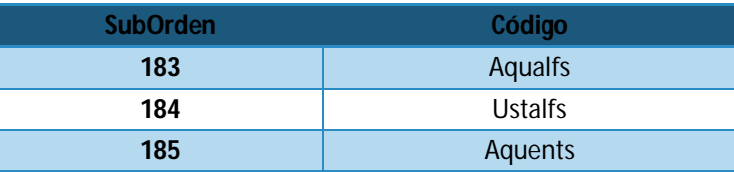

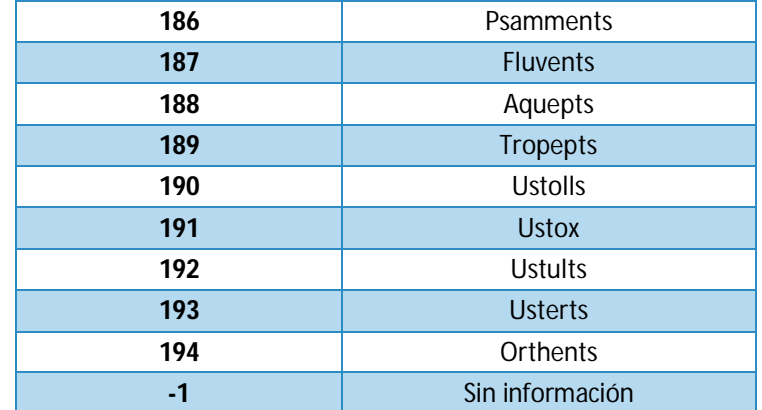

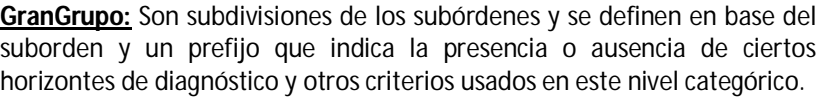

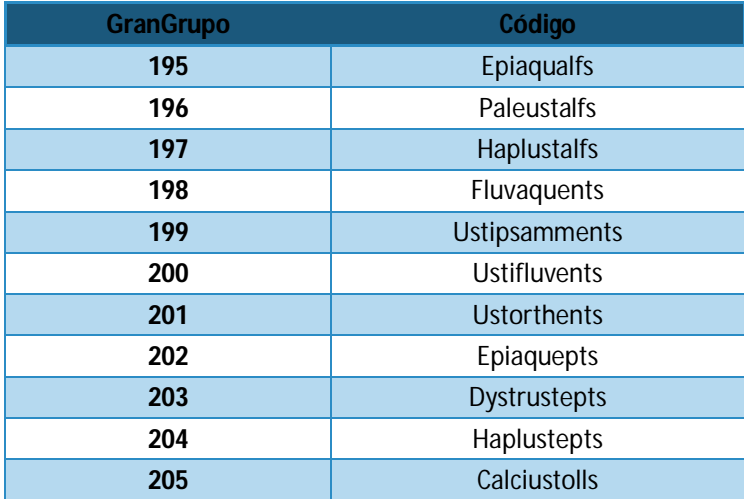

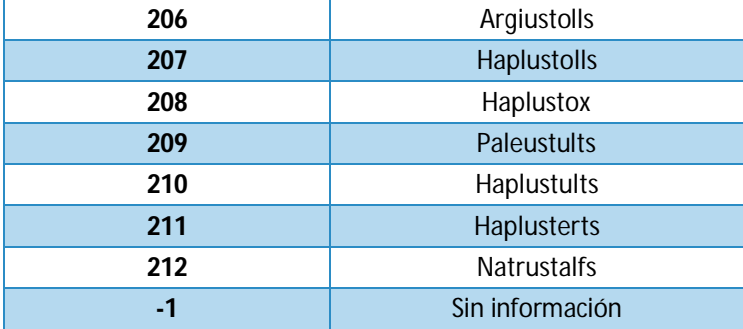

**SubGrupo:** Son subdivisiones de los grandes grupos y se definen con el nombre del grangrupo modificado por uno o más adjetivos. El nombre del subgrupo indica la extensión del concepto central del grangrupo, usando para ello el prefijo Typic, mientras que otros adjetivos señalan la transición o integrado hacia otros grangrupos, subórdenes y órdenes.

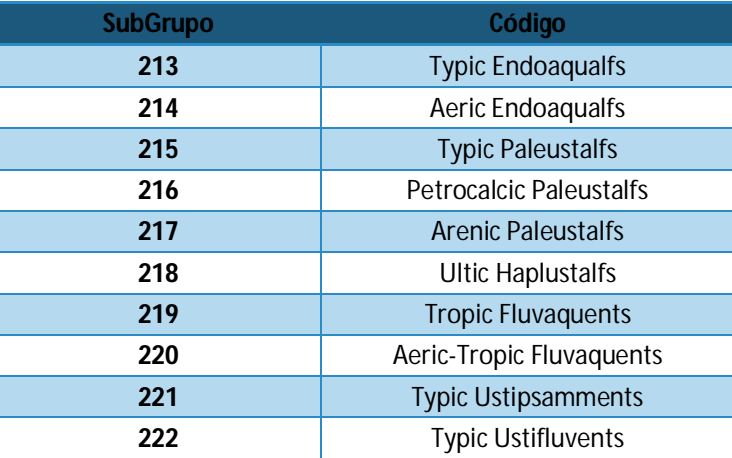

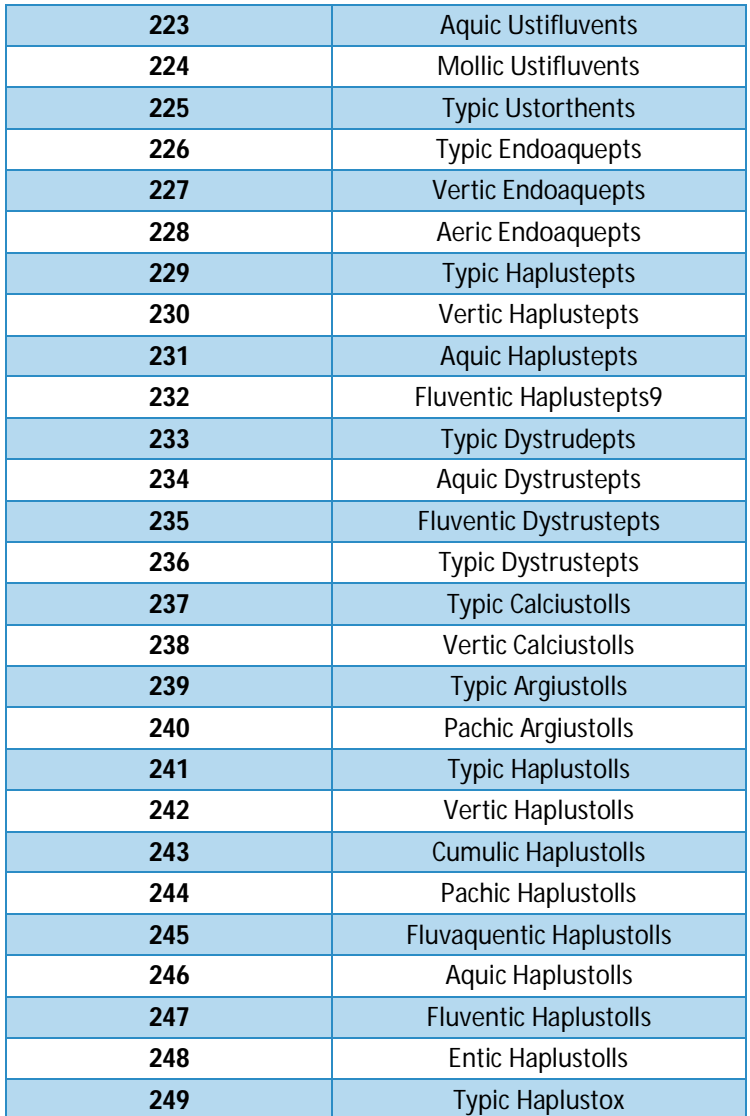

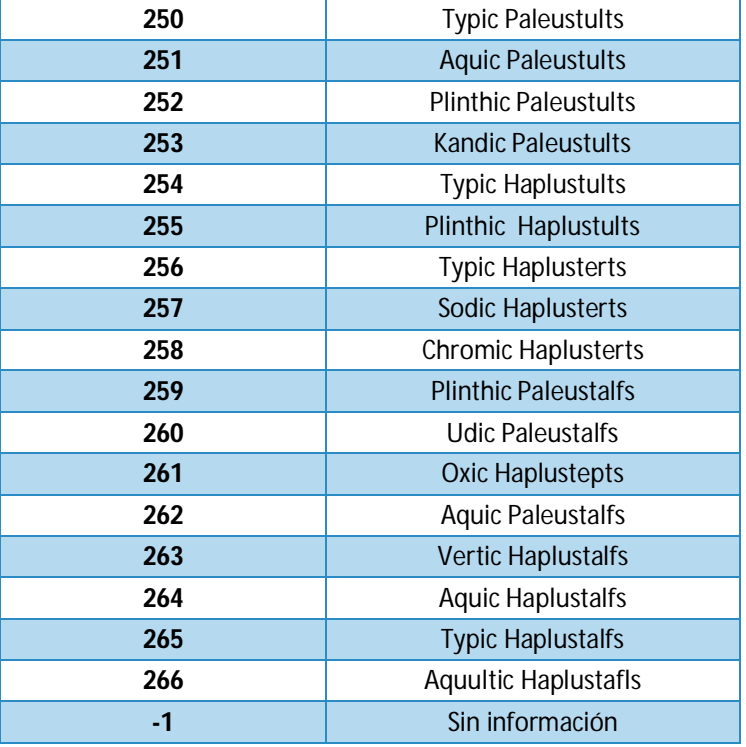

**FamiliaGranulometrica:** Identifica las propiedades granulométricas del suelo, sobre la base del análisis de la distribución de tamaño de partículas y fragmentos gruesos.

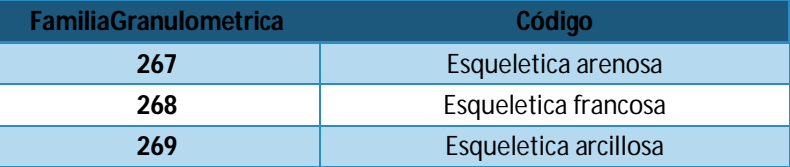

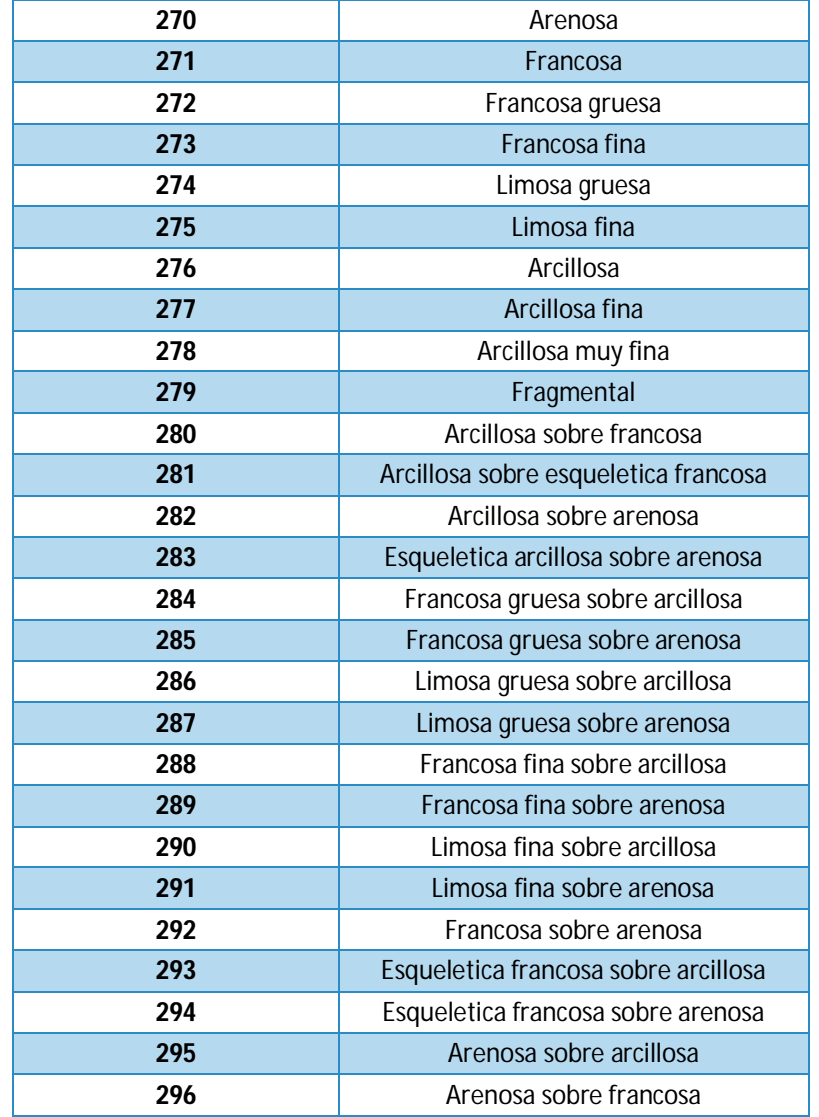

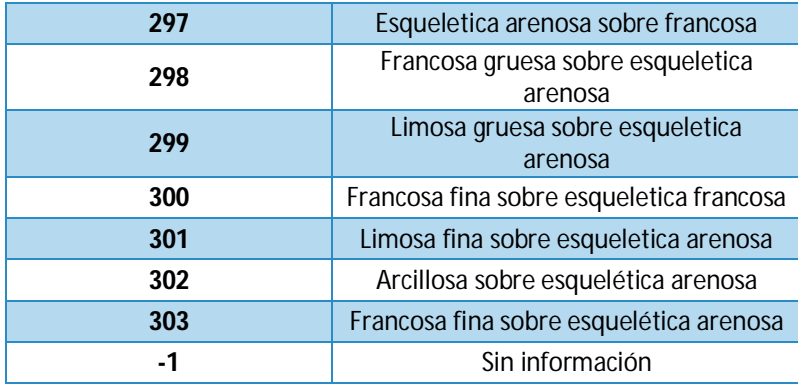

**FamiliaMinerologica:** Identifica a los minerales que predominan en el suelo, que le confieren características particulares.

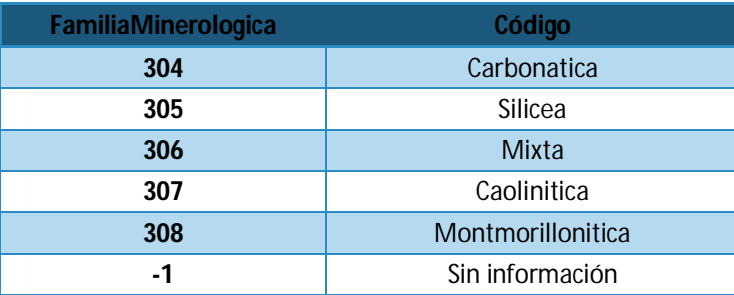

**RegimenTemperatura:** La temperatura es una de las propiedades más importantes en los procesos que ocurren en el suelo, ya que controla dentro de ciertos límites el crecimiento de las plantas, y los procesos de descomposición de la materia orgánica. Cada pedón tiene un régimen de temperatura del suelo, que se puede identificar conociendo la media anual de la temperatura, y la diferencia en la media entre el trimestre del año más frío y el más cálido dentro de la zona radicular, la cual se extiende entre 5 cm y un metro. Los regímenes de temperatura de los suelos se

usan como referencia en varios niveles categóricos de la taxonomía de suelos, especialmente en la definición de grangrupos y familias.

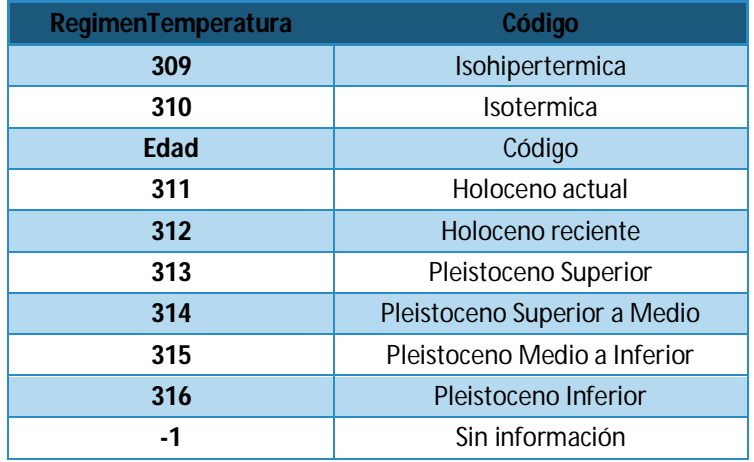

### **Información sobre los Usos del Suelo**

(Tabla Usos)

**Uso:** Define al tipo de explotación a la que se somete el terreno actualmente, o estuvo sometido en el momento de su evaluación. Otras definiciones se refieren;

 Al aprovechamiento de la tierra con más de un tipo de uso o propósito, entendido como una sucesión regular sobre la misma tierra, o simultáneamente en áreas de tierra separadas, que para el propósito de su evaluación son consideradas como una unidad simple.

 Una clase de uso de la tierra descrito o definido en un grado de detalle mayor a aquel de Clase de Uso de la Tierra (Tipo de Utilización de la Tierra - TUT).

**VegetacionNatural:** Se refiere a la caracterización de la vegetación originaria si todavía existiera, con las especies dominantes con el fin de detectar especies indicadoras de condiciones edáficas (ejemplo, mal drenaje). También puede indicarse el tipo de formación vegetal de la zona tomando como referencia las Zonas de Vida de Venezuela

**ClaseRiego:** Consiste en una clasificación sistemática de las tierras, con el objeto de establecer su extensión y grado de aptitud para agricultura permanente de riego. Una clase de tierra para riego, consiste en una agrupación de tierras con características físicas similares que determinan su grado de limitación para el uso bajo riego.

**SubClaseRiego:** Se refiere a la correlación establecida entre factores económicos (capacidad productiva, costos de producción, costos de desarrollo de la tierra) y físicos (características del suelo, topografía y drenaje), que son una expresión de su capacidad de pago, entendida como parte del ingreso bruto de la finca que queda después de restar los costos de producción.

**ClaseCapacidadUso:** El propósito fundamental de esta clasificación, es el interpretar la relación entre el medio físico natural y las prácticas de manejo de suelos, para agrupar las unidades de tierra de acuerdo a su capacidad para producir plantas cultivadas comunes, pastos y árboles, por un largo período de tiempo, sin riesgo de deteriorar el suelo.

En esta categoría las tierras son agrupadas de acuerdo a su grado de limitación para usos agropecuarios. La clase de capacidad de la tierra indica el uso más intensivo que puede ser practicado sin riesgo de deteriorar el suelo.

**SubClaseCapacidadUso:** La subclase de capacidad agrupa a las tierras de la misma clase que presentan el mismo tipo de limitación y riesgos para su uso, describiendo a los tipos de limitaciones reconocidos como: erosión (e), drenaje (d), suelos (s) y clima (c).

### **Identificación del Horizonte**

#### (Tabla Horizonte)

**NumeroConsecutivoHorizonte:** Con este número se señalan las capas de suelo sucesivas dentro de un perfil, y su numeración corresponde a 1 para el horizonte superior y los números siguientes son la sucesión de los horizontes subyacentes.

**DenominacionHorizonte:** La designación de horizontes diagnóstico es necesaria para comprender las clases de suelo, y se refiere a definiciones de acuerdo a las principales desviaciones del material parental como horizontes orgánicos (horizonte O), minerales (horizontes A, E, B, y C) y roca consolidada (horizonte R).

Las definiciones de los horizontes minerales pueden combinarse, estratificarse o tener características específicas de acuerdo a la complejidad del estrato o estratos que conforman el perfil. Ejemplo:  $A_1$ , AB, BC, Bw,  $2A<sub>2</sub>$ .

**LimiteSuperior y LimiteInferior:** El límite observado en un perfil de suelo no es mas que una sección de una capa tridimensional llamada horizonte. Esta sección esta representada por una margen superior **(límite superior)** y margen inferior **(límite inferior)** que limitan con horizontes suprayacentes y horizontes subyacentes respectivamente.

**VariacionLimiteSuperior y VariacionLimiteInferior:** es dada por características contrastantes observadas o medidas en el campo, que discriminan a los horizontes colindantes como cambios texturales, de consistencia, de color, de materiales, de estructura, y presencia o ausencia de carbonatos.

**TipoLimite:** El tipo se refiere al grado de ondulación lateral y continuidad del limite entre horizontes.

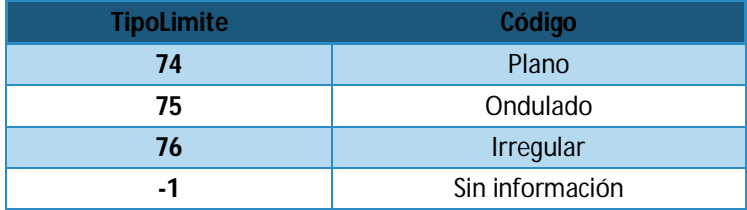

**TransicionLimite:** La transición se refiere a la distancia vertical a través de la cual ocurre el cambio de un horizonte a otro.

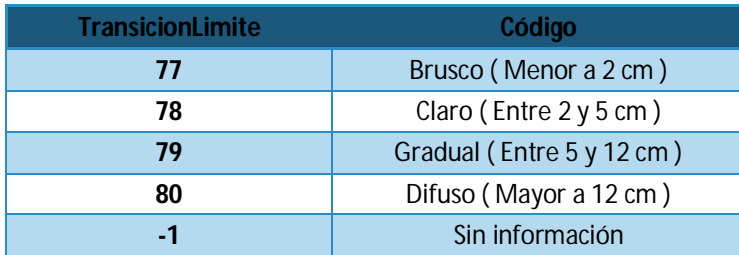

**LimitePromedio:** Esta variable es utilizada para la representación gráfica de algunas características del suelo, en su relación con su función de profundidad, al considerar la profundidad del horizonte como el valor promedio entre el límite superior y el límite inferior del horizonte.

### **Información sobre el Color**

#### (Tabla Color)

**TipoColor:** Es una propiedad física muy importante, ya que influencia la ganancia y pérdida de energía radiante en el suelo y es un índice para estimar algunas características del suelo, como el contenido de la materia orgánica, productividad, drenaje, grado de evolución del suelo y en la clasificación de los suelos es usado como referencia para definir la presencia de horizontes típicos que definen un determinado tipo de suelo.

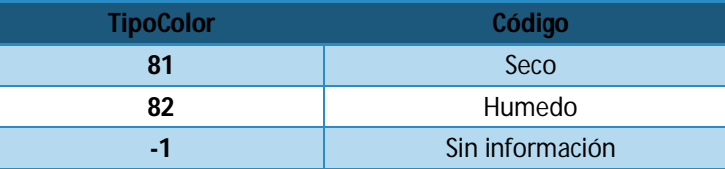

**Hue:** Es el matíz y es una medida de la composición cromática de la luz que alcanza el ojo. Esta basado en cinco matices principales dentro de la Tabla Munsell (rojo R, amarillo Y, verde G, azul B y púrpura P).

Cinco matices intermedios representan puntos medios entre cada par de matices principales completando los diez nombres principales de matices

usados para describir la notación. Los matices intermedios son: Amarillorojizo (YR), Verde-amarillento (GY), azul-verdoso (BG), púrpura-azulado (PB) y rojo-púrpura (RP).

Además estos códigos están acompañados de límites de color representados por valores numéricos aplicados como prefijos al símbolo para el nombre del matíz.

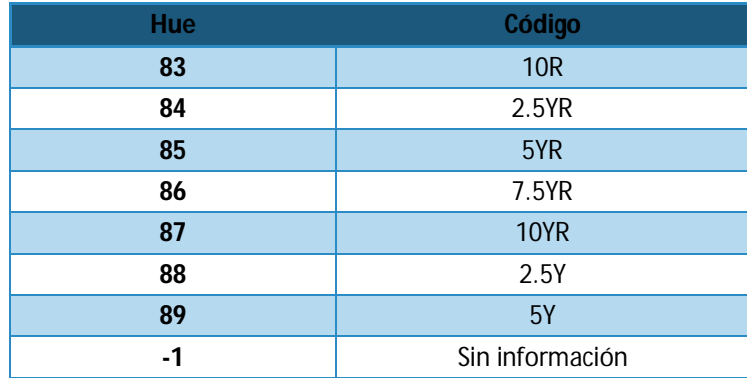

**Value:** Indica el grado de luminosidad y oscuridad de un color con relación a una escala gris neutral (acromática), el value se extiende desde negro puro (0/ ) a blanco puro (10/ ). La notación del value es una medida de la cantidad de luz que alcanza el ojo bajo condiciones de iluminación estándar**.**

**Chroma:** Es la pureza relativa o resistencia del espectro de color. El croma indica el grado de saturación del gris neutral por los espectros de color. Las escalas del croma para los suelos se extiende desde ( /0) para los colores neutrales hasta croma ( /8) como la expresión mas intensa del color usada para el suelo.

### **Información sobre el Moteado**

#### (Tabla Moteado)

**TipoMoteado:** Se refiere a la presencia de uno o dos colores que contrastan dentro de la matriz del suelo.

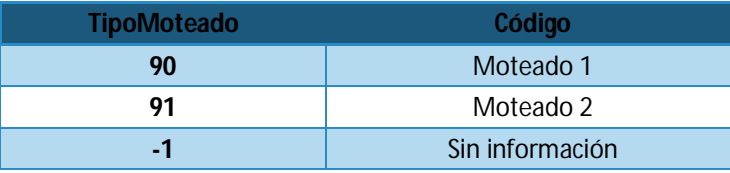

**FrecuenciaMoteado:** Se expresa en porcentaje de superficie vertical cubierta por las manchas. Se puede estimar a través del diagrama siguiente y se anota el valor o la clase a la que pertenece.

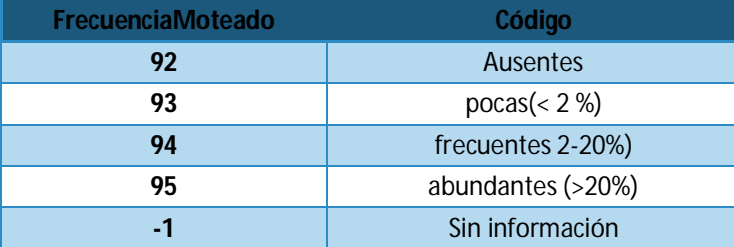

**TipoManchas:** La presencia de manchas de color o moteados en un perfil de suelo puede ser muy significativa, en relación a su génesis o al drenaje,

y debe ser descrita cuidadosamente. Se recomiendan los términos definidos en el Manual de Levantamiento de Suelos, utilizados en el siguiente orden:

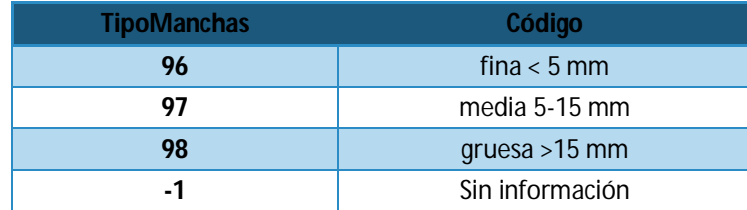

**ContrasteManchas:** Se refiere a la facilidad con que se reconocen las manchas, lo cual depende de las diferencias de color existentes entre la matriz y las manchas.

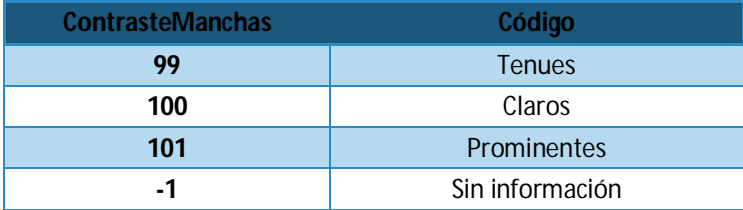

**HueMoteado: :** Es el matíz y es una medida de la composición cromática de la luz que alcanza el ojo. Esta basado en cinco matices principales dentro de la Tabla Munsell (rojo R, amarillo Y, verde G, azul B y púrpura P).

Cinco matices intermedios representan puntos medios entre cada par de matices principales completando los diez nombres principales de matices usados para describir la notación. Los matices intermedios son: Amarillorojizo (YR), Verde-amarillento (GY), azul-verdoso (BG), púrpura-azulado (PB) y rojo-púrpura (RP).

Además estos códigos están acompañados de límites de color representados por valores numéricos aplicados como prefijos al símbolo para el nombre del matíz.

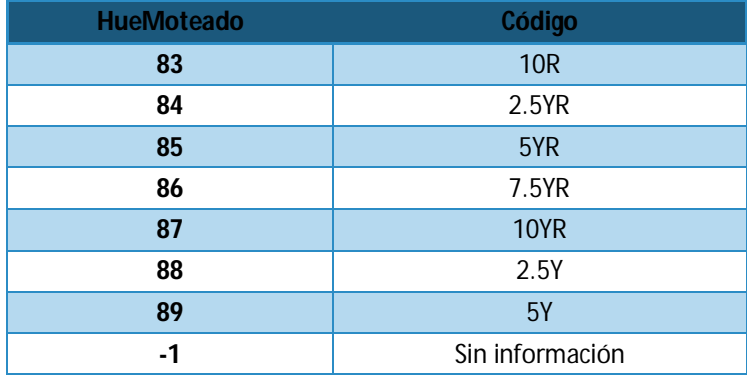

**ValueMoteado:** Indica el grado de luminosidad y oscuridad de un color con relación a una escala gris neutral (acromática), el value se extiende desde negro puro (0/ ) a blanco puro (10/ ). La notación del value es una medida de la cantidad de luz que alcanza el ojo bajo condiciones de iluminación estándar**.**

**ChromaMoteado: :** Es la pureza relativa o resistencia del espectro de color. El croma indica el grado de saturación del gris neutral por los espectros de color. Las escalas del croma para los suelos se extiende desde ( /0) para los colores neutrales hasta croma ( /8) como la expresión mas intensa del color usada para el suelo.

### **Información sobre la Estructura**

(Tabla Estructura)

**ClaseEstructura:** Describe el tamaño medio de los agregados individuales.

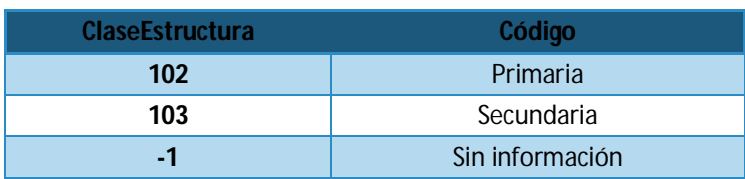

#### **TipoEstructura:** Describe su forma o configuración.

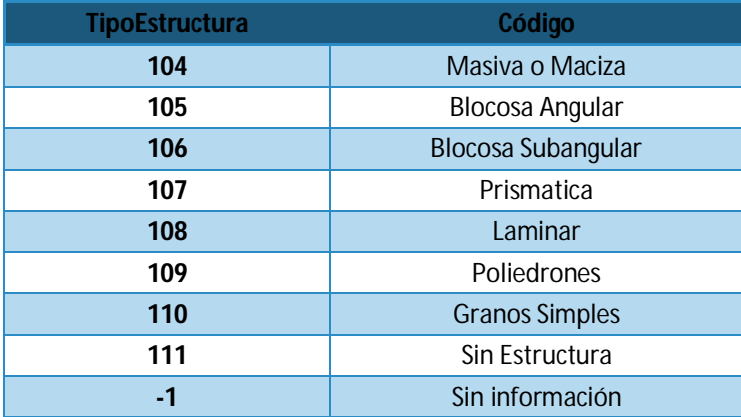

**GradoEstructura:** Es la intensidad de agregación y expresa la diferencia entre la cohesión dentro de los agregados y la adhesividad entre agregados.

![](_page_100_Picture_218.jpeg)

![](_page_101_Picture_192.jpeg)

![](_page_101_Picture_193.jpeg)

**TamanoEstructura:** El tamaño de la estructura varía de acuerdo a su forma o configuración.

![](_page_101_Picture_194.jpeg)

# **Información sobre la Consistencia**

(Tabla Consistencia)

**ConsistenciaSeco:** Se determina tratando de romper una masa de suelo seca al aire entre el pulgar e índice o bien en la mano.

**ConsistenciaSeco Código**

**ConsistenciaHumeda:** Se determina con un contenido de humedad aproximadamente intermedio entre suelo seco al aire y en su capacidad de campo, intentando desmenuzar en la mano una masa de suelo que se encuentra ligeramente humedecida.

![](_page_101_Picture_195.jpeg)

**Adhesividad:** Es la cualidad por la cual los materiales del suelo se adhieren a otros objetos. Se determina notando la adherencia del material cuando es presionado entre el pulgar y el índice.

![](_page_102_Picture_226.jpeg)

**Plasticidad:** Es la cualidad por la cual el material edáfico cambia continuamente de forma bajo la acción de una presión aplicada y mantiene dicha forma al eliminarse la presión. Se determina arrollando el material entre el pulgar y el índice.

![](_page_102_Picture_227.jpeg)

# **Información Granulométrica**

(Tabla Granulometría)

**ClaseTextural:** La clasificación de texturas se identifica sobre la base de la granulometría de los análisis de suelo.

![](_page_102_Picture_228.jpeg)

**CantidadFragmentosGruesos:** Cobertura por los fragmentos en la superficie del suelo.

![](_page_102_Picture_229.jpeg)

**TamanoFragmentosGruesos:** Se refiere al tamaño de los fragmentos gruesos.

![](_page_103_Picture_208.jpeg)

**TamanoGrava:** Se refiere al tamaño de la Grava.

![](_page_103_Picture_209.jpeg)

### **Información sobre la Actividad Biologica**

#### (Tabla ActividadBiologica)

**CampoActividadBiologica:** Evidencias de actividad de organismos vivos en el suelo tales como pedotubules, crotovinas, galerías internas, presencia de pupas, lombrices, insectos, etc.

![](_page_103_Picture_210.jpeg)

![](_page_103_Picture_211.jpeg)

**AbundanciaRaices:** En el caso de exposiciones profundas pueden resultar informativas las observaciones respecto a la abundancia de las raíces en los horizontes profundos.

![](_page_103_Picture_212.jpeg)

**DiametroRaices:** En el caso de exposiciones profundas pueden resultar informativas las observaciones respecto al tamaño de las raíces en los horizontes profundos.

![](_page_103_Picture_213.jpeg)

**AbundanciaPoros:** Son los espacios vacíos que se encuentran en el material de suelo. Estos espacios se forman por el arreglo de las partículas de suelo (poros texturales o poros matrices), por la unión de unidades estructurales o bien llamados agregados de suelo (poros estructurales), la penetración de raíces o animales (bioporos), y por la acción del aire comprimido u otros agentes (poros no matrizados). En este campo se describe la cantidad de poros (número) por unidad de área. El área varia según el tamaño de los poros predominantes.

![](_page_104_Picture_93.jpeg)

#### **DiametroPoros:** Se refiere al tamaño de los poros.

![](_page_104_Picture_94.jpeg)